WWW.RLOCMAN.RU

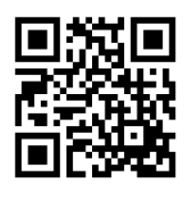

2023 (124)

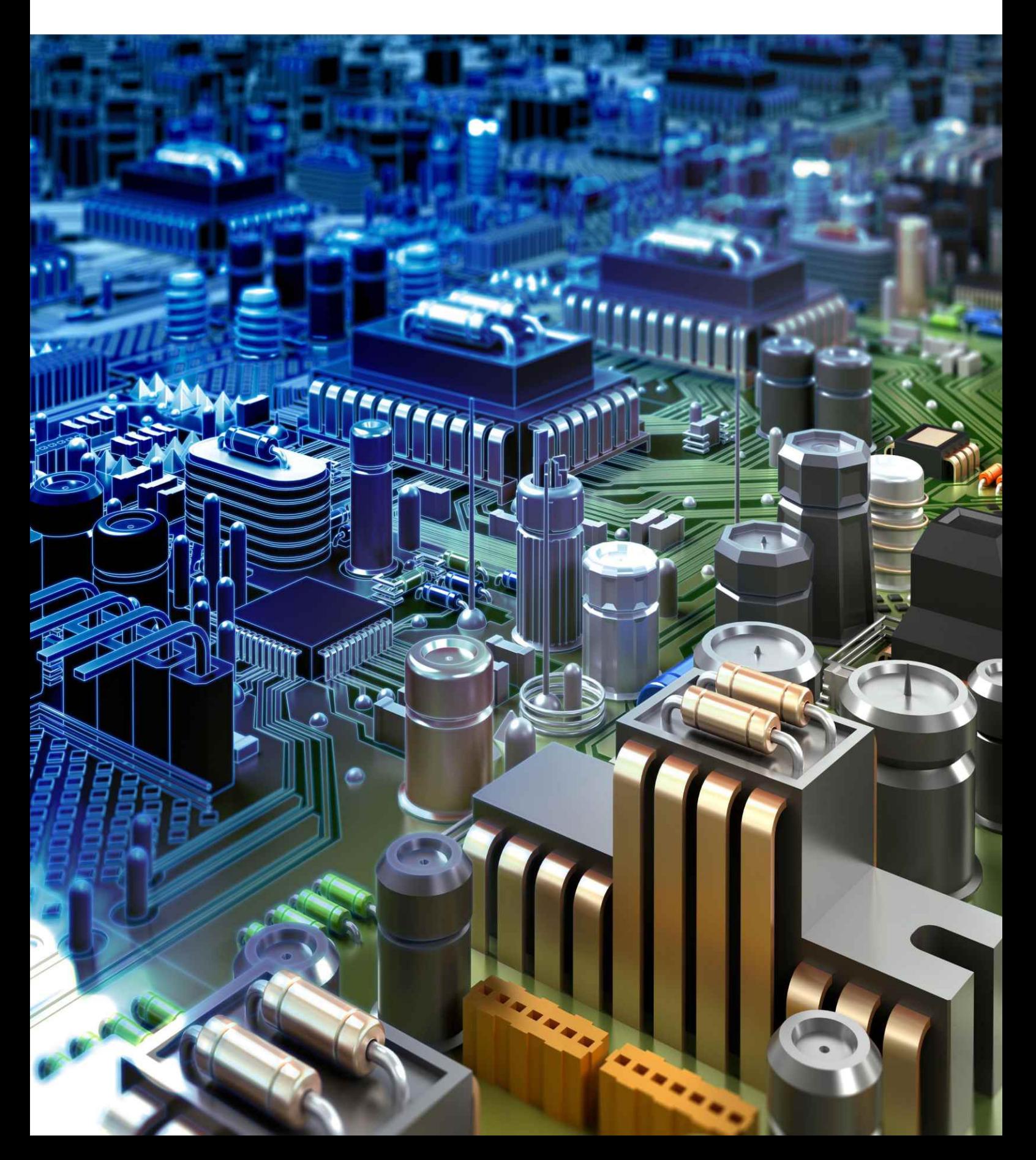

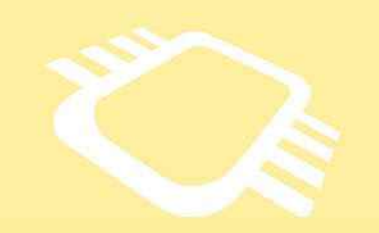

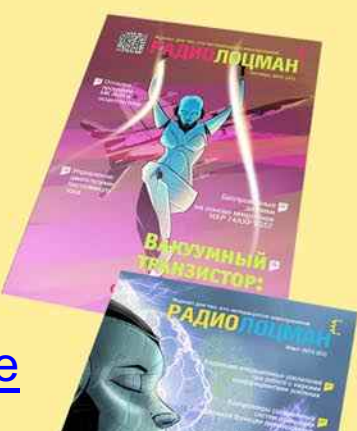

### [www.rlocman.ru/magazine](https://www.rlocman.ru) РадиоЛоцман.Журнал

Официальные версии только здесь: без регистрации и назойливой рекламы, с высокой скоростью скачивания.

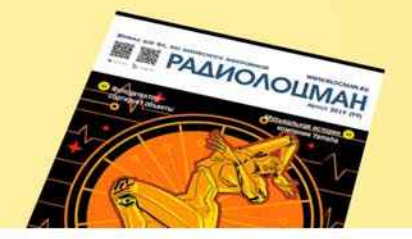

**Если вы являетесь носителем передовых знаний в областях и/или разработки электронных приборов и готовы популяризировать их – применения электронных компонентов приглашаем к сотрудничеству!**

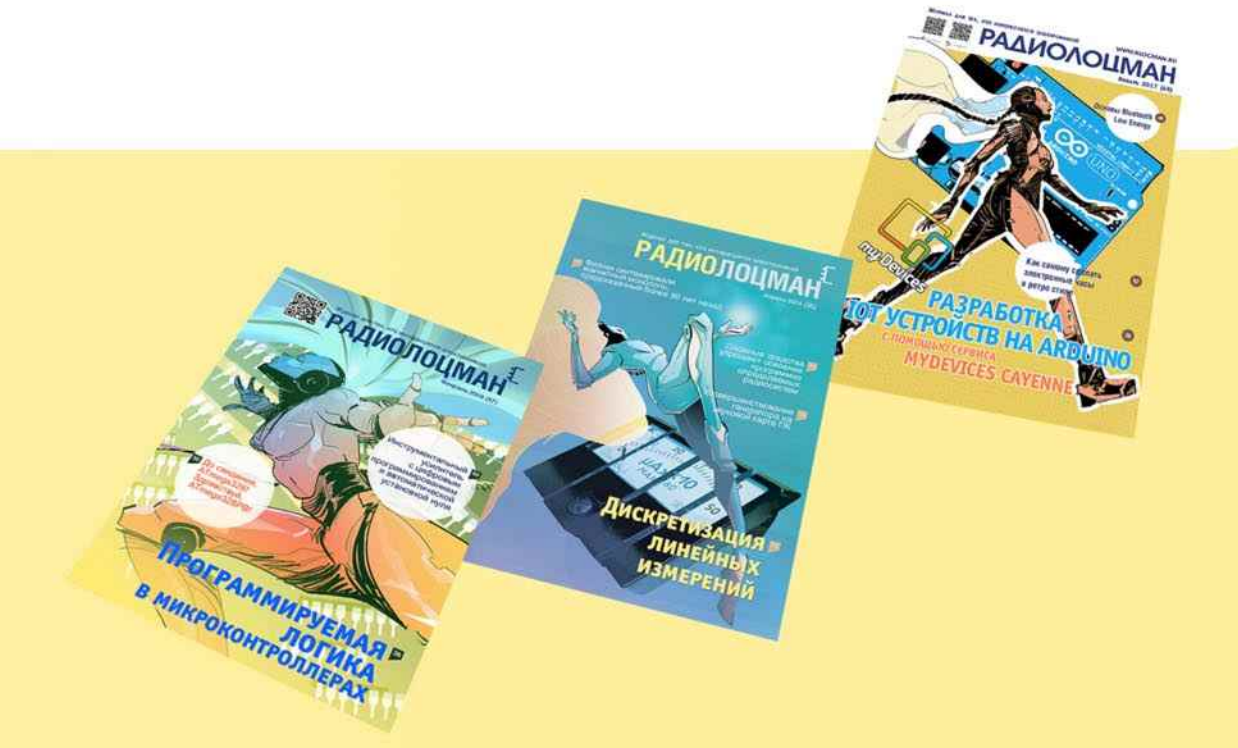

# Январь-Февраль 2023 (124)

Главный редактор: А. Николаев

Директор:

С. Муратчаев

#### Над номером работали:

М. Басков Д. Захаров В.Колесник О. Левашов С. Муратчаев А. Николаев А. Русу

По вопросам размещения рекламы, публикации авторских материалов, с замечаниями и пожеланиями обращаться:

[rlocman@rlocman.ru](#page-104-0)

Е +7 (495) 721-72-14

[www.rlocman.ru](#page-107-0)

Официальные версии журнала распространяются бесплатно и без регистрации только на сайте РадиоЛоцман

При любом использовании материалов, опубликованных в журнале, ссылка на РадиоЛоцман обязательна. Полное или частичное воспроизведение или тиражирование каким бы то ни было способом материалов настоящего издания допускается только с письменного разрешения редакции.

Мнения авторов не всегда отражают точку зрения редакции.

> Оформление бесплатной подписки: [www.rlocman.ru/magazine](https://www.rlocman.ru)

#### **Новости**

- [АО «НИИЭТ» в сотрудничестве с АО «Светлана-Рост» завершило разработку серии из](#page-3-0)  4 двух полностью отечественных мощных СВЧ GaN-транзисторов
- [Белорусские ученые разработали уникальный натрий-графеновый накопитель энергии](#page-4-0) для электротранспорта 5
- 5 [Вертикальный электрохимический транзистор совершенствует биомедицинские датчики](#page-4-0)
- [ИТМО и компания «Яблочков» разработали первую в России систему беспроводной](#page-5-0)  зарядки для электротранспорта 6
- 8 [Устройство излучает радиоволны, практически не потребляя энергии](#page-7-0)

#### **Статьи**

- 10 [Удвоитель частоты на негаваристоре](#page-9-0)
- [Использование смесителей в качестве коммутаторов для удвоения пропускной](#page-11-0)  способности ЦАП 12
- 14 [Передача питания и данных по двум проводам](#page-13-0)
- 18 [Инновационный энергосберегающий выключатель питания для схемы с микроконтроллером](#page-17-0)
- 20 [Усилитель сигналов датчика становится программируемым](#page-19-0)
	- 22 [АМ радио еще живо и здравствует](#page-21-0)
- 24 [Одноразовый пусковой транзистор](#page-23-0)
- 27 [Схемы защиты выходов от перенапряжения](#page-26-0)
- 30 [Электронное формирование вращающегося магнитного поля](#page-29-0)

#### **Схемы**

- 32 Барометр-термометр-гигрометр с E-ink дисплеем [и гистограммой давления за неделю](#page-31-0)
- Линейный источник питания [с импульсным регулированием](#page-41-0) 42
- 44 Регулятор оборотов [низковольтного двигателя](#page-43-0) постоянного тока с защитой от перегрузки
- Широкодиапазонный [регулируемый цифровой](#page-49-0) фазовращатель 50
- Схема защиты [от напряжений ±500 В](#page-51-0) 52
- Активный шунтирующий [ограничитель напряжения](#page-53-0) превосходит стабилитрон 54
- 61 Транзисторный генератор [измеряет абсолютную температуру](#page-60-0)
- Гибридный делитель [на основе резистивного ЦАП и ОУ](#page-63-0) 64
- Добавление ручного сброса [к стандартному трехвыводному](#page-65-0) супервизору питания 66
- 68 Усовершенствованный [трехфазный ГУН с выходами,](#page-67-0) привязанными к земле
- Простая схема [измерения тока в цепи нагрузки](#page-69-0) 70
- Выход с открытым коллектором [обеспечивает безотказную работу](#page-71-0) 72
- [Аналоговый коммутатор](#page-73-0) снижает мощность, рассеиваемую реле 74
- Радиочастотный передатчик [телеметрической информации](#page-75-0) из минимального количества компонентов 76
- Генератор треугольных импульсов на таймере 555 с регулируемой частотой, [амплитудой и формой сигналов](#page-78-0) 79
- 82 Таймеры с запуском [на замыкание или разрыв цепи](#page-81-0)
- [Гистерезисные регуляторы](#page-83-0) обеспечивают высокие характеристики при низких затратах 84
- Схема с платиновым RTD обеспечивает высокие [характеристики при небольшом](#page-86-0) количестве компонентов 87
- 90 Источник опорного напряжения [стабилизирует втекающий ток](#page-89-0)
- 92 Аналог тиристора [с контролируемым током](#page-91-0)
- 94 Ступенчатые [регуляторы мощности](#page-93-0)
- Автоколебательный H-мост зажигает белый светодиод [от одного элемента питания](#page-95-0) 96
- Регулятор отрицательного напряжения [упрощает контроль нагрузки,](#page-97-0) подключенной к шине питания 98
- Источник питания [с регулировкой напряжения](#page-99-0) от 0 до 5 В 100
- 102 Способ установки выходных [напряжений в преобразователях](#page-101-0) с несколькими выходами
- 104 Прецизионный ПНЧ [с током потребления 90 мкА](#page-103-0)
- 107 Передача данных [о температуре и влажности](#page-106-0) по одной цифровой линии

### <span id="page-3-0"></span>АО «НИИЭТ» в сотрудничестве с АО «Светлана-Рост» завершило разработку серии из двух полностью отечественных мощных СВЧ GaN-транзисторов

Транзисторы предназначены для работы в S-диапазоне частот и характеризуются выходной мощностью 14 и 90 Вт при компрессии коэффициента усиления на 1 дБ при напряжении питания 40 В в диапазоне частот 2.9-3.2 ГГц и изготавливаются в металлокерамических корпусах. Данные изделия являются альтернативой зарубежным транзисторам IGN2731M5, IGN2732M10, IGN2731M80 и IGN2932M75 фирмы Integra Technologies (США) и могут быть использованы для их импортозамещения.

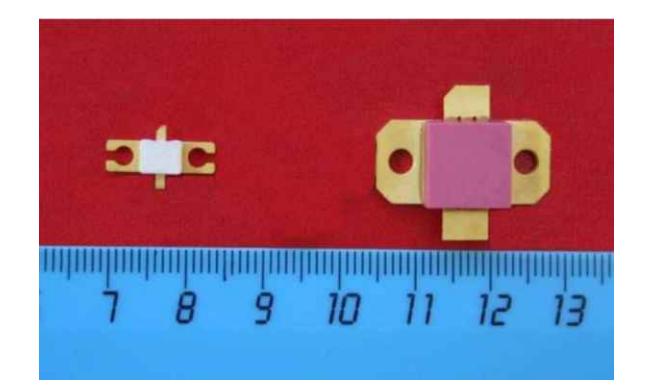

Разработанные приборы выполнены на основе новейших транзисторных кристаллов производства АО «Светлана-Рост», которые изготавливаются по инновационной HEMTтехнологии нитрид галлия на карбиде кремния и соответствуют современному мировому уровню. Ключевой особенностью разработанных транзисторов является то, что цикл их производства от выращивания SiCподложки c эпитаксиальными слоями до герметизации корпуса проходит на территории Российской Федерации. Данный аспект озна-<br>чает полную независимость от комплектую- не только заменить транзисторы фирмы щих иностранного производства и позволяет Integra Technologies, но и в перспективе потребителю быть уверенным в сроках и воз- создать широкую номенклатуру отечествен-<br>- ину CBU GaN-транзисторов, способную удов-

плуатационным параметрам разработанные мышленности в приборах данного типа.

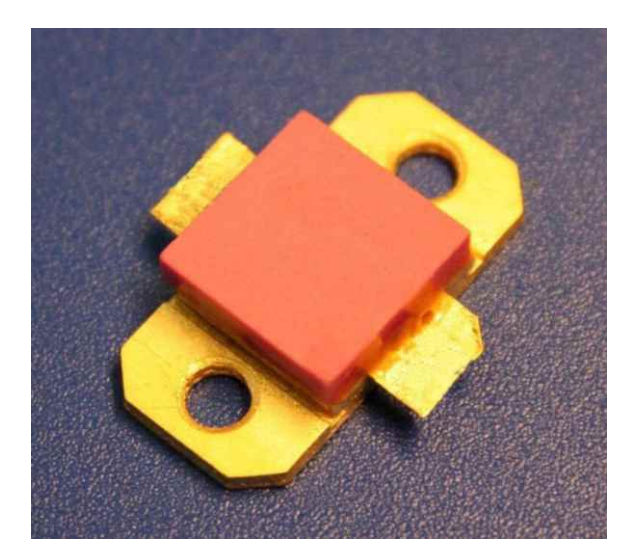

транзисторы не уступают изделиям зарубежного производства, а по ряду характеристик – даже превосходят их. Так, благодаря оптимизации конструкции транзисторных кристаллов, удалось добиться баланса удельной выходной мощности и теплового сопротивления, что дало возможность добиться высоких энергетических характеристик, как при импульсном, так и при непрерывном радиочастотном сигнале.

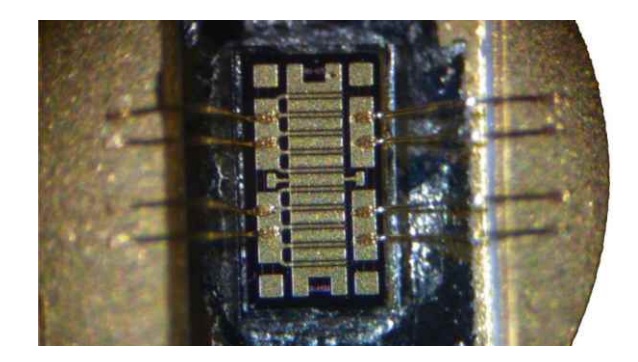

не только заменить транзисторы фирмы ных СВЧ GaN-транзисторов, способную удов-По всем основным электрическим и экс- летворить все потребности российской про-

### <span id="page-4-0"></span>Белорусские ученые разработали уникальный натрий-графеновый накопитель энергии для электротранспорта

тор НПЦ Национальной академии наук Бела- рий Федосюк. руси по материаловедению Валерий Федо-<br>Сюк на полях выставки «Беларусь интеллек- ин и дитиевых батарей «Литий дорогой»

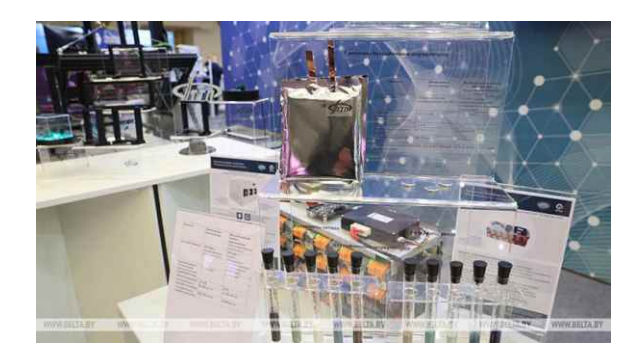

чие необходимые параметры в 2.5-3 раза поделился планами Валерий Федосюк.

Белорусские ученые разработали уни- выше по сравнению с литием. Думаю, когда кальный натрий-графеновый накопитель мы отладим технологию, так и получится. энергии для электротранспорта. Об этом И на следующей выставке мы покажем более сообщил журналистам генеральный дирек- совершенную батарею», – рассказал Вале-

сюк на полях выставки «Беларусь интеллек- чем у литиевых батарей. «Литий дорогой,<br>туальная», передает корреспондент БЕЛТА. и месторождений мало, на всех его не хватит. А месторождений мало, на всех его не хватит. А натрий есть в Беларуси. Для нас важно использовать отечественное сырье. Помимо натрия, в батарее есть аммиак, который тоже у нас производится, а также графен – модификация, которую мы получаем из закупаемого в России дешевого графита», – отметил гендиректор НПЦ.

> Пока новый накопитель энергии опробовали на малом электротранспорте. «Следующая задача – батарея побольше, уже для электромобилей», – добавил ученый.

«Мы обещали Президенту создать наш Он обратил внимание на то, что в мире отечественный безлитиевый аккумулятор, и никто еще не сделал работающий прототип мы это сделали. Есть первый прототип бело- натриевых батарей, а у белорусских ученых русской батареи на натрии. Это очень важная получилось. «Наша задача – многократно прои нужная для страны инновационная разра- верить технологию на батареях разной мощботка. Мы достигли примерно таких же пара- ности, на разной технике, и после этого будем метров, как у литиевых батарей. Наши разра- с Минпромом искать инвесторов и думать, как ботчики оценили, что теоретически на натрии организовать сначала мелкосерийное, а можно обеспечить мощность, емкость и про- потом уже более серьезное производство», –

### Вертикальный электрохимический транзистор совершенствует биомедицинские датчики

*Rich Pell*

Исследователи из Северо-Западного уни- ческий транзистор, основанный на новом верситета (Чикаго, США) утверждают, что виде электропроводящего полимера и вертиони разработали революционный транзис- кальной, а не плоской архитектуре, совместор, который, как ожидается, идеально тим с кровью и водой, и может усиливать важподойдет для легкой, гибкой и высокопроиз- ные сигналы, что делает его особенно полезводительной биоэлектроники. Электрохими- ным для биомедицинских датчиков.

#### *eeNews Europe*

<span id="page-5-0"></span>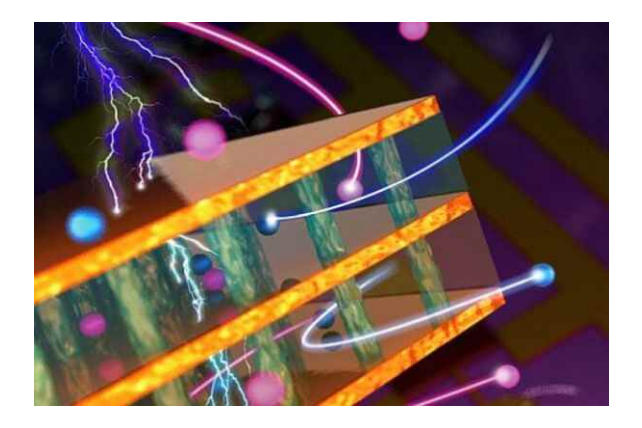

Исследователи говорят, что такой транзистор может позволить носимым устройствам обрабатывать сигналы непосредственно на месте интерфейса биологического устройства. Потенциальные области применения включают измерение частоты сердечных сокращений и уровней натрия и калия в крови, а также движения глаз для изучения нарушений сна.

Транзистор проводит как электричество, так и ионы и сохраняет стабильность на воздухе. Разработка и синтез новых материалов, а также изготовление и определение характеристик транзисторов потребовали совместной работы химиков, материаловедов и инженеров-биомедиков.

«Этот захватывающий новый тип транзистора позволяет нам говорить на языке как биологических систем, которые часто взаимодействуют с помощью ионных сигналов, так и электронных систем, которые взаимодействуют с помощью электронов, - говорит Джонатан Ривней (Jonathan Rivnay), профессор биомедицинской инженерии в школе Маккормика. - Способность транзисторов очень эффективно работать в качестве «смешанных проводников» делает их привлекательными для биоэлектронной диагностики и терапии».

Антонио Факкетти (Antonio Facchetti), профессор химии Колледжа искусств и наук Вайнберга, добавляет: «Благодаря вертикальной архитектуре наши электрохимические транзисторы можно располагать один на другом. Таким образом, мы можем создавать очень плотные электрохимические комплементарные схемы, что невозможно при использовании обычных плоских электрохимических транзисторов».

Для создания более надежных и мощных электронных схем необходимы транзисторы двух типов проводимости: р-типа, переносящие положительные заряды, и n-типа, переносящие отрицательные заряды. Схемы такого типа называются комплементарными. Проблема, с которой исследователи сталкивались в прошлом, заключалась в том, что транзисторы n-типа сложны в изготовлении и, как правило, нестабильны.

По словам исследователей, это первая работа, демонстрирующая электрохимические транзисторы со схожими и очень высокими характеристиками для обоих типов (p+n) проводимости. Это позволило создать очень эффективные электрохимические комплементарные схемы.

### ИТМО и компания «Яблочков» разработали первую в России систему беспроводной зарядки для электротранспорта

Ученые Нового физтеха ИТМО и петербургский производитель зарядных станций для электротранспорта «Яблочков» разработали и испытали прототип первой в России системы беспроводной зарядки для электротранспорта. Благодаря единому стандарту беспроводной передачи энергии SAE J2954 система подойдет для любого вида электротранспорта

с любым модулем заряда - от электромобиля и электробуса до беспилотных электротакси и складских погрузчиков. Прототип уже позволяет зарядить электрокар за 6 часов, однако в ближайшие полгода разработчики планируют увеличить мощность устройства, чтобы оно было способно заряжать аккумулятор электромобиля до 80% всего за час.

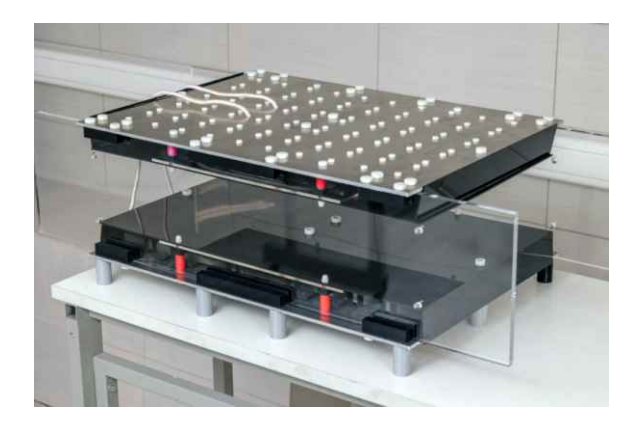

чи энергии, предназначенной для зарядки аккумуляторов электротранспорта мощнос-

#### **Свобода от проводов**

По данным аналитического агентства электробусы могут делать это на остановках,<br>«Автостат», на протяжении последних пяти пося ждут пассажиров» прассизацваят велу-«Автостат», на протяжении последних пяти пока ждут пассажиров», – рассказывает веду-<br>лет интерес к электромобилям в России прий инженер проекта инженер Нового физпостоянно растет – только в 2021-м россияне теха ИТМО Георгий Баранов.<br>купили в 3 раза больше электрокаров, чем в купили в 3 раза больше электрокаров, чем в компания «Яблочков» разрабатывает и 2020-м. К 2022 году в стране было зарегистрировано почти 19 тыс. таких транспортных мобилей и электробусов с 2017 года. Официсредств. К 2024 году, по прогнозу консалтинговой компании «Технологии доверия» (до ався компании «технологии доверия» (до интересте 2022 года, а к лету 2023 года участни-<br>2022 года компания «Технологии доверия» называлась «PwC Россия» – прим. ред.), число электромобилей в России составит 26 тыс. единиц, а к 2030-му – больше 600 тыс. и мобилей

Вместе с количеством электрокаров растет и число электрозарядных станций (ЭЗС). По данным Росстата, в 2015 году в России было всего шесть ЭЗС, в 2020-м – 151. Летом 2021 года Минэнерго сообщило о наличии в Система беспроводной зарядки включает<br>стране 1600 автомобильных зарядных стан- В себя несколько компонентов – пару магнистране 1600 автомобильных зарядных станций. А по данным 2chargers.net, по состоянию сосвязанных резонансных катушек, которые ций. А по данным 2chargers.net, по состоянию на 23 ноября 2022 года в России было уже разработали в ИТМО, а также силовой импу-<br>4367 зарядных станций для электромобилей и БСНЫЙ преобразователь с цифровой систе-4367 льсный преобразователь с цифровой систе- зарядных станций для электромобилей, причем 3679 из них – это точки медленной и мой управления, создания в составительной компанией компанией.<br>При недальной компанией компание всего и «Яблочков». зарядки, а 688 – для быстрой. Больше всего их в Москве (630 станций) и Московской Работает устройство так: силовой преобобласти (360 станций). Дальше идут Красно- разователь образует постоянный ток в передарский край (220 станций), Иркутская менный и направляет его на передающую область (135 станций), Тюменская область резонансную катушку. Она создает ближнее (117 станций). Но в некоторых регионах до электромагнитное поле на частоте 85 кГц. В сих пор остается менее 100 точек для заряд- приемной резонансной катушке, находящейки электротранспорта. И даже если ориенти- ся в магнитном поле передающей катушки на роваться на самые оптимистичные данные, расстоянии от 160 до 300 мм, возникает ток и получается, что зарядных станций в России создается электродвижущая сила (ЭДС). все равно не хватает. В не что то что в затем полученная ЭДС преобразуется в

«Существующие на рынке решения для зарядки электромобилей подразумевают контактное соединение. Машине нужно подъехать к станции и подключить электрический кабель, чтобы получать энергию, а электробусам – подсоединиться к зарядной станции при помощи пантографа, прямо как троллейбусам. Подключаться к проводным станциям может быть не очень удобно рядовым пользователям, но главный вызов состоит в том, как к ним будут подключаться беспилотные электротранспортные средства. Поэто-Прототип системы беспроводной переда- и му мы считаем, что будущее электрозаряд-<br>- ных станции за беспроводными технологиями, для использования которых не потребуется никаких дополнительных действий от пью 11 кВт. пользователя. Электромобилю будет достаточно подъехать на парковочное место, чтобы автоматически получать энергию. А ший инженер проекта, инженер Нового физ-

> производит зарядные станции для электроальным партнёром ИТМО компания стала в ки проекта планируют разработать и протестировать прототип беспроводного зарядного устройства мощностью 50 кВт для электро-

#### **Как работает беспроводная система зарядки**

<span id="page-7-0"></span>ет на аккумулятор транспортного средства. слой, который покрывает изолированный Если говорить о расположении, то передаю- корпус резонансного контура под землей, щая резонансная катушка может быть вмон- оберегает его от дождя, грязи и даже снега», тирована в дорожное покрытие, а приемная – дополняет ведущий инженер-схемотехник резонансная катушка может крепиться к компании «Яблочков» Максим Чиннов. днищу электромобиля. Солностаточное и наконец, как отмечают разработчики,

протестировать первый прототип системы передачи энергии SAE J2954 система подой-

Чтобы начать заряжать электромобиль, от складах. водителя практически не требуется никаких действий. Достаточно просто припарковаться в нужное место, подключиться к станции К лету 2023 года исследователи планиручерез мобильное приложение, чтобы систе- и не оптимизировать технические характерис-<br>ма беспроводной зарядки определила элек- и тики системы зарядки, чтобы ее можно было трокар как потребителя энергии, и оплатить в вмонтировать в дорожное покрытие, и увели-<br>зарядку. При этом технология абсолютно в чить мощность устройства до 50 кВт. Это безопасна для человека и животных, так как в позволит зарядить аккумулятор электромоизлучения, указанные в СанПиН. Этапе разработчики намерены создать полно-

системы в том, что использовать ее можно в кВт. Эта работа может занять около года.

постоянный ток, стабилизируется и поступа- разных климатических условиях. Защитный

Сейчас удалось разработать и успешно благодаря единому стандарту беспроводной зарядки мощностью 11 кВт. Он позволяет дет для любого вида электротранспорта с зарядить аккумулятор электромобиля за 6–7 любым модулем заряда – от электромобиля часов, при этом эффективность зарядки дос- и электробуса до беспилотных электротакси тигает 95%. и погрузчиков, распределяющих товары на

#### **Что дальше**

тики системы зарядки, чтобы ее можно было чить мошность устройства до 50 кВт. Это процессе численных расчетов и эксперимен- биля до 80% за час. А чтобы за это же время тов соблюдаются нормы электромагнитного подпитать электробус, уже на следующем «Еще одно преимущество беспроводной ценную зарядную станцию мощностью до 300

### Устройство излучает радиоволны, практически не потребляя энергии

*Rich Pell*

Инженеры из Вашингтонского и Стэнфо- радиочастотные сигналы, однако наличие рдского университетов сообщили, что ими радиосигнала новой системе не требуется. разработан новый метод коммуникации, кото- По словам исследователей, система в сочерый при сверхнизких затратах энергии позволяет передавать информацию по беспроводной сети путем простого замыкания и размыкания переключателя, соединяющего резистор с антенной. Помимо энергии, необходимой для управления переключателем – в данном случае транзистора, потребляющего ничтожную мощность, – никакой другой энергии для передачи информации не требуется.

Оборудование системы передачи данных аналогично оборудованию RFID-метки, которая обменивается информацией, отражая

#### *eeNews Europe*

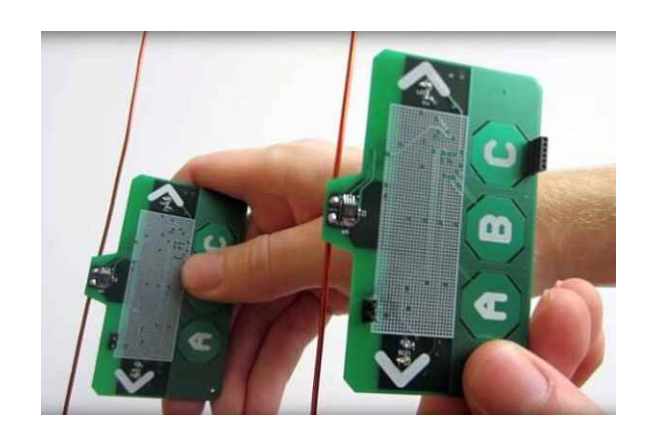

тании с методами сбора энергии из окружающей среды может стать основой для создания всевозможных устройств передачи данных, включая крошечные датчики и имплантируемые медицинские устройства, работающих без использования батарей или других источников питания.

В простейшей форме обычного радиоустройства переключатель подключает и отключает источник сильного электрического сигнала - возможно, генератор синусоидальных волн частотой 2 МГц - к передающей антенне. Когда источник сигнала подключен, антенна излучает радиоволну, обозначающую «1». Когда ключ разомкнут, радиоволна отсутствует, что указывает на «0».

По словам разработчиков, их исследование показало, что источник сигнала с питанием не нужен. Вместо этого сигнал, подаваемый в антенну, заменяется случайным тепловым шумом, присутствующим во всех электропроводящих материалах из-за теплового движения электронов.

Это возможно без нарушения второго закона термодинамики, говорят исследователи, поскольку приемник в системе питается и работает подобно холодильнику. На приемной стороне электроны, несущие сигнал, эффективно охлаждаются усилителем, получающим энергию, подобно тому, как холодильник сохраняет холод внутри, непрерывно откачивая тепло.

Передатчик почти не потребляет энергии, но приемник рассеивает значительную мощность, достигающую 2 Вт. Это похоже на приемники в других системах связи со сверхмалым энергопотреблением. В них почти все потребление энергии приходится на базовую станцию, не имеющую ограничений по расходу энергии.

Система аналогична пассивному методу связи, основанному на обратном рассеянии.

Отличие состоит в том, что в системе связи с обратным рассеянием помимо передатчика данных и приемника данных имеется третий компонент, генерирующий радиоволны. Переключение, выполняемое передатчиком данных, вызывает отражение этой радиоволны, которая затем улавливается приемником.

По словам исследователей, система с обратным рассеянием обладает такой же энергоэффективностью, как и новая устройство, но система с обратным рассеянием намного сложнее, поскольку необходим компонент, генерирующий сигнал. Однако скорость передачи данных у нового устройства ниже, а дальность действия меньше, чем у радиостанций с обратным рассеянием или обычных радиостанций.

Забегая вперед, говорят исследователи, одной из областей будущей работы должно стать улучшение скорости передачи данных и дальности действия системы, а также ее тестирование в таких приложениях, как имплантируемые устройства. Для имплантируемых устройств преимущество нового метода заключается в том, что нет необходимости подвергать пациента воздействию сильного внешнего радиосигнала, который может вызвать нагрев тканей.

Развитие этой идеи может дать основу новым формам связи. в которых можно модулировать сигналы других естественных источников, таких как тепловой шум от биологической ткани или иных электронных компонентов. Наконец, говорят исследователи, эта работа может привести к появлению новых логических связей между изучением тепла (термодинамика) и изучением коммуникации (теория информации) - областями, которые часто считаются имеющими много общего, но эта работа предполагает установление между ними некоторых более конкретных связей.

# <span id="page-9-0"></span>Удвоитель частоты на негаваристоре

Михаил Шустов, г. Томск

Для удвоения частоты сигнала синусоидальной формы использован входной предыскажающий узел, выполненный на полупроводниковом элементе с участком отрицательного динамического сопротивления на вольтамперной характеристике (негаваристор).

Умножение частоты аналоговых сигналов обычно сопряжено с преднамеренным искажением формы исходного синусоидального сигнала и последующим выделением при помощи резонансных цепей необходимой для работы гармоники.

Для искажения формы исходного сигнала синусоидальной формы используют нелинейные электронные элементы, к числу которых, в частности, относятся негаваристоры.

Негаваристор (негатрон) по определению представляет собой электронный элемент. имеющий на вольтамперной характеристике (BAX) участок отрицательного динамического сопротивления, на котором ток с ростом напряжения не растет, а, напротив, уменьшается. На экране характериографа такая ВАХ напоминает латинскую букву S или N, или похожую на N греческую букву  $\lambda$ .

Разновидностей негаваристоров известно достаточно много; в основном они находят применение в качестве активных элементов простейших генераторов импульсов или усилителей [1-4].

На Рисунке 1 показан один из вариантов выполнения негаваристора с лямбдаобразной ВАХ с использованием билолярных и биполярно-полевых транзисторов.

При постепенном повышении напряжения на таком элементе электрический ток через него поначалу растет так, как это свойствен-

но полупроводниковому диоду. Происходит это потому, что один из транзисторов негаваристора закрыт, а полупроводниковый переход эмиттер-база второго транзистора является аналогом полупроводникового диода.

С дальнейшим повышением напряжения ранее запертый транзистор начинает открываться и шунтирует цепь управления откры-

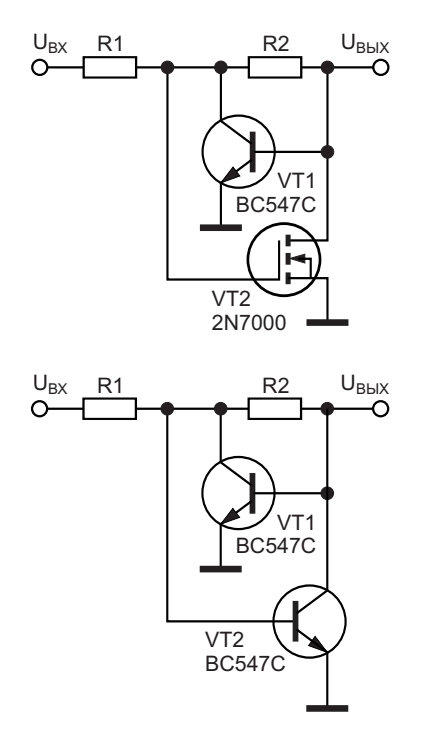

Рисунок 1. Негаваристоры с лямбдаобразной ВАХ на биполярно-полевых и биполярных транзисторах.

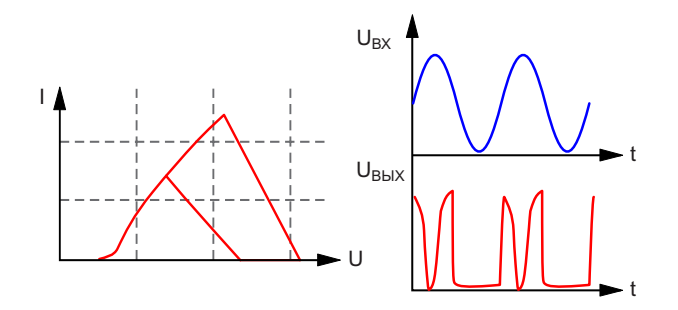

*Рисунок 2. Обобщенная ВАХ негаваристоров, приведенных на Рисунке 1, а также вид исходного и искажённого сигналов на входе и выходе негаваристора.*

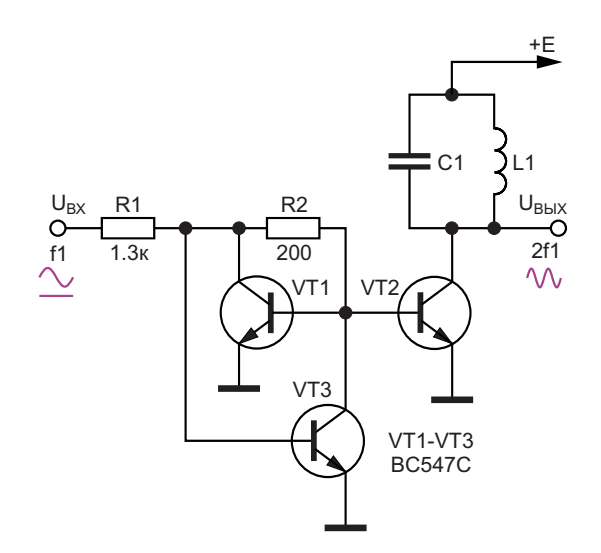

*Рисунок 3. Удвоитель частоты на негаваристоре.*

того до этих пор транзистора, Рисунок 2. Ток через негаваристор начинает падать с ростом напряжения, на ВАХ наблюдается учас-

ток отрицательного динамического сопротивления. С последующим ростом напряжения ток через негаваристор вновь начинает возрастать. Если затем начать снижать напряжение на негаваристоре, точка проявления отрицательного динамического сопротивления смещается, на ВАХ наблюдается своеобразный гистерезис, Рисунок 2.

При подаче на негаваристор напряжения синусоидальной формы с постоянной подпиткой, Рисунок 2, на выходе устройства будут наблюдаться сдвоенные асимметричные М-образные импульсы.

Удвоитель частоты на негаваристоре, Рисунок 3, при помощи резонансного контура в цепи нагрузки выходного транзистора VT2 позволяет выделить сигнал чистой синусоидальной формы удвоенной частоты (вторую гармонику). **РЛ**

#### **Литература**

- 1. Шустов М.А. Практическая схемотехника. 450 полезных схем. М.: Altex-A, 2001. Кн. 1. 352 с. (I изд.). 2003 (II изд.); М.: Додэка-XXI–Altex, 2007. 360 с. (II изд.).
- 2. Шустов М.А. Практическая схемотехника. Полупроводниковые приборы и их применение. М.: Altex, 2004. Кн. 5. 304 с.
- 3. Шустов М.А. НЧ-усилители на негаваристорах. Радиомир. 2009. № 4. С. 8–10.
- 4. Шустов М.А. <u>ФПЧ и генераторы на негатронах</u>.

#### **Материалы по теме**

- [Datasheet Microchip 2N7000](https://www.rlocman.ru/datasheet/data.html?di=428557&/2N7000)
- 2. [Datasheet ON Semiconductor BC547C](https://www.rlocman.ru/datasheet/data.html?di=585989&/BC547C)

## <span id="page-11-0"></span>Использование смесителей в качестве коммутаторов для удвоения пропускной способности ЦАП

Randall Carver

Можно эффективно удвоить частоту дискретизации ЦАП, объединив два ЦАП в один блок. Поочередное переключение каждого ЦАП на один выход удваивает эффективную пропускную способность всей системы. Для обеспечения высоких общих характеристик при мультиплексировании выходов ЦАП важно использовать высококачественные быстродействующие коммутаторы. ЦАП на переключателях тока в этой статье позволяют реализовать токовое управление выходным коммутатором. Для управления током используются две дифференциальные транзисторные пары с перекрестными связями, образующие четырехквадрантный умножитель (Рисунок 1). При такой топологии напряжения насыщения транзисторов минимальны, перепады напряжения невелики, а скорости переключения высоки.

2.5-гигагерцовый смеситель AD8343 содержит полный четырехквадрантный умножитель, который можно использовать в качестве высокоскоростного переключателя токов. Встроенная в AD8343 схема смешения поддерживает напряжение на эмиттерах на уровне примерно 1.2 В, что, в свою очередь, устанавливает требуемое напряжение на выходах ЦАП. При наличии даже минимального входного сигнала в точках соединения баз эмиттеры образуют виртуальную землю

для переменного тока. Уменьшенный размах напряжения в этих узлах сводит к минимуму влияние любых паразитных емкостей. В описываемой здесь схеме два смесителя АD8343 используются в качестве высокоскоростных переключателей для мультиплексирования дифференциальных выходных токов, получаемых от двух ЦАП АD9731 (Рисунок 2). Оконечные резисторы на выходной стороне смесителей создают пути для протекания постоянного тока к источнику питания, обеспечивают преобразование тока в напряжение и несимметричное 50-омное согласование нагрузки. Такая конфигурация позволяет схеме управлять удаленной дифференциальной нагрузкой 100 Ом по двум 50омным коаксиальным кабелям. Низкоуровневые тактовые сигналы на гетеродинных

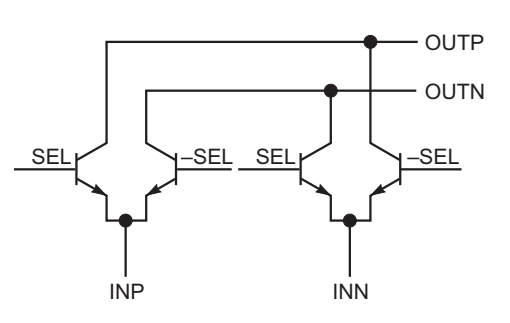

Рисунок 1. В качестве переключателей тока можно использовать дифференциальные транзисторные пары с перекрестными связями.

**EDN** 

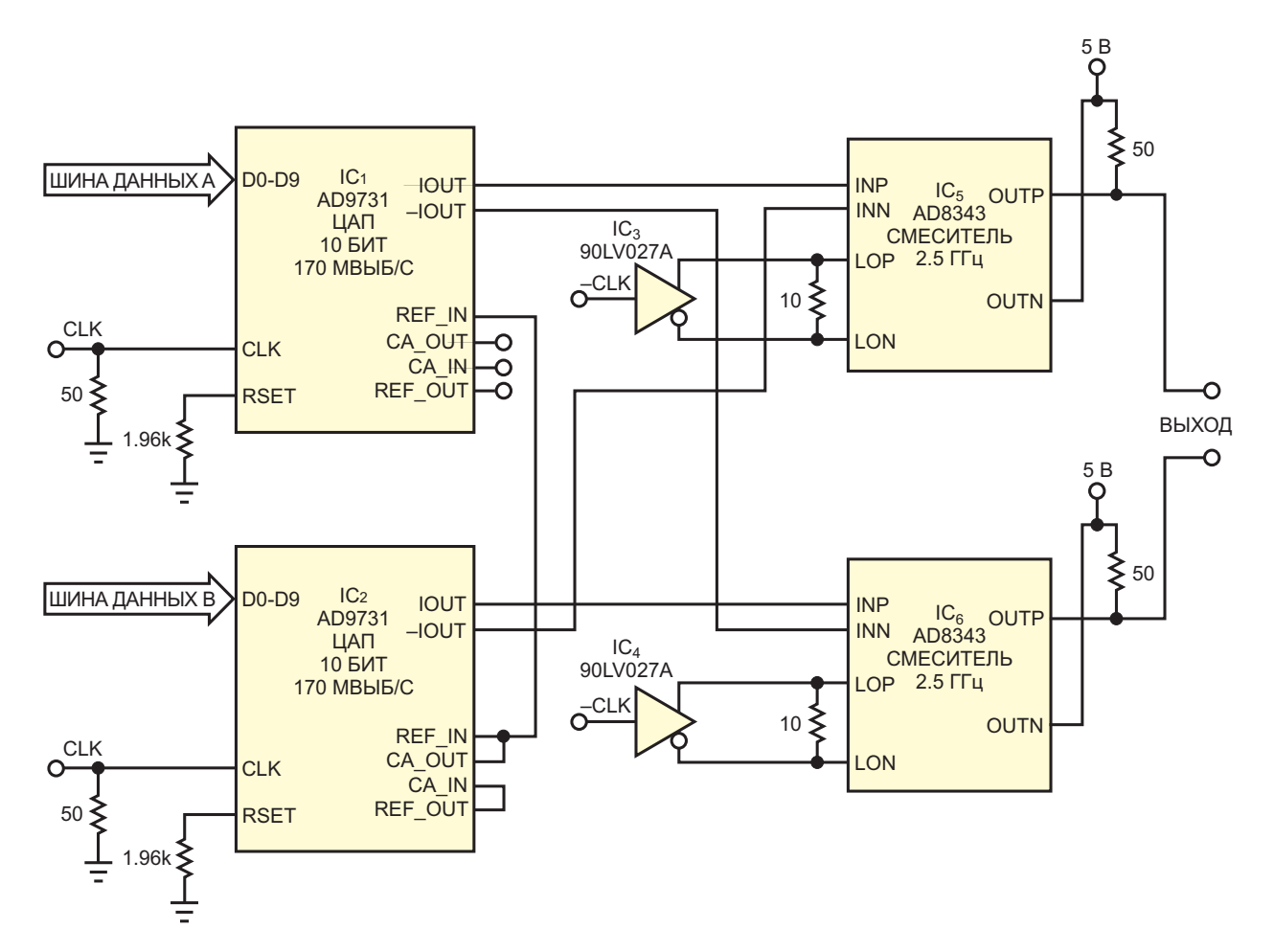

*Рисунок 2. Переключение выходов двух ЦАП эффективно удваивает пропускную способность.*

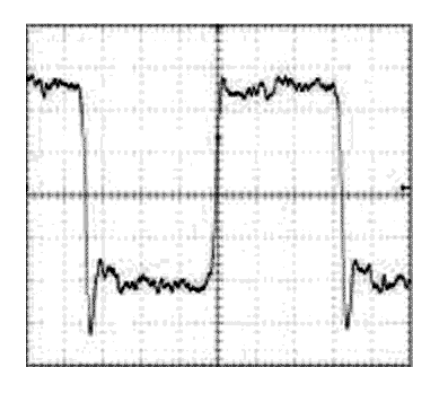

*Рисунок 3. Схема на Рисунке 2 обеспечивает времена нарастания и спада выходного сигнала менее 200 пс.*

входах LO подаются через быстродействующие LVDS буферы, согласованные резисторами 10 Ом. При размахе выходных токов драйверов порядка ±3.5 мА пиковые напряжения на входах LO составляют примерно 70мВ. На Рисунке 3 показано, что схема обеспечивает времена нарастания и спада выходного сигнала менее 200 пс. **РЛ**

#### **Материалы по теме**

- 1. [Datasheet Analog Devices AD8343](https://www.rlocman.ru/datasheet/data.html?di=657595&/AD8343)
- 2. [Datasheet Analog Devices AD9731](https://www.rlocman.ru/datasheet/data.html?di=657607&/AD9731)
- 3. [Datasheet Texas Instruments DS90LV027A](https://www.rlocman.ru/datasheet/data.html?di=294043&/DS90LV027A)

# <span id="page-13-0"></span>Передача питания и данных по двум проводам

Robert M Hanrahan

**Electronic Design** 

**При подключении удаленных устройств,** таких, например, как датчики, разработчики иногда сталкиваются с недостаточным количеством проводов и/или с ценовыми ограничениями. Но со многими устройствами можно обмениваться по линиям питания переменного или постоянного тока, используя амплитудную или частотную модуляцию.

Однако такие конструкции, как правило, дороги. В этой схеме предложен простой и дешевый способ отправки данных по тому же проводу, который используется для подачи питания. Он основан на модуляции тока от удаленного устройства обратно к хосту. Ниже на примере будет показано, что хост также может модулировать напряжение на ведомом устройстве. Хост декодирует данные. воспринимая изменения тока на ведомом устройстве и восстанавливая данные с помощью аналогового компаратора. Схема немного снижает напряжение питания удаленного устройства, что для большинства приложений несущественно.

Данные, отправляемые удаленным микроконтроллером, формируются током его выходного порта, текущим в землю через

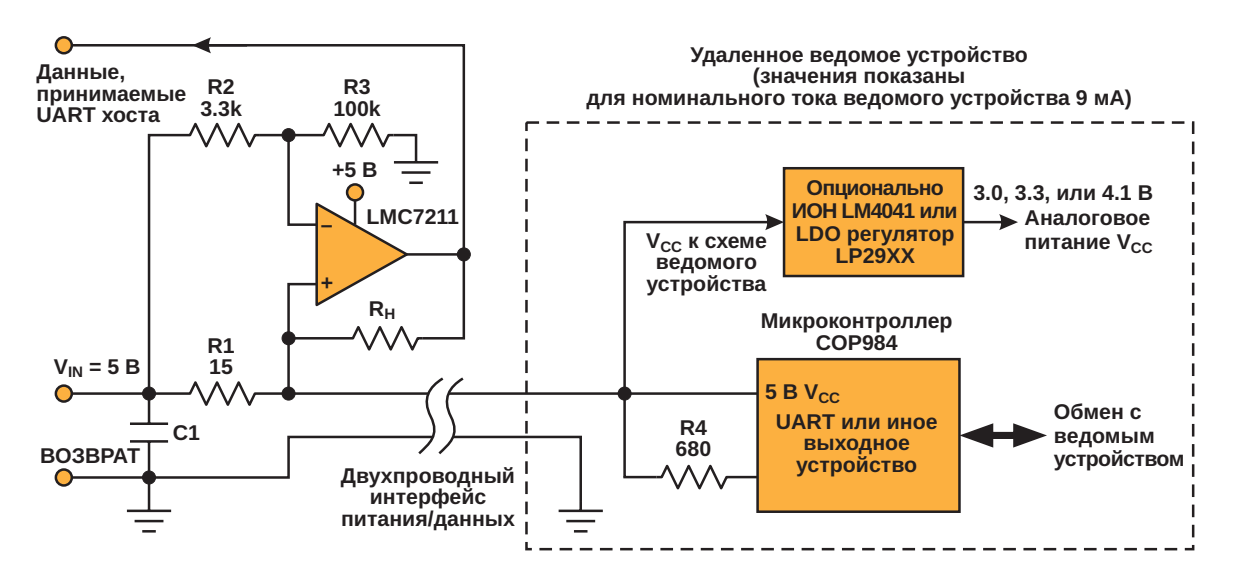

Рисунок 1. Работа этой схемы восстановления основана на модуляции тока от удаленного устройства обратно к хосту. Здесь один компаратор измеряет величину тока, проходящего через токоизмерительный резистор.

последовательный резистор. Сопротивление резистора выбирается на основании расчета максимального тока, необходимого удаленной схеме, и с учетом простоты измерения с помощью показанной схемы с токоизмерительным резистором (Рисунок 1). Разработчики должны убедиться, что нормальная работа ведомого устройства не вызывает колебаний тока, которые могут интерпретироваться как данные, или же эти колебания должны фильтроваться (поясняется позже). Иногда может потребоваться гистерезис, который можно добавить с помощью небольшой положительной обратной связи.

В схеме восстановления на Рисунке 1 используется один компаратор, который определяет величину тока, проходящего через токоизмерительный резистор. Если используется UART, например, имеющийся в 8-разрядном микроконтроллере СОР984, компаратор конфигурируется так, чтобы биту данных соответствовал низкий логический уровень на его выходе. Порог компаратора смещен делителем R2/R3, поэтому во время нормальной работы без потока данных выход компаратора имеет стабильный высокий логический уровень. Когда с удаленного устройства отправляется стартовый бит, хост воспринимает увеличение тока, и компаратор подает низкий логический уровень на UART хоста или другое устройство восстановления данных. При отсутствии потока выходных данных выход удаленного устройства отключен и не потребляет ток.

В схеме на Рисунке 1 используется компаратор LMC7211. Эта микросхема была выбрана потому, что, в отличие от традиционных компараторов, диапазон входных синфазных сигналов включает напряжение положительной шины питания. Это необходимо при измерении напряжения близкого или равного потенциалу положительной шины. Другими причинами выбора этой микросхемы являются ее низкое рабочее напряжение (до 2.7 В), двухтактный выход (не требует резистора подтяжки) и очень маленький корпус SOT23-5.

Эта реализация схемы была оптимизирована для общей токовой нагрузки ведомого устройства, равной 9 мА. Резисторами R2 и R3 опорное напряжение компаратора установлено равным 4.84 В. При значении V<sub>IN</sub>, равном 5.0 В, за счет падения напряжения на шунте R1 напряжение на неинвертирующем входе компаратора будет равно 4.7 В при отсутствии сигнала от микроконтроллера (высокий уровень) или 4.77 В при наличии сигнала.

Многие микроконтроллеры будут нормально работать при напряжении до 2.5 В. В этом примере напряжение ведомого устройства будет оставаться в пределах 5% от 5вольтового напряжения питания  $V_{CC}$ , если работа ведомого устройства не сопровождается значительными изменениями нагрузки. При выборе сопротивления резистора, смещающего порог компаратора, разработчики должны учитывать минимальный и максимальный токи ведомого устройства, а также изменения тока, создаваемые внутренней работой микроконтроллера.

С этой схемой ток ведомого устройства может изменяться от 6 мА до 10 мА без существенного влияния на ее работу. Изменения тока в более широких пределах могут потребовать увеличения сопротивления шунта R1 (и, следовательно, большего падения напряжения  $V_{cc}$ ), а также соответствующего изменения сопротивления резистора R2, задающего опорное напряжение. Быстрые переходные изменения тока могут быть отфильтрованы путем добавления гистерезиса с помощью резистора положительной обратной связи (R<sub>H</sub> = 47 кОм) и/или путем добавления фильтрующего конденсатора (С1 емкостью 0.1 мкФ), включенного между неинвертирующим входом и землей. Конденсаторы развязки по питанию V<sub>cc</sub> ведомого устройства должны быть тщательно подобраны, чтобы гарантировать, что общая емкость не искажает относительно медленную модуляцию тока. Емкость 1 мкФ ограничит скорость обмена данными примерно до 10 кбит/с.

В некоторых приложениях нормальная работа ведомых схем может нарушаться в условиях помех по питанию V<sub>cc</sub>, создаваемых модулятором. С этим можно столкнуться в ситуациях, когда ток ведомого устройства, в котором используются аналоговые блоки, изменяется в широком диапазоне. В таких случаях можно использовать источник опорного напряжения (например, LM4040/4041), если требуемый ток ограничен, или LDO регулятор LP2951, если требуется ток до 100 мА (LP2952 или LP2960 для токов до 0.5 A). Эта

микросхема регулятора способна вырабатывать стабильное напряжение, которое на несколько сотен милливольт ниже самого низкого напряжения ведомого устройства, или обеспечивать стандартные фиксированные напряжения 3.0, 3.3, 4.1 В и т. д.

Времена задержек микросхем LMC7211 и LMC677 позволяют использовать их на скоростях примерно до 128 кбит/с. в зависимости от емкости конденсатора, требуемой на стороне подчиненного устройства. Для более высокочастотных приложений можно использовать более быстрое устройство. Кроме того, схему, показанную на Рисунке 1, можно использовать при работе с источником питания 3В.

Также может быть реализована двунаправленная схема путем модуляции напряжения от хоста к ведомому устройству и модуляции тока от ведомого устройства обратно к хосту. Такая конструкция для обеспечения достаточного запаса может потребовать более широкого диапазона изменения напряжения на ведомом устройстве. Схема восстановления для ведомого устройства может использовать один и тот же компаратор. В этом случае, однако, компаратор отслеживает абсолютное изменение напряжения, поступающего от хоста.

В другой конфигурации модулировать напряжение от хоста к ведомому устройству может простой делитель напряжения R1/R4 (Рисунок 2). Ведомая схема просто сравнивает подаваемое напряжение с напряжением. хранящимся на конденсаторе С2. Постоянная времени C2/R8/R9 устанавливается такой, чтобы она была намного больше длительности передачи восьми бит, гарантируя стабильность уровня опорного напряжения для этой наихудшей ситуации. Когда хост отправляет бит, напряжение на входе ведомого устройства благодаря резистору R4 понижается, и компаратор ведомого устройства передает низкий логический уровень обратно на свой UART или другое принимающее устройство. Естественно, хост увидит, что переданные им данные возвращаются в его схему восстановления. Обычно это игно-

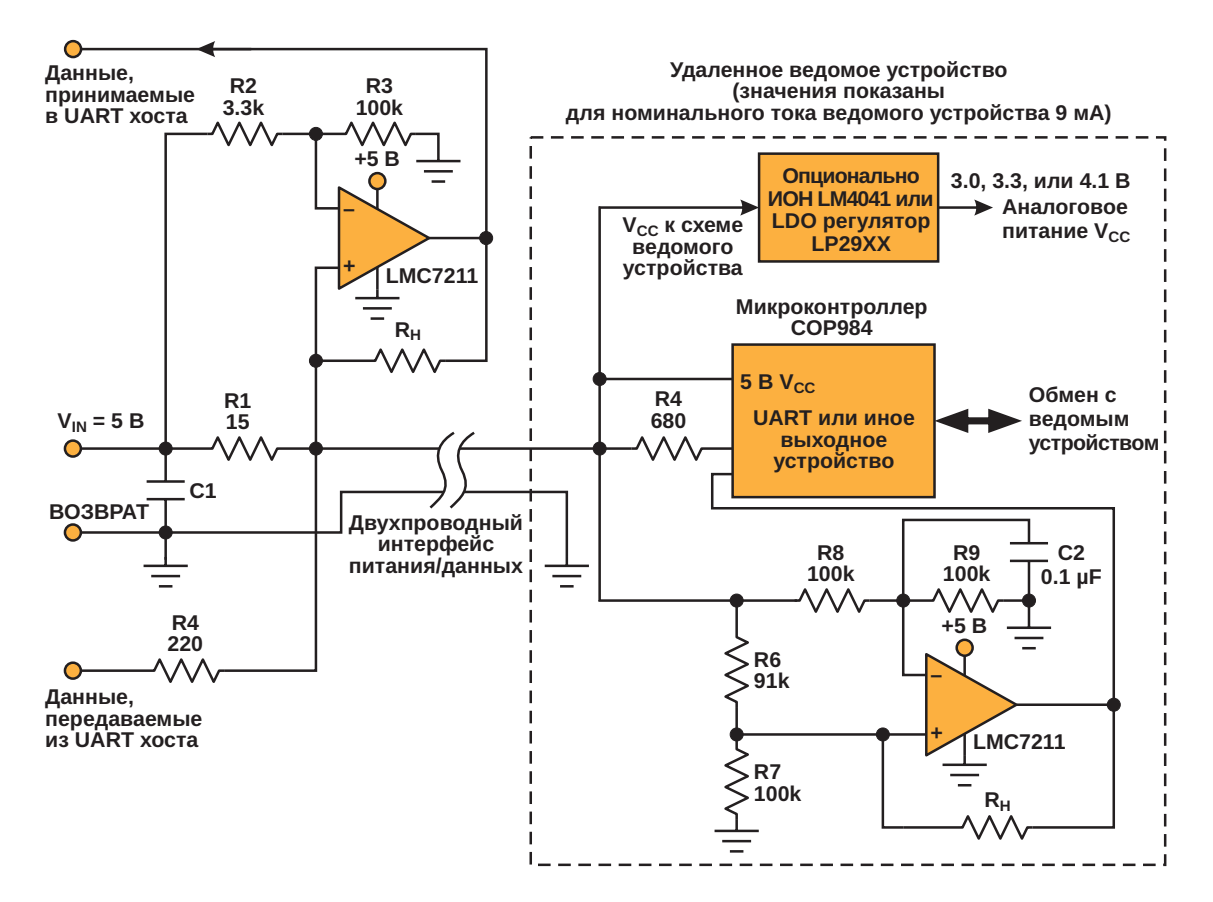

Рисунок 2. Простой делитель напряжения R1/R4 модулирует напряжение от хоста к ведомому устройству. Ведомая схема сравнивает подаваемое напряжение с напряжением. хранящимся на конденсаторе С2.

рируется или может использоваться для проверки ошибок (сравнения переданных данных с полученными).

Эти решения предназначены для использования в качестве основы для схемы, которая будет работать в конкретной системе. Хотя для конкретного проекта они могут быть неоптимальными, использование разработчиками описанных здесь концепций и вариантов может помочь им в реализации этой чрезвычайно компактной и недорогой коммуникационной схемы с отличными результатами. РЛ

#### Материалы по теме

- 1. Datasheet Texas Instruments COP888xG/CS
- 2. Datasheet Microchip LM4040
- 3. Datasheet Texas Instruments LMC7211
- 4. Datasheet Texas Instruments LMV7239
- 5. Datasheet Texas Instruments LP2952
- 6. Datasheet Texas Instruments LP3990

## <span id="page-17-0"></span>Инновационный энергосберегающий выключатель питания для схемы с микроконтроллером

*Mithun K. Das*

*Lab Projects BD*

понадобиться для малопотребляющих схем Когда же используется какое-то устройство, с батарейным питанием. Основная идея питающееся только от аккумулятора, можно выключателя заключается в экономии энер- попытаться сэкономить энергию, чтобы это<br>гии в то время, когда устройство не работает, устройство работало дольше. гии в то время, когда устройство не работает, но батарея подключена. Но если вы делаете устройство, которое Этот инновационный выключатель может

#### **Почему нужно экономить энергию**

время. Некоторые устройства получают пита- рые могут экономить энергию, пока устройние от домашней электрической сети, акку- ство находится в режиме ожидания.

муляторов или от любых других источников.

должно работать пару дней, недель, а то и месяцев только на батарейке, да еще и энергия батарейки не велика, то нужно подумать о Электричеством мы пользуемся почти все схемах с низким энергопотреблением, кото-

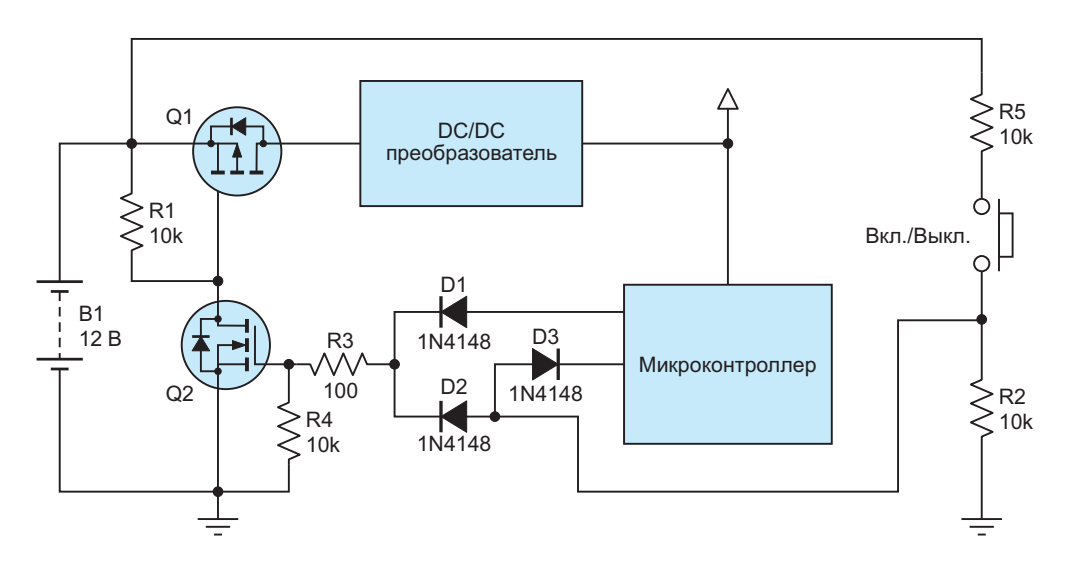

*Рисунок 1. Это общая блок-схема, для блоков которой нужно подобрать правильные компоненты, соответствующие вашим требованиям.*

Например, вы хотите создать устройство GPS-слежения с небольшой батарейкой и отдаете это устройство покупателю, который может начать использовать его через несколько месяцев. Тогда вы должны подумать об экономии заряда батареи, пока устройство выключено.

В таких случаях схема, которую я здесь представляю, вам очень поможет. Хотя есть микросхемы со сверхнизким энергопотреблением, эта схема превосходит любую из них.

Принципиальная схема выключателя питания показана на Рисунке 1.

#### **Объяснение**

При первом подключении схемы к батарее ничего не произойдет. Почему? Потому что, благодаря разрядному резистору R4, транзистор Q2 выключен, уровень напряжения на затворе Q1 высокий, и транзистор Q1 (р-канальный MOSFET) останется закрытым. Это значит, что ни через DC/DC преобразователь, ни через микроконтроллер ток не течет.

Теперь при нажатии кнопки вкл/выкл n-канальный MOSFET Q2 включится, как и транзистор Q1. И всякий раз, когда Q1 включен, DC/DC преобразователь будет работать.

С этого момента появляется питание, необходимое для запуска микроконтроллера. А в программном коде нужно просто установить высокий уровень на выводе, через который можно включить MOSFET Q2.

Если выполнить этот код при запуске, микроконтроллер будет удерживать напряжение на шине питания. Поэтому, если теперь отпустить кнопку вкл/выкл, схема останется включенной. А в любой момент, когда потребуется отключить питание, нужно просто нажать эту кнопку еще раз и установить факт нажатия с помощью другого вывода микроконтроллера.

Затем запустите код для отключения питания. Выполните все действия, необходимые перед выключением, после чего просто установите низкий уровень на том выводе, который включал транзистор Q2 через диод D1.

#### Преимущества

У такой конфигурации есть некоторые преимущества:

- Сверхнизкое потребление энергии;
- Интеллектуальный алгоритм включения/ выключения;
- При необходимости микроконтроллер может выключить сам себя:
- Возможна интеграция других элементов управления, которые могут активировать систему.

#### Заключение

Схема, предназначенная для другого приложения, может быть иной. Но в ней можно использовать эту концепцию. Для этого нужно рассчитать номиналы компонентов, соответствующие конкретным требованиям. РЛ

## <span id="page-19-0"></span>Усилитель сигналов датчика становится программируемым

**Chuck Woislaw** 

Схема усилителя датчика давления на Рисунке 1 имеет ряд преимуществ по сравнению с традиционным подходом, использующим классический инструментальный усилитель с тремя операционными усилителями. Схема может работать от одного источника питания, и в ней используются только два операционных усилителя и 1-процентные резисторы. Если опорное напряжение  $V_{REF}$ равно 0 В, коэффициент передачи преобразователя для схемы равен

$$
V_{\text{OUT}} = V_{s+}\left(\frac{R_{3}+R_{4}}{R_{3}}\right) - V_{s-}\left(\frac{R_{1}+R_{2}}{R_{1}}\right)\left(\frac{R_{4}}{R_{3}}\right).
$$

Чтобы обеспечить равенство коэффициентов усиления для двух привязанных к земле напряжений, составляющих диффе-

 $R_2$  $V_{\text{DEF}}$  $\overline{R}$  $\overline{C}$  $\supset$   $V_{\text{OUT}}$ ЛАТЧИ  $V_{\rm e}$ 

Рисунок 1. Эта схема является хорошим усилителем сигнала датчика, но ей недостает вариативности.

ренциальное напряжение датчика, необходимо выполнить следующее условие:

$$
\frac{R_1 + R_2}{R_1} = \frac{R_3 + R_4}{R_4}.
$$

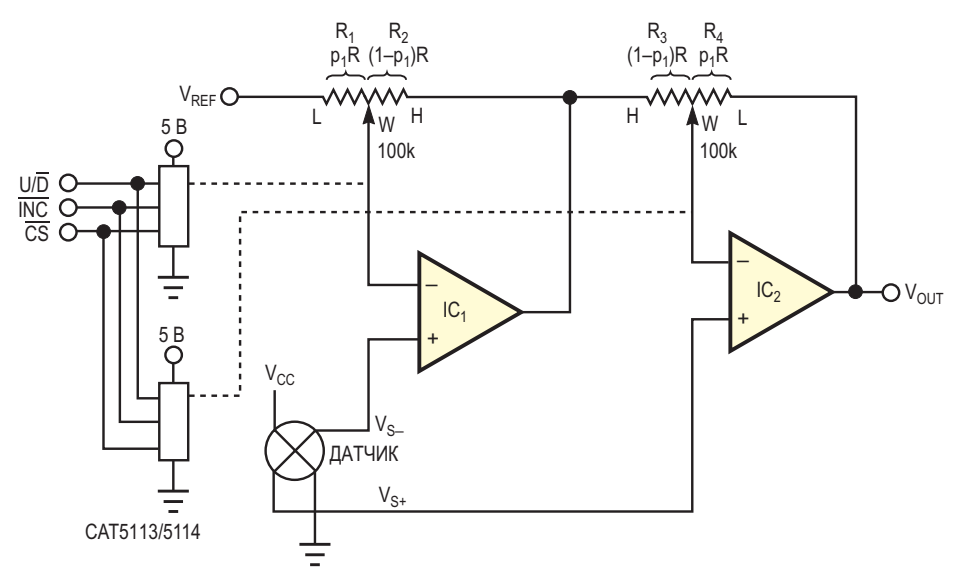

Рисунок 2. Улучшенная схема отличается программируемостью и меньшим количеством компонентов.

20

**FDN** 

Это ограничение усложняет конструкцию и затрудняет внесение изменений в схему. Схема на Рисунке 2 сохраняет преимущества исходной схемы, но добавляет вариативности и программируемости коэффициенту усиления. упрошает расчетные выражения и уменьшает количество компонентов. Два объединенных по линиям управления цифровых потенциометра заменяют резисторы R<sub>1</sub> - R<sub>4</sub>. Сопротив-Ления движков потенциометров относительно выводов L и H определяют коэффициенты усиления по напряжению усилителей IC<sub>1</sub> и IC<sub>2</sub>. Поскольку потенциометры идентичны, сквозные сопротивления между концами потенциометра (L-H) одинаковы, что соответствует требованию  $(R_1 + R_2) = (R_3 + R_4)$ . Если поменять местами сопротивления (W-L) и (W-H) для усилителей  $IC_1$  и  $IC_2$ , значения сопротивлений  $R_1$  и R<sub>4</sub> будут равными. Если математически смоделировать сопротивления движка относительно выводов L и H как  $(1-p_1)R$  и  $(p_1)R$ , выражение для коэффициента усиления примет вид

$$
V_{\text{OUT}} = \frac{V_{s_+} - V_{s_-}}{1 - p_1} \text{ and } 0 \leq p_1 \leq 1.
$$

Коэффициент р<sub>1</sub> моделирует относительное положение движка при его перемещении от одного конца (р<sub>1</sub> = 0) потенциометра к другому концу (р<sub>1</sub> = 1). Количество значений, которые может принимать р<sub>1</sub>, зависит от количества отводов потенциометра. Коэффициент усиления сигнала датчика, обратно пропорциональный (1-р<sub>1</sub>), является псевдологарифмическим и изменяется от значения менее единицы до 31 для потенциометра с 32 отводами, такого как САТ5114, и до 99 для потенциометра со 100 отводами, такого как САТ5113. Напряжение V<sub>RFF</sub> представляет собой программируемое напряжение смещения для схемы преобразования сигналов. Опорное напряжение можно легко получить с помощью программируемого цифрового потенциометра, сконфигурированного как делитель напряжения. РЛ

#### Материалы по теме

- 1. Datasheet ON Semiconductor CAT5113
- 2. Datasheet ON Semiconductor CAT5114

# <span id="page-21-0"></span>АМ радио еще живо и здравствует

#### *Lou Frenzel*

*Electronic Design*

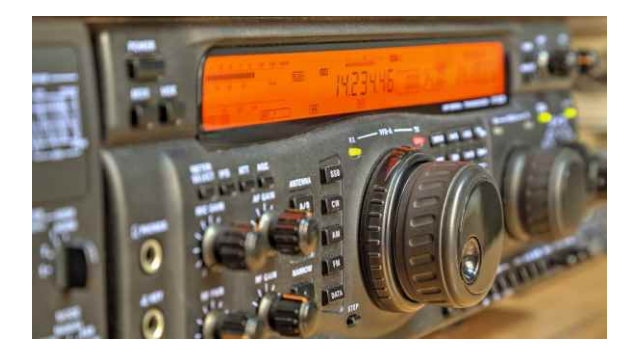

Х **Х**отя время расцвета Ам-радио прошло, всли не большинство AM-станций были запу-<br>оно остается неотъемлемой частью жизни многих людей как средство коммуникации в Надежно и удобно.<br>Странах третьего мира или просто для того, странах третьего мира или просто для того, Сегодня в США насчитывается более 6000 чтобы следить за местными новостями и погодой.

древняя из известных форм модуляции. Пер-<br>вые радиовещательные станции были истролосих пор спициют в сроих эртомоби вые радиовещательные станции были нство до сих пор слушают в своих автомобипостроены на АМ, но и раньше непрерывные лях или грузовиках. Существует множество<br>сигналы с кодом Морзе также были одной из леток-шоу на радио, и на АМ все еще можно сигналы с кодом морзе также были одной из т<sub>ок-шоу</sub> на радио, и на АМ все еще можно<br>форм АМ. Это то, что сегодня мы называем респъщнать прансляцию бейсбольного или форм АМ. Это то, что сегодня мы называем и услышать трансляцию бейсбольного или<br>двухпозиционной модуляцией (ООК) или и футбольного матча Музыкальных каналов двухпозиционной модуляцией (ООК) или — <sub>ф</sub>утбольного матча. Музыкальных каналов<br>амплитуднойманилуляцией(ASK). — стало меньше так как они в основном пере-

честве форм, чем вы могли бы подумать. АМ которая весьма разнообразна. проста, недорога и удивительно эффектив- АМ-радио вещает на каналах шириной

Что заставило меня размышлять об АМ? Во время сильной зимней бури, случившейся около двух месяцев назад, бóльшую часть информации о погоде и чрезвычайных ситуациях я получал от местных АМ-радиостанций. В основном от WOAI – 50-киловаттной станции, существующей с незапамятных времён. Сомневаюсь, что они попрежнему выдавали 50 кВт во время отключения электроэнергии, но они были в эфире в течение всего погодного катаклизма. Многие, щены и работали на резервном питании.

станций АМ. И у них все еще есть огромная аудитория слушателей, обычно местных Амплитудная модуляция (АМ) – это самая жителей, которые ищут последнюю инфорстало меньше, так как они в основном пере-Несмотря на то, что AM является самым шли на FM. Тем не менее, на AM есть первым и самым старым способом модуля- несколько музыкальных станций кантри и ции, она все еще существует в большем коли- Техано. Все зависит от местной аудитории,

на. Спрос на скоростную передачу данных 10 кГц в диапазоне от 530 до 1710 кГц. Все<br>привел нас к мультиплексированию ортого- станции используют вышки, потому попяристанции используют вышки, потому поляринальной частоты (OFDM) как наиболее спек- зация излучаемого сигнала вертикальная. трально-эффективной схеме модуляции. AM В течение дня распространяется в основном по-прежнему используется в форме квадра- земная волна с дальностью действия около турной амплитудной модуляции (QAM). 160 км. Это зависит в основном от уровня мощности, составляющего обычно 5 или Где еще используется AM, помимо радиого, но их радиус действия явно больше. использует АМ, но не в оригинальной высоко-

ется в связи с изменениями ионизированных связи (SSB). SSB – это AM с подавленной едной боковой»<br>споев, заставляющих сигналы распростра- инесущей и отфильтрованной одной боковой слоев, заставляющих сигналы распространяться дальше благодаря их способности полосой, в результате чего остается узкий преломляться верхними ионными слоями, канал передачи голоса шириной 2800 Гц. Он создавая множественные скачки сигнала на иноко используется и очень эффективен, создавая множественные скачки сигнала на вас есть хорошее AM-радио и длинная антен- от 3 до 30 МГц. Военные и некоторые морские на, ночью вы можете слушать станции по радиостанции также продолжают использовсей стране. в последните виды SSB.

#### **Существуют ли хорошие АМ-радиоприемники?**

ший АМ-радиоприемник? Большинство это основная модуляция авиационных ради-<br>
современных конструкций неудацио Кто-то останций, используемых для связи самолетов современных конструкций неудачно. Кто-то останции, используемых для связи самолетов<br>Сказал мне нелавно, что рецепт изготовления с вышкой. Эти радиостанции работают в диасказал мне недавно, что рецепт изготовления и провышкой. Эти радиостанции работают в диа-<br>корошего АМ-ралио утерян много лет назали и пазоне 118-135 МГц. Почему АМ? Я никогда хорошего АМ-радио утерян много лет назад. Пазоне 118-135 МГц. Почему АМ? Я никогда<br>Несколько лридичных АМ-радиодриемников не понимал этого, но это работает нормально. Несколько приличных AM-радиоприемников можно приобрести у Eton и CCCrane. В любом Наконец, AM по-прежнему с нами в форме случае, AM DXing, или прослушивание уда- QAM – комбинации фазовой и амплитудной ленных AM-станций, по-прежнему остается модуляции. Большинство каналов OFDM популярным хобби. используют одну из форм QAM, чтобы полу-

для коротковолнового радио, которое можно и ных, которые может обеспечить мультиплек-<br>спушать по всему миру в диапазоне от 5 ло ирование с ортогональным частотным разслушать по всему миру в диапазоне от 5 до сирование с ортого<br>30 МГц. Это до сих пор один из основных и делением каналов. 30 МГц. Это до сих пор один из основных источников информации для многих стран Как бы то ни было, АМ еще не умерла, и третьего мира. Прослушивание коротких будет жить долго, старея величественно и волн также остается популярным хобби.

1 кВт. Станций мощностью 50 кВт не так мно- вещания? Любительское радио по-прежнему Ночью, конечно, распространение меня- уровневой форме, а в виде однополосной и в связи с изменениями ионизированных связи (SSB). SSB - это АМ с подавленной расстояниях до тысячи миль и более. Если у особенно в радиолюбительских диапазонах

Но подождите, это еще не все. АМ попрежнему можно найти в радиостанциях гражданского диапазона. Старая добрая AM оста-И, кстати, где в наши дни можно взять хоро- ется «в тусовке», как и SSB. Более того, АМ –

АМ также является основной модуляцией чить более высокие скорости передачи дан-<br>я коротковолнового радио, которое можно иных, которые может обеспечить мультиплек-

**РЛ**

# <span id="page-23-0"></span>**Одноразовый** пусковой транзистор

**Daniel Dufresne** 

**FDN** 

Была середина 1990-х, и я работал инженером-конструктором в компании, разрабатывающей и производящей заказные измерительные системы и силовую электронику. Диапазон интересов наших клиентов простирался от систем управления экспериментальными термоядерными реакторами до предприятий электроэнергетики.

Однажды мой шеф предложил мне присоединиться к нему в конференц-зале, чтобы встретиться с какими-то представителями производителя машин для общественного транспорта. Он сказал, что у них возникли проблемы с продукцией одного из их поставщиков, и они просят нашей помощи.

Мы встретились с руководителем проекта компании-производителя вагонов метро и инженером одного из их поставщиков. Продукт представлял собой новый красный задний фонарь, устанавливаемый на вагоны метро. Вопреки своему названию, задний фонарь размещался на обоих концах вагонов, поскольку большинство вагонов метро движутся в обоих направлениях попеременно. Проблема состояла в том, что несколько раз фонарь работал нормально, а затем выходил из строя.

Узел фонаря содержал как светодиоды, так и электронный блок питания для них. Они показали нам схему, часть которой изображена на Рисунке 1.

Входное питание составляет 74 вольта постоянного тока и поступает от батареи.

Устройство представляет собой неизолированный обратноходовой понижающий DC/DC преобразователь, питающий встроенные светодиоды. В нем используется микросхема контроллера U1 с отдельным мощным MOSFET, на моей схеме не показанным. MOSFET переключает первичную обмотку трансформатора-дросселя Т1. Трансформатор имеет две вторичные обмотки. Основная обмотка идет на выпрямитель и фильтр (не показан), а затем на светодиоды (не показаны). Напряжение вспомогательной обмотки выпрямляется диодом D2 и фильтруется конденсатором C1. Этим напряжением питается микросхема контроллера. Основная нагрузка представляет собой параллельно-последовательную комбинацию красных светодиодов, рассеивающих порядка 15 Вт.

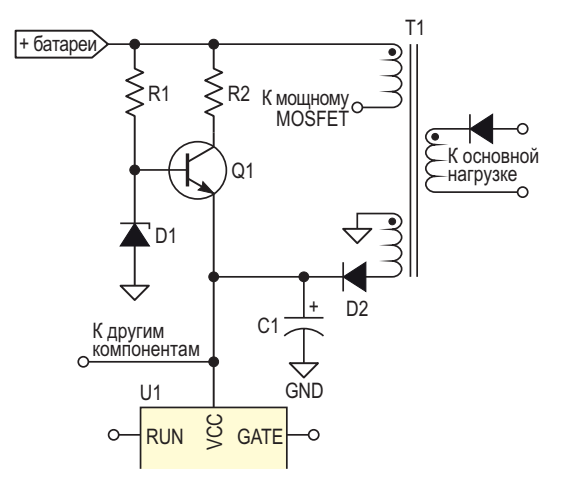

Рисунок 1. Часть оригинальной схемы, нарисованная по памяти.

Контроллер не может питаться напрямую от батареи, поскольку ее напряжение превышает максимально допустимое напряжение питания микросхемы. Кроме того, поскольку контроллер управляет затвором MOSFET, на него нельзя подавать напряжение более 20 В, чтобы он не разрушил MOSFET.

Разработчики задних фонарей рассчитали, что если подключить вывод V<sub>cc</sub> микросхемы U1 к ограничителю на основе стабилитрона и резистора, потери мощности на питание микросхемы составят более 2 Вт, что снизит общий КПД примерно на 15%.

Поэтому они решили использовать цепь запуска, чтобы в первый момент она запитывала микросхему, а после того, как преобразователь заработает, питание микросхемы переключалось бы на выход преобразователя. Им также было необходимо отключать эту пусковую цепь. Они использовали последовательный резистор R2, подключенный к коллектору малосигнального высоковольтного биполярного транзистора Q1, имеющего достаточный запас по напряжению и току. Эмиттер транзистора Q1 подключен к выводу питания микросхемы, куда так же подается выпрямленное напряжение второй вторичной обмотки. База Q1 соединена со стабилитроном D1, подключенным к входному напряжению через высокоомный резистор R1. Как только преобразователь запускается и начинает работать, напряжение вспомогательной обмотки выпрямляется диодом D2 и фильтруется конденсатором С1. Напряжение V<sub>cc</sub> увеличивается до уровня, превышающего напряжение стабилитрона D1, и переход база-эмиттер транзистора Q1 смещается в обратном направлении. Ток прекращается, и потери в цепи запуска снижаются практически до нуля. В целом, полдюжины малосигнальных компонентов стоят намного меньше, чем один или два мощных элемента, поэтому решение, которое они выбрали для схемы запуска, вполне разумно.

Проблема в том, что транзистор Q1 неоднократно выходил из строя. Преобразователь быстро запускался, и, по заверениям конструктора, ни одна деталь не перегревалась.

Я сразу же увидел источник проблемы, но держал рот на замке. Если бы я рассказал им о решении сразу, они собрали бы вещи и не заплатили за нашу консультацию, аргументи-

руя это тем, что потраченное нами время не стоит бумажной работы, необходимой для перевода денег. Мой шеф сказал, что мы будем работать над этим в срочном порядке. Они оставили нам работающее устройство и схему.

Как только они покинули здание, я начал разговор со своим шефом. Проектирование схемы запуска - это ряд компромиссов: надо выбрать напряжение стабилитрона, превышающее минимальное рабочее напряжение микросхемы, рассчитать число витков трансформатора, чтобы получить напряжение более высокое, чем напряжение стабилитрона, но не слишком высокое, чтобы не повредить MOSFET. Проблема усугубляется тем, что преобразователь регулирует ток основной нагрузки, а не выходное напряжение вспомогательной обмотки, и должен работать во всем диапазоне от минимального до максимального напряжения батареи.

Если рабочее напряжение, получаемое от вспомогательной обмотки, намного выше, чем напряжение стабилитрона, обратносмещенный переход база-эмиттер Q1 может пробиться и вывести транзистор из строя. Максимальное напряжение база-эмиттер транзистора MPSA42, аналогичного использованному в схеме в качестве Q1, равно 6 В, и это значение типично для многих биполярных транзисторов. Если уровень обратного тока перехода эмиттер-база низок, переход ведет себя как стабилитрон. При большем токе и более длительном воздействии бета падает, а шум после восстановления нормального режима увеличивается. Если обратный ток

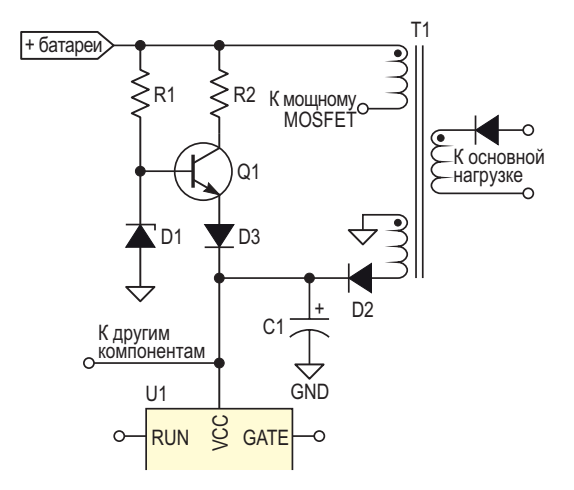

Рисунок 2. Часть измененной схемы, нарисованная по памяти.

чрезмерно велик, то транзистор выходит из строя [1], [2]; именно это и является причиной отказов Q1 в данном изделии.

Я сказал своему шефу, что решение простое: добавить диод D3 между эмиттером транзистора Q1 и выводом V<sub>cc</sub> контроллера, как показано на измененной схеме на Рисунке 2.

Он согласился со мной. Я модифицировал устройство. Я тестировал его много раз циклами включения и выключения во всем диапазоне напряжений батареи, и устройство работало идеально.

На следующий день поздно вечером мой начальник позвонил нашему клиенту и сообщил, что мы выявили проблему и предложили простое и недорогое решение. Спустя неделю наш клиент сообщил, что производитель согласился с нашим решением проблемы, и все они очень довольны нашей работой.

Извлеченные уроки заключаются в следуюшем:

1. Остерегайтесь обратного смещения

перехода база-эмиттер биполярного транзистора.

- 2. Проводите тщательную проверку проекта, руководствуясь списком «заповедей» разработчика. Хорошим началом будет [3].
- 3. Подумайте, прежде чем давать ответы клиентам; ваш начальник платит вам зарплату их деньгами, не рассказывайте сразу все, что знаете.
- 4. И самое главное: никогда не позволяйте клиенту выглядеть дураком. **РЛ**

#### Ссылки

- 1. Pease, Robert A. Troubleshooting Analog Circuits. Butterworth-Heinemann, 1991, Page 77.
- 2. Motchenbacher C. D. and J. A. Connelly. Low-Noise Electronic Systems Design. John Wiley & Sons. Inc. 1993, page 133.
- 3. Wallace, Hank. Electronics Design Checklist, [Стр. 2022-06-19].

#### Материалы по теме

1. Datasheet ON Semiconductor MPSA42

# <span id="page-26-0"></span>Схемы защиты выходов от перенапряжения

Dimitri Danvuk

В контрольно-измерительных приложениях необходимо предусмотреть защиту от перенапряжений выходных клемм усилителей, источников питания и подобных компонентов. Обычным способом решения этой задачи является добавление последовательных резисторов к выходному узлу и ограничительных диодов, подключаемых к шинам питания или другим напряжениям, запирающим диоды ([1], Рисунок 1). Эти резисторы значительно снижают нагрузочную способность и размах выходного напряжения при низкоомных нагрузках. Альтернативный подход заключается в использовании предохранителей или других ограничителей тока, включаемых перед устройствами, способными поглощать большое количество энергии. Схема на Рисунке 2 работает как биполярный источник

тока, когда падение напряжения на истоковом резисторе R<sub>6</sub> становится больше, чем пороговое напряжение затворов MOSFET  $Q_1$  и  $Q_2$ , работающих в режиме обеднения, тем самым, ограничивая ток через диоды [2]. Недостатком этого подхода является большое рассеивание мощности на последовательных компонентах при перегрузке.

Разумным подходом является отключение выходного узла усилителя от выходных клемм на период, когда на них существует чрезмерное напряжение. Инженеры десятилетиями использовали в качестве размыкающего элемента в звуковых усилителях мощности последовательно включенные электромеханические реле, но по другой причине: для защиты громкоговорителей. Для отключения нагрузки при умеренных уровнях тока

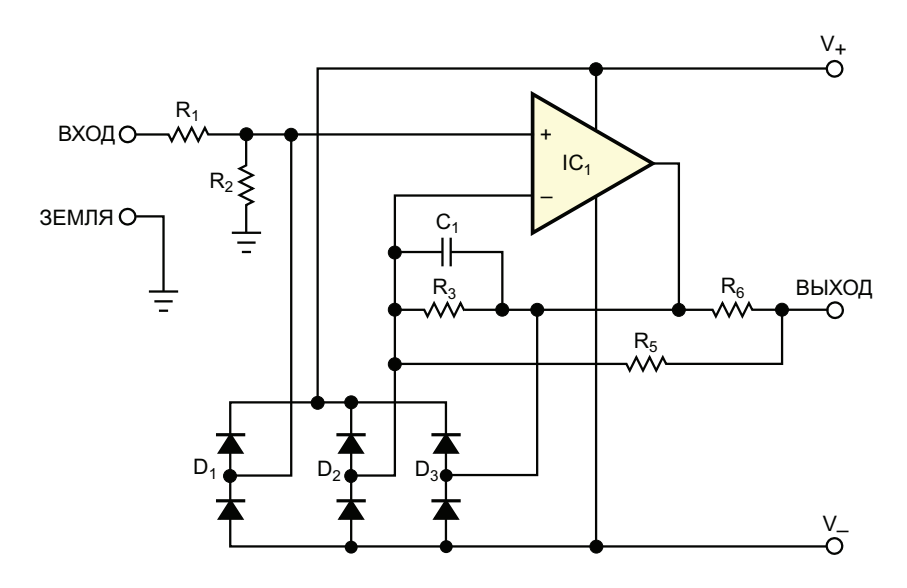

Рисунок 1. Обычным способом защиты от перенапряжения является добавление последовательных резисторов к выходному узлу и ограничительных диодов, подключаемых к шинам питания или другим напряжениям, запирающим диоды.

**EDN** 

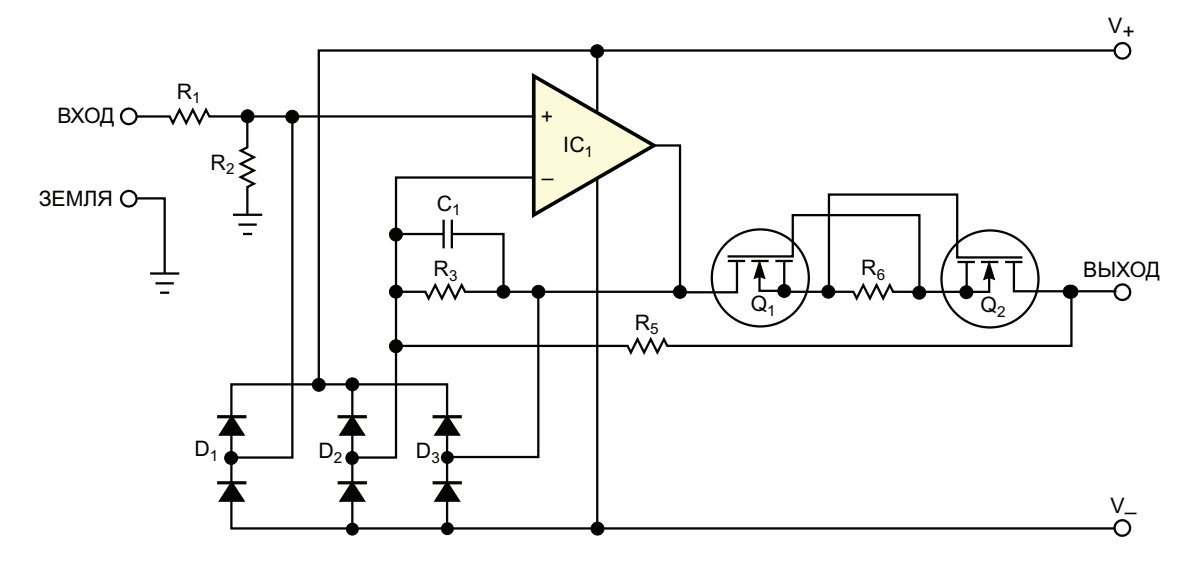

Рисунок 2. Эта схема работает как биполярный источник тока, когда падение напряжения на истоковом резисторе  $R_6$  становится больше, чем пороговое напряжение затворов MOSFET  $Q_1$  и  $Q_2$ , работающих в режиме обеднения, тем самым, ограничивая ток через диоды.

подходят твердотельные реле благодаря гальванической развязке между выводами управления и нагрузки [3].

Последовательная схема защиты на Рисунке 3 отключает выход усилителя с помощью последовательно включенного высоковольтного твердотельного реле. Если выходное напряжение превысит порог положительного опорного напряжения или будет ниже порога отрицательного опорного напряжения, компаратор  $IC_3$  или  $IC_3$  изменяет состояние своего выхода и отключит твердотельное реле IC<sub>4</sub> через логический элемент IC<sub>5</sub>. Простая схемная реализация этого подхода показана на Рисунке 4.

Для использования твердотельного реле в качестве устройства защиты от повышенного выходного напряжения в схеме на Рисунке 4

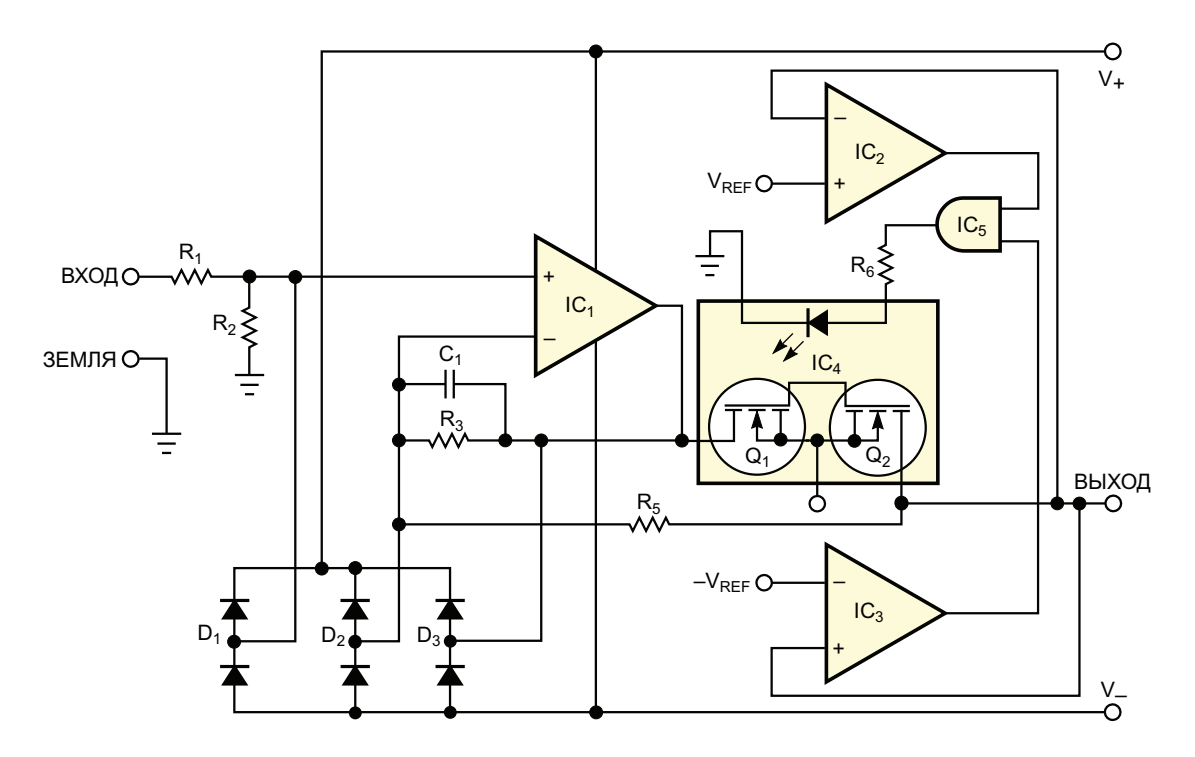

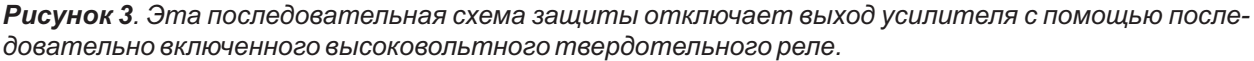

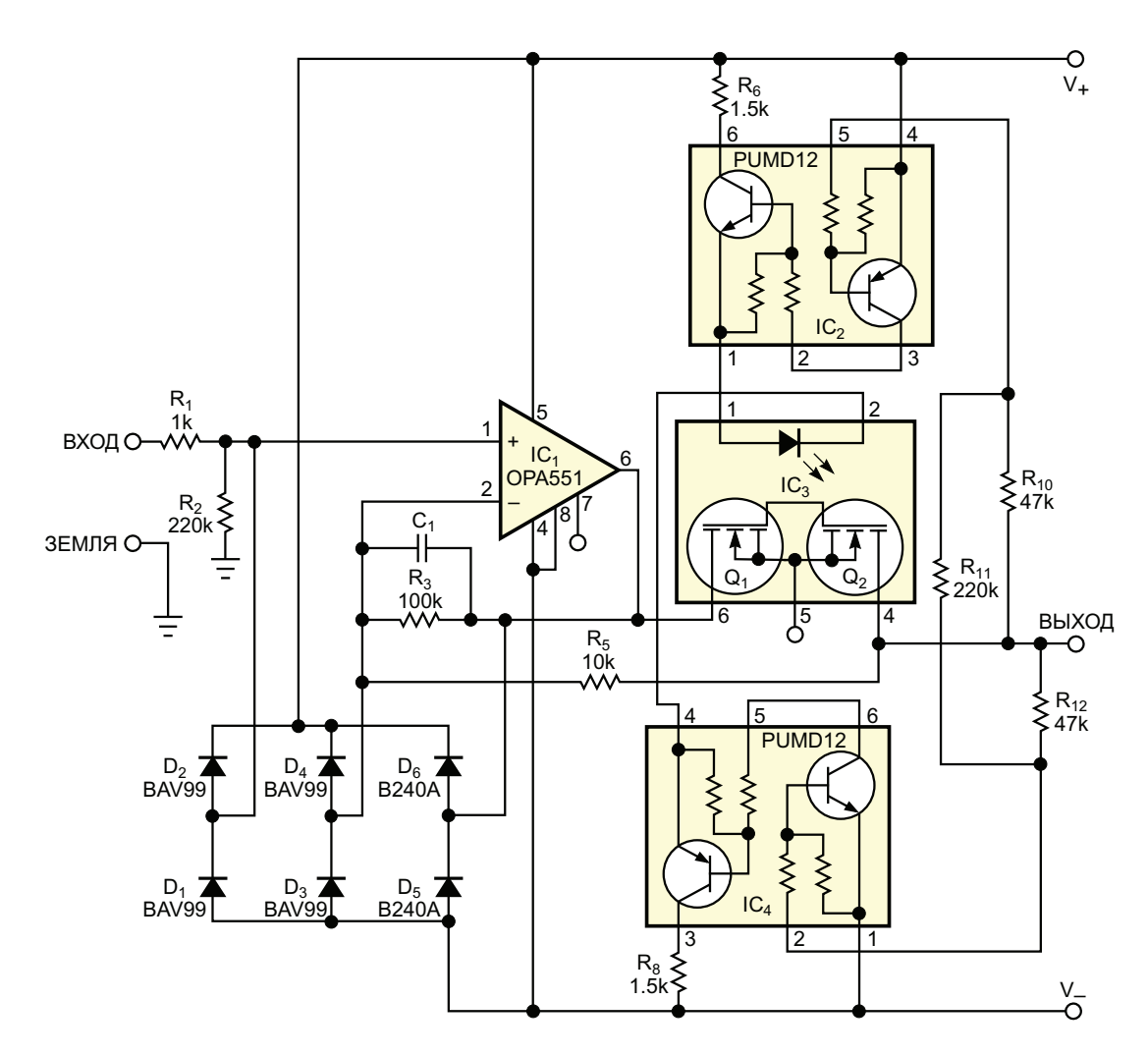

Рисунок 4. Для использования твердотельного реле в качестве устройства защиты от повышенного выходного напряжения в этой схеме требуется всего несколько внешних компонентов.

требуется всего несколько внешних компонентов. Превысившее порог напряжение выключает оба транзистора сборки IC<sub>3</sub>, прерывая протекание тока через управляемый сборкой светодиод твердотельного реле IC<sub>3</sub>. Фотореле IC<sub>3</sub> размыкается, защищая усилитель и ограничительные диоды. Схема проверялась с несколькими твердотельными реле Clare, Matsushita и Panasonic с внутренней защитой по току и без нее. Напряжения шин питания составляли ±15 В, уровни срабатывания защиты, устанавливаемые резисторами  $R_{10}$ ,  $R_{11}$  и  $R_{12}$  были равны ±16 В. Исключение R<sub>11</sub> понижает уровни срабатывания до ±14.5 В. Задержка выключения твердотельных реле при срабатывании схемы защиты составляет от 100 до 200 мкс при превышении напряжения на 0.5 В и становится немного меньше при более высоком перенапряжении. Обратите внимание, что

при использовании твердотельных реле с низким сопротивлением пиковый ток через ограничительные диоды может быть довольно большим **РЛ** 

#### Ссылки

- 1. Steele, Jerry, "Protect Those Expensive Power Op Amps."
- 2. Схема защиты от напряжений ±500 В. РадиоЛоцман, 2023, 01-02, стр. 52
- 3. Stitt, R Mark, and David Kunst, "Input Overload Protection for the RCV420 4-20mA Current-Loop Receiver."
- 4. "Fault-Tolerant Analog Switches."

#### Материалы по теме

- 1. Datasheet Diodes B240A
- 2. Datasheet Nexperia BAV99
- 3. Datasheet Texas Instruments OPA551
- 4. Datasheet NXP PUMD12

## <span id="page-29-0"></span>Электронное формирование вращающегося магнитного поля

*FFerrero, J Blanco, JC Campo, M Valledor*

Для многих приложений, таких как меди-**Д** цинская терапия, магнитные мешалки и индукционный нагрев, требуется вращающееся магнитное поле, которое можно создать, присоединив несколько постоянных магнитов к двигателю постоянного тока. Этот метод сопряжен с рядом проблем, включая шум и необходимость обслуживания движущихся частей. В предлагаемой статье описано, как вместо этого можно использовать микроконтроллер и полномостовой драйвер для создания переменных магнитных полей без механических элементов. Конструкция не требует обслуживания, не подвержена износу и обеспечивает высокоточное регулирование скорости. Однако для получения мощного магнитного возбуждения требуются большие сердечники.

Можно возбуждать стационарную магнитную катушку переменным током, который *EDN*

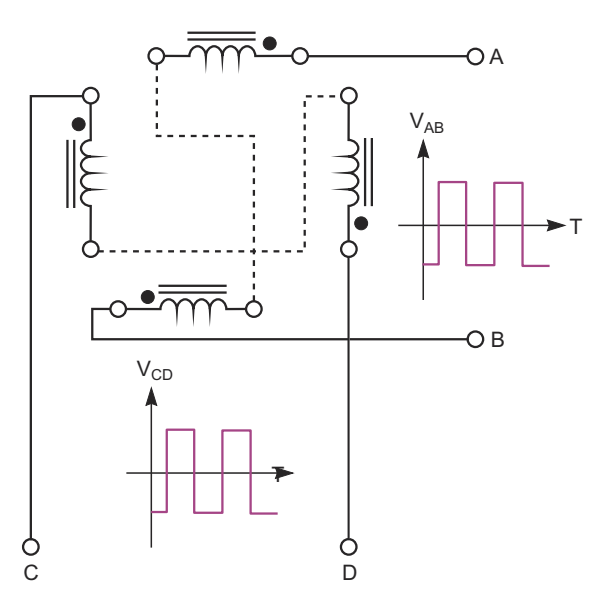

*Рисунок 1. Две пары магнитных катушек и формы подаваемых на них сигналов возбуждения показывают, как можно генерировать вращающееся магнитное поле.*

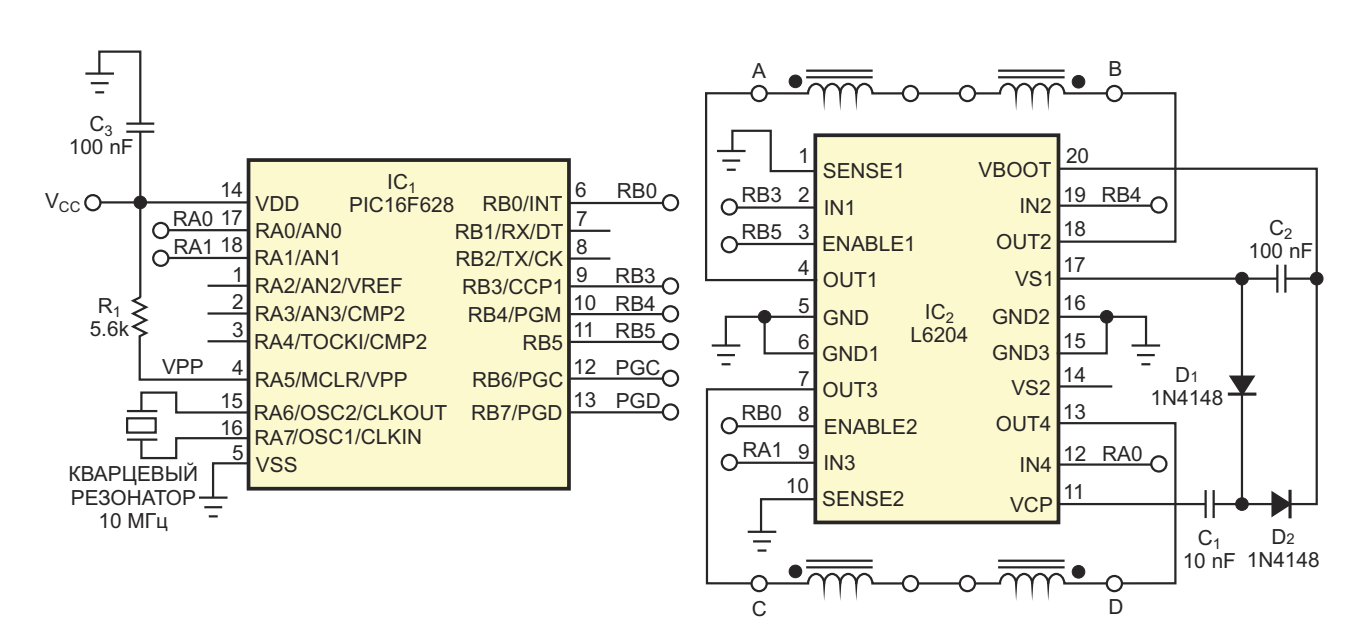

*Рисунок 2. Схема состоит из полномостового драйвера и микроконтроллера.*

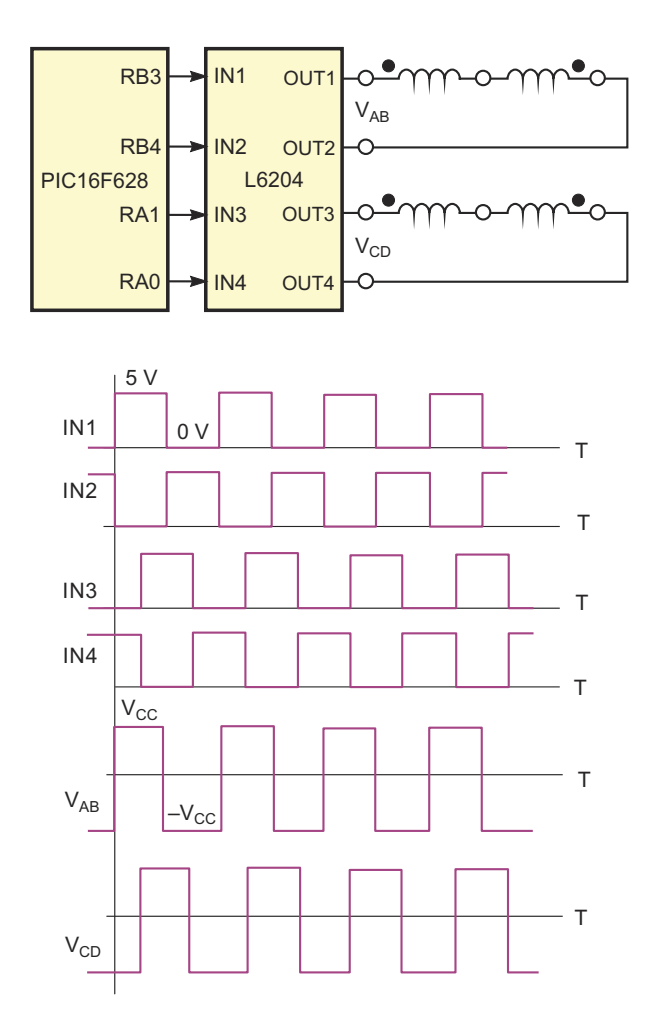

Рисунок 3. Формы сигналов показывают, как возбуждается каждая цепь.

индуцирует северный полюс и южный полюса. меняющие свое положение с частотой сигнала возбуждения. Количество полюсов можно увеличить, реализовав конфигурацию с бо́льшим количеством магнитных катушек. На Рисунке 1 показано практическое расположение катушек и типичные формы сигналов возбуждения. Обратите внимание, что выводы каждой пары катушек соединяются встречно-последовательно, чтобы магнитные поля всегда имели разную полярность.

Управлять индуктивными нагрузками могут многие микросхемы. В этой схеме используется микросхема сдвоенного полномостового драйвера L6204. Каждый мост состоит из четы-

рех DMOS транзисторов с сопротивлениями открытых каналов 1.2 Ом. Переключениями транзисторов драйвера управляет микроконтроллер РІС16F628 (Рисунок 2). Типичные формы сигналов, изображенные на Рисунке 3, показывают, как возбуждается каждая цепь.

Чтобы обеспечить правильное управление транзисторами верхнего плеча драйверов. на них подается напряжение, превышающее напряжение питания на выводе 20 микросхемы IC<sub>2</sub>. Это напряжение создается зарядовым насосом, образованным конденсаторами  $C_1$  и  $C_2$  и диодами  $D_1$  и  $D_2$ . Входы IN1, IN2, IN3, IN4, ENABLE1 и ENABLE2 позволяют независимо управлять каждым из четырех полумостов.

Прерывания от таймера микроконтроллера с высокой точностью формируют сигналы IN1 - IN4. Если использовать кварцевый резонатор с частотой 10 МГц и зафиксировать постскейлер на значении, равным восьми, счетчик микроконтроллера будет увеличивается каждые 3.2 мкс: 1/((10 МГц/четыре инструкции)/восемь). Учитывая, что прерывания генерируются при переполнении счетчика, а максимальное значение счетчика достигает 65,535, или 16 бит, можно запрограммировать интервалы прерываний. равные 3.2 мкс и 210 мс: 3.2×65.535.

Из этого широкого диапазона интервалов прерываний программа микроконтроллера позволяет пользователю выбрать предзаряд в небольшом поддиапазоне частот, разделенном на 10 уровней, что означает, что прерывания должны варьироваться в хорошем для данного приложения диапазоне от 49.89 до 60.45 мкс. Расчет новой частоты прерываний прост; он включает уровень, максимальную частоту и промежуток между уровнями, который является постоянной величиной, используемой в вычислениях. РЛ

#### Материалы по теме

- 1. Datasheet ST Microelectronics L6204
- 2. Datasheet Microchip PIC16F628

## <span id="page-31-0"></span>Барометр-термометргигрометр с E-ink дисплеем и гистограммой давления за неделю

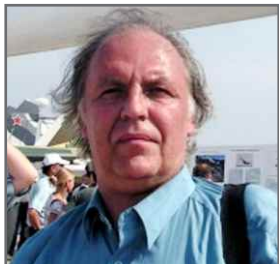

*Алексей Кузьминов, Москва*

*В статье приведены аппаратные (принципиальные схемы, разводка платы) и программные средства барометра-термометра-гигрометра на базе МЭМС-датчика BME280, микроконтроллера (MK) EFM8SB20F16 и E-ink дисплея DEPG0266RWS800F34 (2.66 дюйма, разрешение 152×296 пикселей) с питанием от литиевой батарейки ER14505 (3.6 В, 2.7 А·ч, размер AA), работающей совместно с микропортребляющим стабилизатором STLQ015M330R (3 В, 1 мкА) и обеспечивающей непрерывную работу прибора в течение как минимум 10 лет. Помимо цифровых значений давления, температуры и влажности, отражающихся на дисплее раз в 30 минут, на нем построена гистограмма суточного изменения давления за сегодняшний и предыдущие 7 дней. Рассказано о конструкции и результатах работы прибора.*

ления, температуры и влажности, измерен- ся на дисплее в цифровом виде, построена ные прибором, описанным автором в статье такая гистограмма давлений. [1], дают представление об этих параметрах Кроме того, в новом приборе сделано только на текущий момент. Если температура несколько усовершенствований. и влажность в помещении меняются относи-<br>Тельно слабо, то давление ото дня ко дню  $\frac{1}{2}$  Анна выходным напряжением 3 В приметельно слабо, то давление ото дня ко дню 1 А·ч с выходным напряжением 3 В, приме-<br>может изменяться очень существенно. Для и ненная в [1] была заменена более мошной метеозависимых людей этот параметр имеет батарейкой ЕР14505 емкостью 2.7 А·ч с наибольшее значение, но особенно важно выходным напряжением 3.6 В. Это, в свою знать его изменение с течением времени. очередь, потребовало применения микропот-Наиболее наглядно представить изменение ребляющего стабилизатора STLQ015M30R с давления позволяет гистограмма давления, выходным напряжением 3 В, током потреблеизмеренного на текущий момент и за всю ния не более 1 мкА и падением напряжения предыдущую неделю. По такой гистограмме не более 10 мВ при токе 10 мА. Причина замеможно отследить тренд (или, если угодно, ны состоит в следующем. Выходное напряжетенденцию) изменения давления, на основа- ние батарейки CR2477 от разряда током нии которого можно в некоторой степени около 4 мА, когда DC/DC преобразователь спрогнозировать этот параметр, что для мете- контроллера E-ink дисплея работает в активозависимых людей часто является жизненно ном режиме, падает приблизительно на 0.2 В

**Введение** необходимым. <sup>В</sup> приборе, описанном <sup>в</sup> настоящей статье, помимо значений давле-Цифровые значения атмосферного дав- ния, температуры и влажности, отражающих-

ненная в [1], была заменена более мощной

(с 3 В до 2.8 В). Кроме того, с течением време- время обновления информации в дисплее ни выходное напряжение батарейки, хоть и DEPG0266RWS800F34 увеличено более чем незначительно, но все-таки также падает. Оба в 3 раза (около 12 секунд против 3.5 секунд в этих эффекта сказываются на снижении кон- HINK-E0213A22-A0), время sleep-режима трастности изображения на дисплее. При работы устройства было увеличено в 6 раз использовании батарейки ЕР14505 совмест- (30 минут против 5 минут в [1]). Другими слоно со стабилизатором STLQ015M30R выход- вами, показания прибора меняются каждые ное напряжение стабилизатора (3 В) остается полчаса или 2 раза в час. Судя по показаниям постоянным, и оба этих эффекта уже не влия- прибора [1] (каждые 5 минут), даже при таком

использованы 3 платы: плата дисплея, плата меняются, то очень незначительно. В то же МК и плата с BME280. Все эти три платы сое- время такой темп измерения информации диняются с помощью разъемов и большого позволяет сохранить работоспособность приколичества проводов. В настоящем устрой- бора от одной батарейки в течение 10 лет стве плата дисплея и плата МК объединены в непрерывной работы. Здесь следует добаодну плату, к которой плата с BME280 подклю- вить, что существуют дисплеи таких же и даже чается с помощью разъема. Кроме того, при- бо о́льших габаритов, чем у мененная батарейка ER14505H-LD/PHR-02P DEPG0266RWS800F34, обновление инфоруже оборудована двухпроводным кабелем с мации на экранах которых занимает сущесразъемом на конце, которым она просто под- твенно меньше времени чем 12 секунд ключается к плате устройства. В связи с этим (в DEPG0266RWS800F34): до 1.5-4 секунд. в конструкции устройства вообще отсут- Однако такие дисплеи в 2-3 раза дороже, и их ствуют какие-либо провода, поэтому сущес- применение, на взгляд автора, в подобных твенно упрощается изготовление устройства приборах нецелесообразно. и повышается надежность его работы. В-четвертых, в схему нового прибора

выше, помимо цифровых значений давления, тотой 32,768 Гц по следующей причине. Дело температуры и влажности, на дисплее отра- в том, что гистограмма давления меняется жается гистограмма давлений за сегодняш- ровно в полночь каждые сутки, и, естественний день и за всю предыдущую неделю, т.е. но, точность часов в этом случае имеет 8 столбцов. Это потребовало применения существенное значение. В приборе [1] несколько более мощного МК EFM8SB20F16 с использован внутренний генератор RTC МК удвоенной по сравнению с МК EFM8SB10F8 (16 кГц), который имеет погрешность около [1] программной памятью (16 КБ против 8 КБ в 5%. Если показания прибора [1] меняются в EFM8SB10F8). Кроме того, в EFM8SB20F16 среднем каждые 5 минут, то ничего кримивнешняя оперативная память (xdata) увеличе- нального не произойдет, если они будут на до 4 КБ (против 256 байт в EFM8SB10F8). меняться, например, каждые 4 минуты или И, наконец, МК EFM8SB20F16 оборудован каждые 6 минут. При использовании внутрендвумя интерфейсами SPI: SPI0 и SPI1, что него генератора погрешность по времени позволило управлять BME280 и контролле- составляет около 2 минут в сутки, что составром дисплея от двух разных интерфейсов SPI. ляет 60 минут или 1 час в месяц, 12 часов в А это, в свою очередь, существенно упрости- год и сутки за 2 года, что неприемлемо много, ло разводку платы устройства и снизило ее поскольку гистограмма давления уже не габариты. Помимо этого, для лучшего воспри- будет меняться ровно в полночь. В новом приятия информации применен более габаритный боре использован часовой кварцевый резодисплей DEPG0266RWS800F34 (2.66 дюйма натор, имеющий погрешность по частоте припротив 2.13 дюйма в [1]), который по стоимости мерно ±20 ppm. В этом случае, как нетрудно (400-500 руб.) ненамного отличается от дис- подсчитать, погрешность часов RTC составит плея HINK-E0213A22-A0, примененного в [1] не более 2 секунд за сутки, 1 минуты в месяц и (около 400 руб.). Однако в связи с тем, что 12 минут в год, что более приемлемо.

времени обновления информации показания. Во-вторых, в конструкции устройства [1] прибора практически не меняются, а если и

В-третьих, в новом приборе, как указано добавлен часовой кварцевый резонатор час-

#### Принципиальные схемы

Схема платы прибора (Рисунок 1), на взгляд автора, достаточно проста. Основой платы является МК EFM8SB20F16-QFN24 (DD1) в корпусе QFN24 размером 4×4 мм. МК управляет ВМЕ280 по интерфейсу SPI0 сигналами SCK0, MISO0, MOSI0, CSB, которые вместе с «землей» и питанием (3 В) выведены на разъем Х4, к которому, в свою очередь, ответным гнездом (Х4', Рисунок 2) подключается плата с ВМЕ280. Для управления дисплеем используются сигналы интерфейса

SPI1: SCK1 и MOSI1, которые вместе с сигналами BUSY, RES, D/C, CSD, питанием (3 В) и «землей» выведены на разъем X2, к которому подключается шлейф (Х2') дисплея DEPG0266RWS800F34 со встроенным контроллером SSD1680. DC/DC преобразователь, построенный на транзисторе SI1308EDL (VT1), диодах РМЕG3010 (VD1-VD3), дросселе L1, конденсаторах С6, С7 и резисторе R5, предназначен для получения высоких напряжений PREVGL (-20 В) и PREVGH (+20 В) из входного напряжения 3 В. Для управления DC/DC преобразователем на

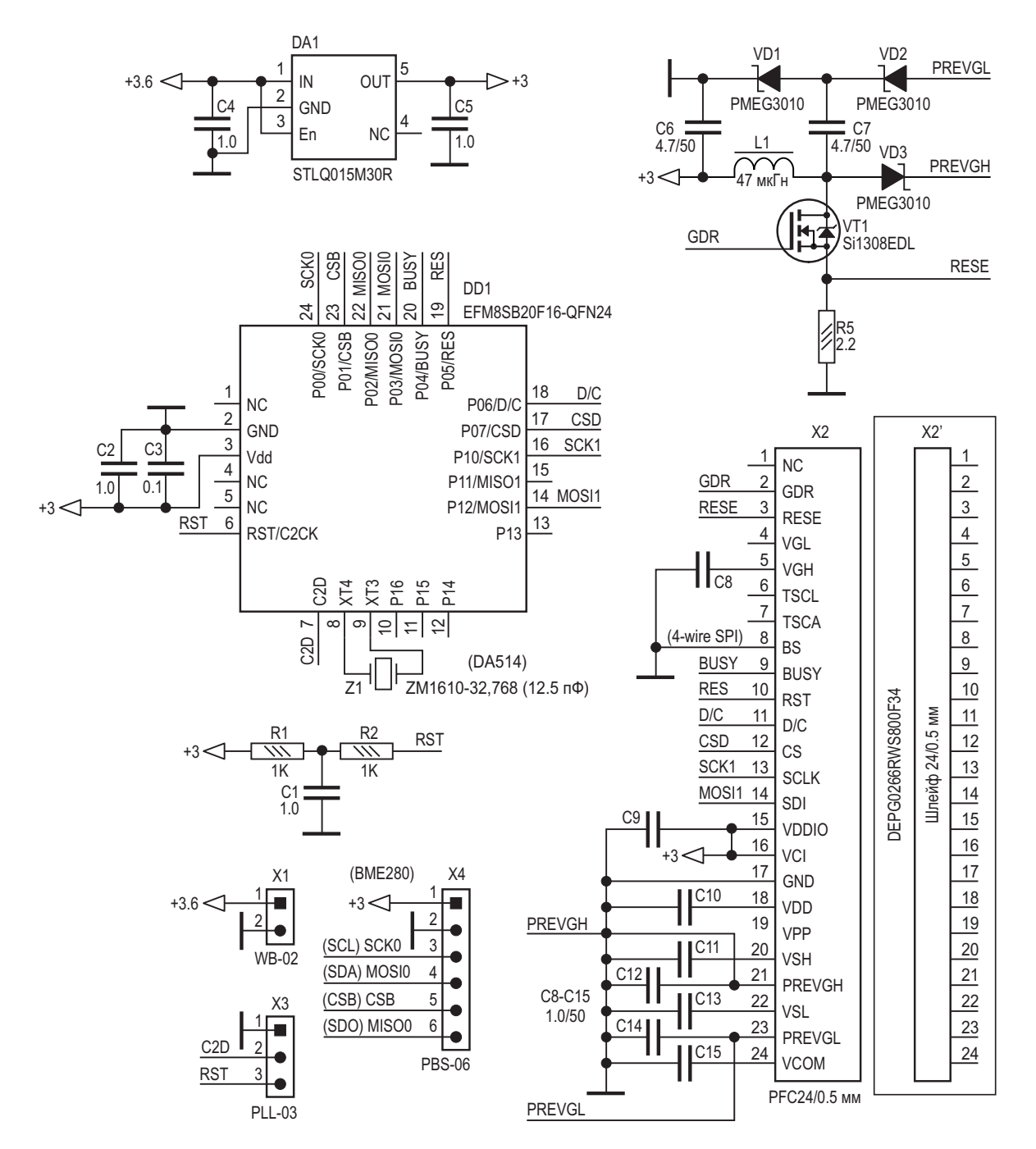

Рисунок 1. Принципиальная схема платы прибора.

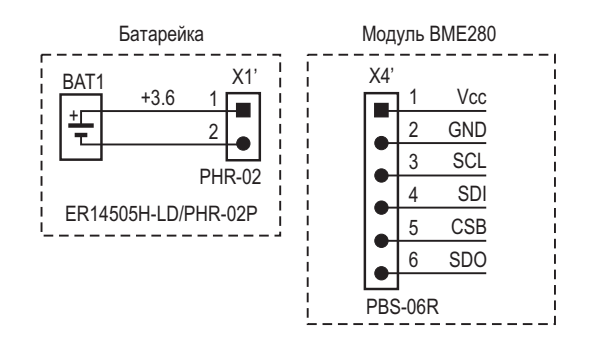

*Рисунок 2. Дополнительные устройства прибора.*

затвор транзистора VT1 из контроллера дисплея подается меандр частотой около 2 МГц (сигнал GDR). С резистора R5 снимается h2.15 размером (D/d/h) 3.1×1.7×2.15 мм, на напряжение (сигнал RESE), которое вводится в обратную связь стабилизатора высоких напряжений, встроенного в контроллер дисплея. Сигналы PREVGL, PREVGH, GDR и требуемой контроллером дисплея – 47 мкГн) и RESE также подключаются к разъему X2. Конденсаторы C8-C15 положены по штату работы дисплея. Цепочка R1R2C1 предназначена В связи с простотой схемы плата легко как для штатной работы МК (она затягивает разводится и имеет размер 22×26 мм (см. низкое состояние сигнала RST на время заряда конденсатора C1), так и для программирования МК по интерфейсу C2 (резистор R2 позволяет легко управлять сигналом RST от Программа для МК в уже готовом загруэтого интерфейса). Оба сигнала интерфейса зочном формате (EFM8SB20F16G-A-C2 – RST и С2 вместе с «землей» выведены QFN24\_6.hex) доступна для скачивания в на разъем X3, к которому подключается 3- разделе Загрузки. Её можно запрограммиропроводный кабель, который своим вторым вать в МК вышеприведенным способом с концом подключается к USB DEBUG адапте- помощью USB DEBUG адаптера. Однако для ру, а адаптер, в свою очередь, сопрягается с тех, кто хочет самостоятельно написать свою интерфейсом USB компьютера. Схема под- программу, автор хотел бы поделиться некоключения приведена в [2]. торыми её моментами, в основном связанны-

работы МК. Часовой кварцевый резонатор ми МК и выводом информации на дисплей. ZM1610 (Z1) частотой 32,768 Гц подключен к В связи с тем, что в МК используются два выводам XT3 и XT4 MK DD1. Питание на интерфейса SPI, второй (SPI1) настраиваетплату (+3.6 В) подается с двухконтактного ся также как и первый (Рисунок 3а), а для штыревого разъема X1, к которому ответным включения обоих SPI в работу необходимо разъемом – гнездом X1' (Рисунок 2) подклю- поставить «галочки» по каждому из них (Рисучается двухпроводный кабель, которым нок 3б). Скорость обмена по обоим интерфейоборудована батарейка ER14505-LD/PHR- сам одна и та же и составляет 5 МБод (точнее 02P (BAT1, Рисунок 2). Это входное напряже- частота импульсов SCK составляет 5 МГц – ние подается на вход стабилизатора SPI Clock Frequency (Actual), Рисунок 3а). Кон-STLQ15M30R (DA1), выходное напряжение фигурация портов для SPI0 и SPI1 (Рисунок которого (3 В) используется как для питания 3в) соответствует МК DD1 на схеме Рисунок 1. МК (сигнал Vdd, 3-й вывод DD1), так и для Для обоих SPI сигналы SCK и MOSI настраипитания дисплея (сигналы VDDIO и VCI, 15-й ваются как цифровые выходы, а сигналы и 16-й выводы разъема X2). Конденсаторы MISO – как цифровые входы. Порты P0.1 C4 и C5 положены по штату работы DA1. (CSB), P0.5 (RES), P0.6 (D/C) и P0.7 (CSD)

Вместо STLQ15M30R можно использовать стабилизатор TPS78230DDCR в том же корпусе SOT23-5, по выводам совместимый с STLQ15M30R, с тем же выходным напряжением (3 В), но с вдвое меньшим током потребления (0.5 мкА против 1 мкА у STLQ15M30R).

Все резисторы и конденсаторы (кроме C6 и C7) – для поверхностного монтажа размером 0603. C6 и C7 размером 0805. Кварцевый резонатор выполнен также в корпусе для поверхностного монтажа размером 1610 (1.6× ×1.0 мм), который приблизительно равен размеру резистора 0603. Нагрузочная емкость для него составляет 12.5 пФ. Для катушки L1 использовано ферритовое кольцо D3.1-d1.7 которое было намотано 6 витков тройным проводом ПЭЛ-0.2. Полученный дроссель L1 имеет индуктивность 53 мкГн (чуть больше омическое сопротивление 0.03 Ом.

#### **Программные средства**

Конденсаторы C2 и C3 положены по штату ми с изменёнными по сравнению с [1] порта-

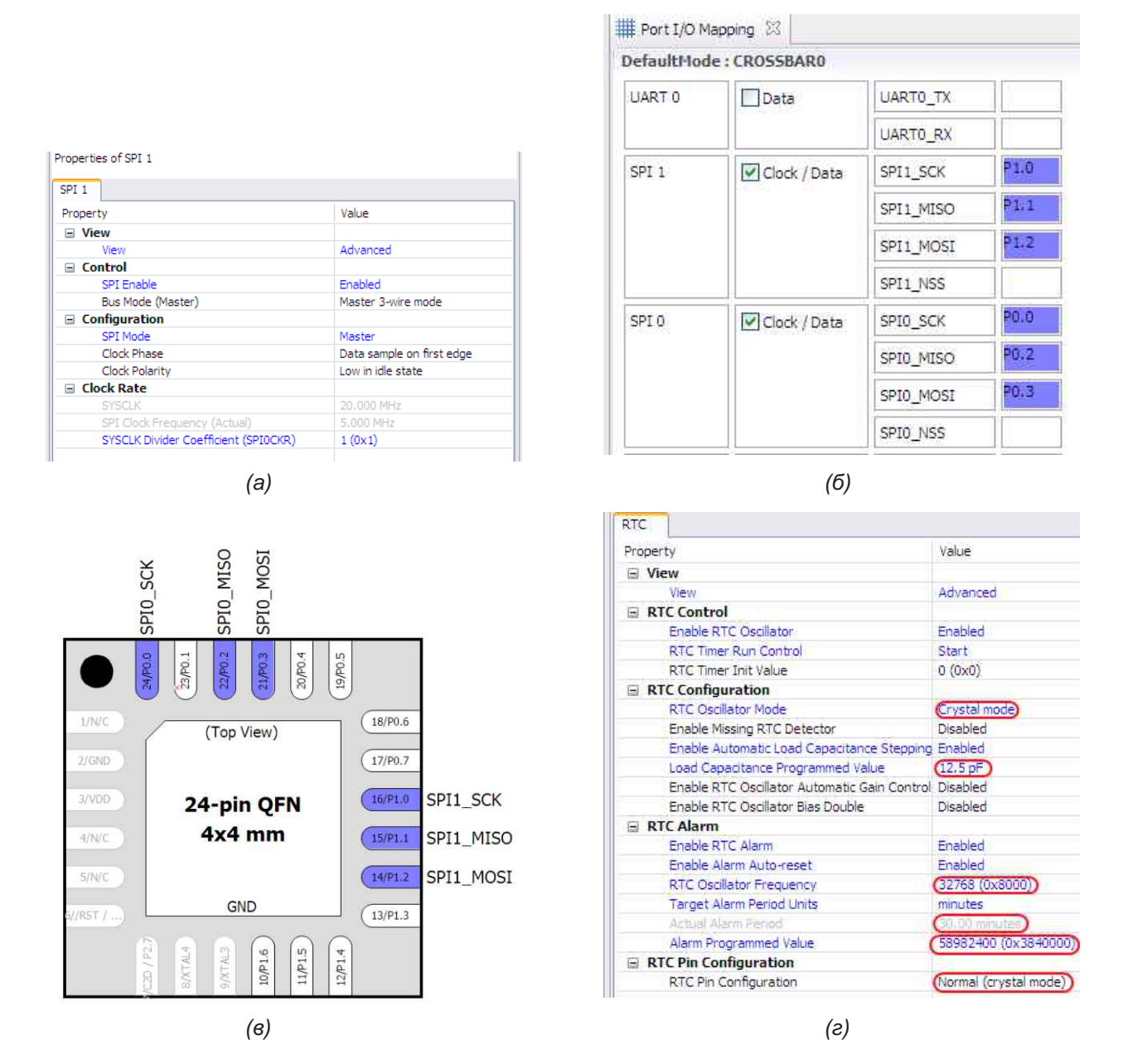

*Рисунок 3. Настройки конфигурации устройств в МК.*

тствии с Рисунком 3г. Необходимо обратить ие нуждаются. При таких настройках погреш-<br>внимание, что нагрузочную емкость (Load и ность по времени составила около одной внимание, что нагрузочную емкость (Load Capacitance Programmed Value) для кварце- секунды в сутки. вого резонатора нужно установить ту, что Здесь следует заметить, что автор провеуказана в его справочном листке, в данном рял эту погрешность по своим наручным кварслучае – 12.5 пФ. Также необходимо устано- цевым часам, которые также имеют свою вить частоту для кварцевого резонатора, рав- погрешность. Запустив программу за 5 секунд ную 32,768 Гц. Для получения 30-минутного до полуночи, т.е. в 23:59:55, на следующие интервала измерений (Actual Alarm Period) сутки, т.е. через 24 часа, автор стал наблюпотребуется установить значение, загружае- дать, когда сменится информация на дисплее

настраиваются как цифровые выходы, а порт мое в счетчик RTC (Alarm Programmed Value), P0.4 (BUSY) – как цифровой вход. равное 58,982,400. Остальные настройки на Таймер RTC настраивается в соотве- Рисунке 3г, на взгляд автора, в комментариях<br>вии с Рисунком 3г Необходимо обратить - не нуждаются. При таких настройках погреш-
и построится второй столбец гистограммы, кварц попался хорошо настроенный, то ли равный первому. Это произошло ровно в еще что-то, но факт остается фактом… 23:59:56. На следующие сутки – в 23:59:57 и в соответствии с Рисунком 3в и схемой на<br>Так до 7 суток, когда был построен последний рисунке 1 биты портов в программе были (8-й) столбец гистограммы. Другими словами, установлены следующим образом: часы RTC по сравнению с наручными часами **sbit CSB = P0^1; // - для BME** спешили примерно на одну секунду в сутки. Далее, проверив погрешность наручных часов **sbit CSD = P0^7; // - для EPD** по сигналам точного времени, передаваемым по радио, автор получил, что эти часы отстают **sbit RSTD = P0^5;// - для EPD** примерно на 1 секунду в сутки. Отсюда был сделан вывод, что часы RTC идут даже более точно, чем наручные часы. Этот довольно Подпрограмма вывода по SPI1 аналогичстранный вывод немало удивил автора. То ли на подпрограмме для SPI0:

Рисунке 1 биты портов в программе были

```
sbit D_C = P0^6; // - для EPD
```

```
void
 outspi1( byte) {
uint8_t
while
 (!SPI1CN0_SPIF); 
// Ожидание установки флага SPI1CN0_SPIF
  SPI1DAT = byte; 
  SPI1CN0_SPIF = 0; 
     }
                       // Вывод байта по SPI1
                       // Сброс флага окончания передачи.
```
При входе и выходе в/из sleep-режима так же, как и для SPI0: запрет и разрешение SPI1 устанавливаются

```
// Вход в sleep-режим
//----------------------
//Запрет SPI0
 SPI0CN0 &= 0xfe; 
//Запрет SPI1
 SPI1CN0 &= 0xfe; 
                   //SYSCLK=генератор RTC (32768 Гц)
                   //Вход в sleep и разрешение выхода по alarm от RTC(30 минут)
 //------------------------
 // Выход из sleep-режима
11 - //SYSCLK=LPOSC (20 МГц)
//Ожидание установки SYSCLK=LPOSC.
 ((CLKSEL & 0x80)==0); 
while
                                 //Сброс всех флагов и разрешение alarm по RTC.
                                 //Разрешение SPI0.
                                 //Разрешение SPI1.
   CLKSEL=0x83; 
 ();
_nop_
 ();
_nop_
 ();
_nop_
 ();
_nop_
   PMU0CF=0x84; 
     CLKSEL=0x04; 
     DEL10MS();
     PMU0CF=0x24; 
     SPI0CN0 |= 0x01; 
     SPI1CN0 |= 0x01;
```
давления, температуры и влажности. В отли- Второй тип – вывод вертикальных коордичие от программы в [1], где вывод осуще- нат гистограммы. Для этого в программе LCD ствлялся в 2 строки и подробно объяснен, в Font Maker была буквально нарисована карнастоящей программе вывод производится в тинка (\*.bmp), которая опциями этой програм-

Теперь по поводу вывода информации на 3 строки, и практически ничем не отличается дисплей. Этот вывод условно можно разде- от программы в [1], поэтому, чтобы не повтолить на 3 типа. ряться, на взгляд автора, в подробном объяс-Первый тип – вывод цифровых значений нении не нуждается и поэтому не приводится.

мы затем была перевернута вверх ногами и (синяя стрелка на Рисунке 5б) и назвав файл, отражена по горизонтали (Рисунок 4). Размер можно получить файл с этими кодами. картинки – 152×32 пикселя. Минимальное Поскольку картинка имеет размер 152×32<br>значение давления (710 мм рт. ст.) и макси- прикселя количество байт в массиве для нее значение давления (710 мм рт. ст.) и макси- пикселя, количество байт в массиве для нее<br>мальное (780 мм рт. ст.) были выбраны в равно 152x32/8 = 608 те массив должен мальное (780 мм рт. ст.) были выбраны в равно 152×32/8 = 608, т.е. массив должен<br>связи с тем, что по данным многолетних состоять из 608 однобайтовых элементов наблюдений минимальное давление в Москве например, **BM[608]**. 1973 года, а максимальное (782 мм рт. ст.) – певых и правых пробелов примитивен: 14 декабря 1944 года. Реальный диапазон давлений, который показывал прибор, существенно ýже: от 725 до 774 мм рт. ст. **out\_probel (3);** А среднее давление в Москве составляет **(BM = 0; BM<608; BM++) {EPD\_WRITE\_DAT(0xff-BMP[BM]);}** 750мм рт. ст.

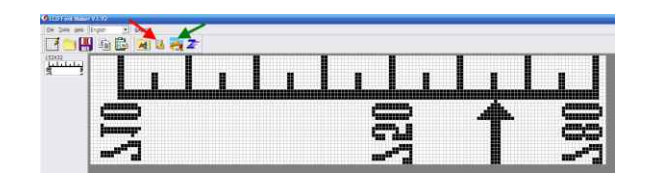

*Рисунок 4. Картинка \*.bmp с координатами гистограммы в программе LCD Font Maker.*

циальной опцией (красная стрелка Рисун- или, сократив на 2, получим: **CP=(P-710)/4**. ке 4) необходимо выбрать формат вывода Аналогично можно получить и остаток (Рисунок 5а). Далее, нажав опцию получения **OSTP=(P-710)%4** (знак **%** означает, что при делекодов картинки (зеленая стрелка на Рисун- нии на 4 результат будет равен остатку). ке 4), можно получить все необходимые коды Теперь необходимо сформировать выво-

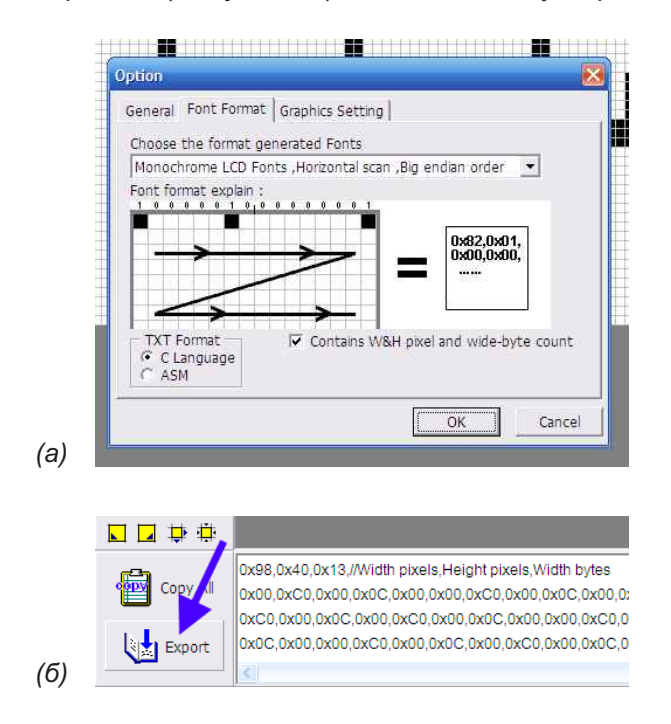

*Рисунок 5. Выбор опций в программе LCD Font Maker.*

состоять из 608 однобайтовых элементов,

Вывод этого массива в дисплей с учетом

```
 out_probel (5);
//---- Вывод картинки BMP --------
  for(BM = 0; BM < 608; BM++)
```
Третий тип – вывод столбцов гистограммы давления. Чтобы вывести столбец, необходимо выяснить его высоту в зависимости от значения давления. Для этого из значения давления (**P**) нужно вычесть минимальное его значение: **P-710**. Далее, поскольку каждый мм рт. ст. занимает 2 пикселя, нужно узнать, сколько целых байт (**CP**) занимает один столбец. Для этого значение (**P-710**) нужно умно-После того как картинка нарисована, спе- жить на 2 и разделить на 8: **CP=((P-710)\*2)/8**,

картинки (Рисунок 5б), а нажав кнопку Export димый массив **MP[19]**, состоящий из 19 байт, т.к. разрешение дисплея по вертикали составляет 152 пикселя или 19 однобайтных строк.

> Вначале выводим в массив 1 пробел, после этого выводим целую часть байт.

> Теперь, если остаток равен нулю, необходимо дополнительно вывести один байт, у которого 2 нулевых старших бита (нулевые биты соответствуют черным пикселям), поскольку, как указывалось выше, 1 мм рт. ст. занимает 2 пикселя (и столько же пикселей занимает ширина отметок на картинке – см. Рисунок 4).

> Если же остаток ненулевой, нужно вывести количество нулей, равное удвоенному остатку + 2 бита, соответствующих двум вышеуказанным пикселям. Для этого можно, например, взять число **0xff** и сдвинуть его вправо на **2\*OSTP** + 2 бит. Здесь необходимо напомнить, что при сдвиге беззнакового числа вправо освободившиеся от сдвига биты заполняются нулями (если число со знаком, то эти биты заполняются битом знака). Перед чис

лом 0xff можно, конечно, поставить в скобках, что это число беззнаковое, например, (uint8\_t) Oxff, указав на это более внятно, однако, как показала практика, транслятор посчитал, что число 0xff и так беззнаковое и писать (uint8 t) не обязательно.

После того как заполнены все пиксели столбца, необходимо вывести в массив оставшиеся (до 19 строк) пробелы.

В конце необходимо вывести в дисплей заполненный массив MP[19] столько раз (N), какова ширина столбца.

Несмотря на такое «пространное» объяснение, программа довольно незатейлива, и, с учетом вышесказанного, понять ее довольно просто:

```
void OUTSTOLB(uint8_t N, uint16_t P)
uint8_t xdata MP[19],i,CP,OSTP,k;
```

```
MP[0]=0xff;
                     //нижний пробел
 CP = (P - 710)/4;//целая часть
 0STP=(P-710)%4;
                     //остаток
  for (i=1; i<(CP+1); i++){MP[i]=0x00:}//черные пикселы столбца
  if (0STP==0){MP[CP+1]=0x3f;} //2 черных пиксела
  else
   {MP[CP+1]=0xff>>((2*0STP)+2);} //остаток
  for (i=CP+2;i<19;i++)MP[i]=0xff:}//верхние пробелы
//--- Вывод массива на дисплей ---
  for (k=0; k< N; k++)\{ for (i=0;i<19;i++){EPD WRITE DAT(MP[i]):}
    -3
\lambda
```
Обращение к этой подпрограмме также очень простое. Ширина сегодняшнего стол-

бца была выбрана равной 15 пикселям, ширина остальных столбцов - 6 пикселям, а пробел между столбцами - 4-м пикселям. С учетом трех пробелов, пропущенных после картинки, а давление находится в переменной press, вывод всех столбцов гистограммы очень прост:

```
AP[0] = pres;out_probel (3);
OUTSTOLB(15,AP[0]);
for (i=1:i<8:i++)out\_probel(4);\left\{ \right.OUTSTOLB(6,AP[j]);
\mathcal{F}
```
После того как пройдет 24 часа (или будет произведено jd == 48 измерений), сегодняшнее давление переписывается во вчерашнее, вчерашнее - в позавчерашнее и т.п. до конца недели, а **jd** обнуляется, поскольку эта переменная инкрементируется после окончания измерений:

```
//--- Перепись давлений ---
if (jd == 48)₹
AP[7]=AP[6]:
AP[6]=AP[5];
AP[5]=AP[4];AP[4] = AP[3];AP[3]=AP[2];AP[2]=AP[1];AP[1]=AP[0];
   jd=0;\mathbf{A}
```
После трансляции всей программы в среде Simplisity Studio V.4 на экран в специальном окне, отражающем результат трансляции, выведется сообщение:

Program Size: data=118.1 xdata=39 const=0 code=10220 LX51 RUN COMPLETE. 0 WARNING(S), 0 ERROR(S) Finished building target: EFM8SB20F16G-A-QFN24 6.omf

Из этого сообщения можно заключить, что в программе использована почти вся внутренняя оперативная память с прямой адресацией объемом 128 байт (data=118.1), а внешняя оперативная память с косвенной адресацией объемом 2 КБ почти не использована (xdata=39). Кодовая часть программы использует чуть более половины всей программной памяти объемом 16 КБ или 16384 байта

(code=10220). Остаток программной памяти составляет: 16384 - 10220 = 6164 байт  $\approx$  6 КБ. Кроме того, при трансляции применена так называемая small-модель, в которой данные располагаются в области памяти с прямой адресацией (data). В этом случае, во-первых, существенно экономится программная память, а, во-вторых, программа работает несколько быстрее.

### **Разводка и общий вид платы прибора**

Разводка платы сделана автором с следует вставить тонкий одножильный луже-<br>помощью программы Sprint Layout v.6. Файл иный медный провод и пропаять его с лвух помощью программы Sprint Layout v.6. Файл ный медный провод и пропаять его с двух разводки в формате \*.lay6 доступен для ска- сторон платы. Всё это позволило не исполь-<br>чивания в разделе Загрузки. Из Рисунка 6 зовать металлизацию отверстий технология чивания в разделе Загрузки. Из Рисунка 6 зовать металлизацию отверстий, технология<br>можно заключить, что разводка очень про- которой в домашних условиях весьма проста, а сама плата небольшого размера (22×26 мм). Плата сконструирована универсальной и подходит как для контроллера дисплея UC8151, в этом случае используются все ее компоненты, так и для SSD1680 (в настоящем приборе), где компоненты, пере- Прибор сконструирован в корпусе «20-12»<br>черкнутые крестом (Рисунок 6а), устанавли- размером 85×50×21 мм с защелкивающейся черкнутые размером 85×50×21 мм с защелкивающейся крестом (Рисунок 6a), устанавливать не требуется. Места платы в черных крышкой (Рисунок 7), в которой для дисплея<br>кружках требуется пропаять с двух сторон прорезано окно поразмеру видимой части его кружках требуется пропаять с двух сторон прорезано окно по размеру видимой части его<br>платы. Если это штыри разъемов, то они дол- экрана. Для доступа воздуха к внутреннему платы. Если это штыри разъемов, то они должны быть пропаяны с двух сторон платы. пространству прибора в задней стенке сверху<br>Один вывод катушки индуктивности спедует и снизу просверлено несколько отверстий Один вывод катушки индуктивности следует и снизу просверлено несколько отверстий<br>вставить в отверстие и также пропаять его с и диаметром 4 мм. Сам дисплей приклеен к вставить в отверстие и также пропаять его с и диаметром 4 мм. Сам дисплей приклеен к в двух сторон платы, второй припаивается и текстолитовой пластине толщиной 1.5 мм двух сторон платы, второй припаивается непосредственно к контактной площадке. тонким скотчем с двусторонним липким сло-Между катушкой и платой необходимо вста- ем, а пластина, в свою очередь, приклеена к вить изолирующую прокладку (например, из внутренней поверхности крышки корпуса

тонкого текстолита), чтобы обмоточный провод не касался контактов платы. В остальные отверстия, отмеченные черными кружками, которой в домашних условиях весьма про-<br>блематична и поэтому неприемлема.

### **Конструкция и результаты работы устройства**

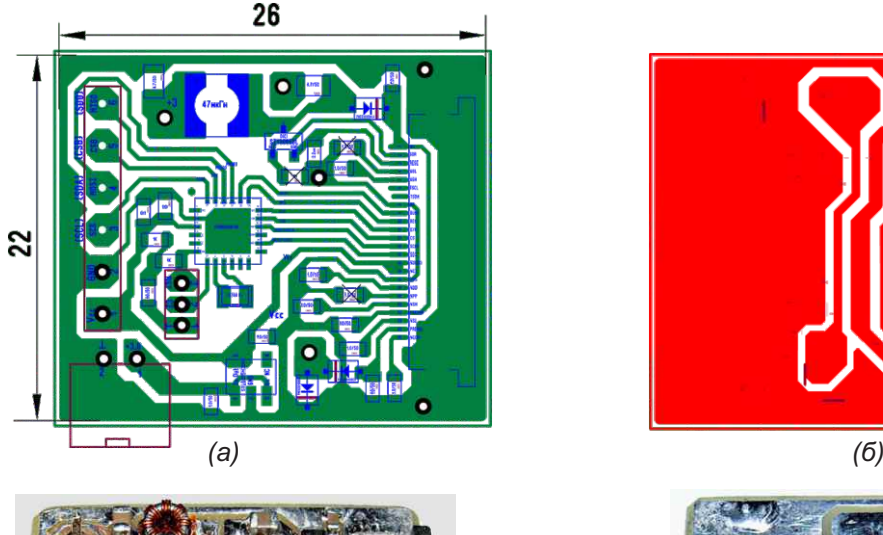

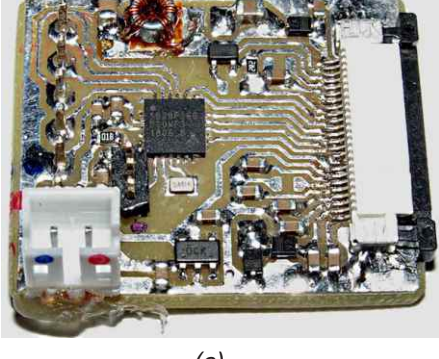

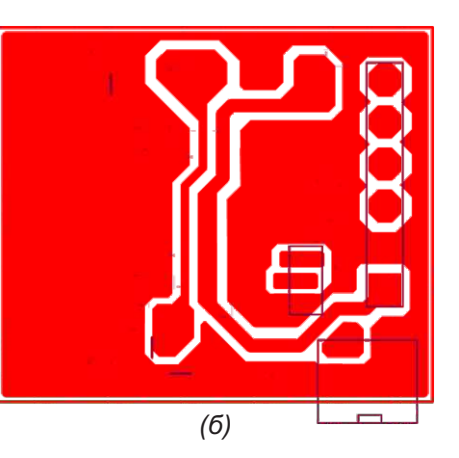

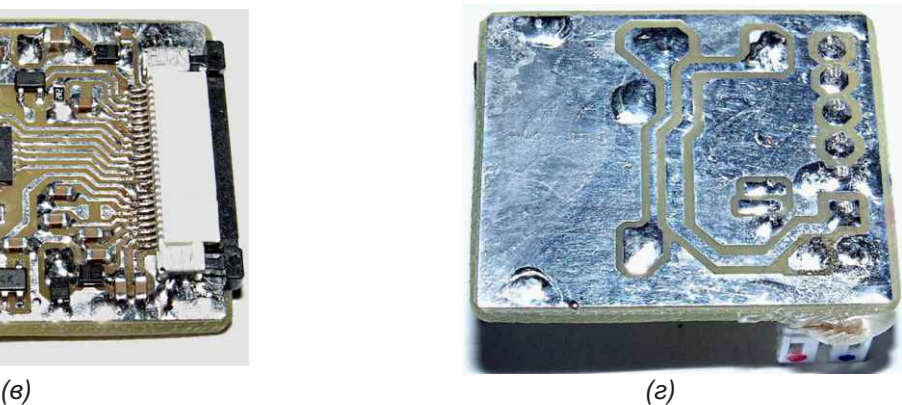

*Рисунок 6. Разводка и внешний вид платы устройства: (а), (в) – вид со стороны расположения компонентов; (б), (г) – вид с обратной стороны.*

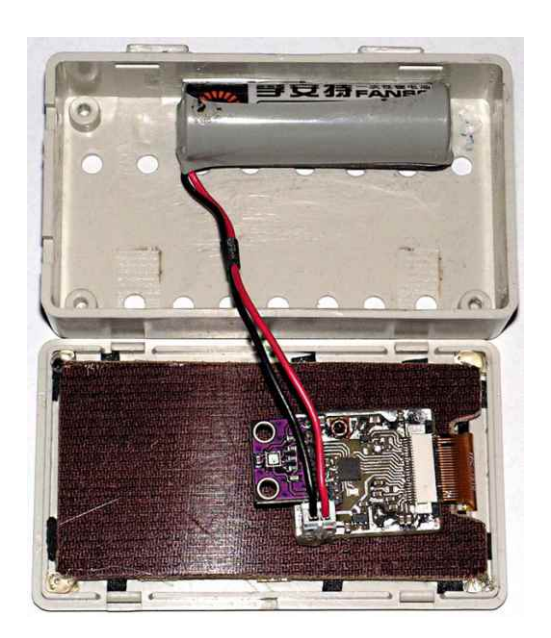

*Рисунок 7. Внутреннее устройство прибора.*

пористой лентой с двусторонним липким сло-<br>ем. По углам пластина зафиксирована провречие насложник поший пошлито быво четырьмя каплями термоклея. Шлеиф дис-<br>плея перегнут через вырез в пластине и с мых пюлей Работалриборавленние 10 лет плея перегнут через вырез в пластине и мых людей. Работа прибора в течение 10 лет<br>вставлен в разъем платы, которая приклеена с без замены батарейки и как спелствие, не вставлен в разъем платы, которая приклеена без замены батарейки и, как следствие, не<br>к пластине такой же пористой лентой. Бата- пребудицая никакого обслуживания, является к пластине такой же пористой лентой. Бата- требующая никакого обслуживания, является<br>рейка приклеена к задней стенке корпуса тон- большим, преимуществом, по сравнению с рейка приклеена к задней стенке корпуса тон- большим преимуществом по сравнению с<br>ким скотчем с двусторонним липким слоем. Прохожими приборами (COLED писляелии или ким скотчем с двусторонним липким слоем. похожими приборами (с OLED дисплеями или<br>Плата с ВМЕ280 (она сиреневого цвета на присплеями с ЖКИ), в которых приходится плата с BME280 (она сиреневого цвета на и <sub>диспле</sub>ями с ЖКИ), в которых приходится<br>Рисунке 7) надета на соответствующие кон-инесто менять батарейки т.е. постоянно нужтакты разъема основной платы. Как только разъем кабеля от батарейки вставлен в соответствующий разъем платы, прибор сразу начинает работать, и остается только защелкнуть крышку. Это необходимо сделать ровно в полночь. Перезапустить программу можно, 2. Кузьминов А. Ю. Связь между компьютером и если замкнуть на пару секунд между собой микроконтроллером. Современные аппаратдва крайних контакта (1 и 3) разъема, пред-<br>назначенного для программирования МК (ХЗ или 2018. назначенного для программирования МК (X3, Рисунок 1), а затем разомкнуть их. Это также следует сделать ровно в полночь.

Показание прибора (Рисунок 8) снято 2. после того как он проработал 8 дней. В начале 3. этого периода в Москве наблюдалось повышенное давление 4. , которое постепенно снижалось, что можно определить по гистограмме.

### **Заключение**

Применение E-ink дисплея совместно с МЭМС-датчиком BME280, МК EFM8SB20F16,

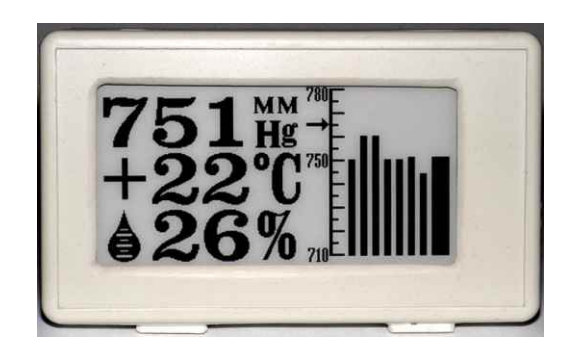

*Рисунок 8. Общий вид в сборе прибора, проработавшего неделю.*

литиевой батарейкой ER14505 и микропотребляющим стабилизатором STLQ015M30R позволило сконструировать прибор, который, помимо цифровых значений атмосферного давления, температуры и влажности, выводит на дисплей гистограмму давления за последние 8 дней. Это дает возможность в ем. По углам пластина зафиксирована <sub>давления на следующий день, что часто быва-</sub> часто менять батарейки, т.е. постоянно нуждающихся в обслуживании. РЛ

### **Литература**

- 1. Кузьминов А. Усовершенствованный барометр<u>[термометр-гигрометр с E-ink дисплеем](https://www.rlocman.ru/shem/schematics.html?di=654897)</u>.
- 

### **Материалы по теме**

- 1. [Datasheet Bosch Sensortec BME280](https://www.rlocman.ru/datasheet/data.html?di=648823&/BME280)
- [Datasheet Silicon Labs EFM8SB20F16](https://www.rlocman.ru/datasheet/data.html?di=657397&/EFM8SB20F16)
- 3. [Datasheet STMicroelectronics STLQ015M330R](https://www.rlocman.ru/datasheet/data.html?di=657417&/STLQ015M33R)
- [Datasheet Nexperia PMEG3010EH](https://www.rlocman.ru/datasheet/data.html?di=647883&/PMEG3010EH)
- 5. <u>[Datasheet Vishay Si1308EDL](https://www.rlocman.ru/datasheet/data.html?di=654887&/Si1308EDL)</u>
- 6. [Datasheet DKE DEPG0266RWS800F34](https://www.rlocman.ru/datasheet/data.html?di=657423&/DEPG0266RWS800F34)

### **Загрузки**

#### **[Дополнительные материалы к статье](https://www.rlocman.ru/i/File/2023/01/14/Hygrometer.zip)**

6

### Линейный источник питания с импульсным регулированием

*David Magliocco*

сетевых источников питания можно исполь- тилируемого корпуса сетевого блока питазовать простые схемы. В базовой схеме на ния, температура перехода транзистора Рисунке 1 показан универсальный источник BD135 достигает 100 °C и более. питания 5 В, в котором используются стабилитрон и эмиттерный повторитель. Необходимо рассчитать и спроектировать трансформатор таким образом, чтобы транзистор  $Q_1$  был близок к насыщению при низком сетевом напряжении и номинальном выходном токе. Кроме того, следует выбрать такое значение сопротивления R<sub>1</sub>, чтобы обеспечить правильный рабочий ток стабилитрона. На Рисунке 2 показано, что Q1 должен рассеивать около 0.75 Вт при номинальных уровнях входного напряжения и выходного тока. Для токов до 300 мА подходит малосигнальный транзистор в корпусе TO-92, такой как BC337, но лучше выбрать устройство средней мощности, например, BD135. Чтобы снизить цену, радиатор в этой конструкции не использует-Для создания небольших регулируемых

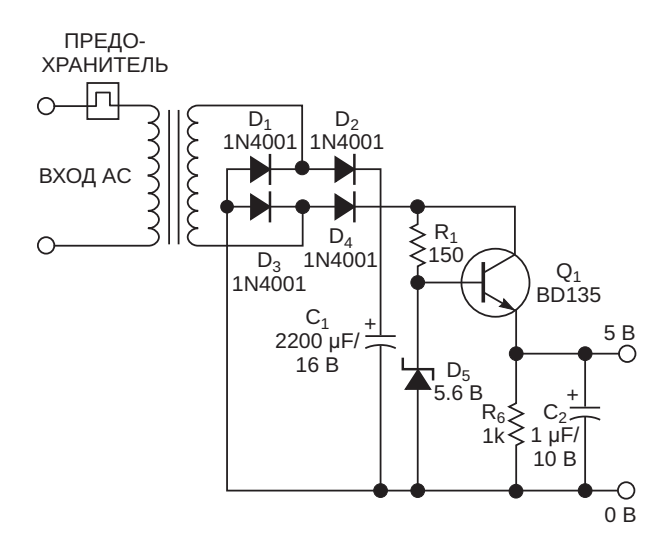

*Рисунок 1. Этот простой сетевой блок питания эффективен, но не имеет ограничения тока.*

ся. Поскольку схема находится внутри невен-

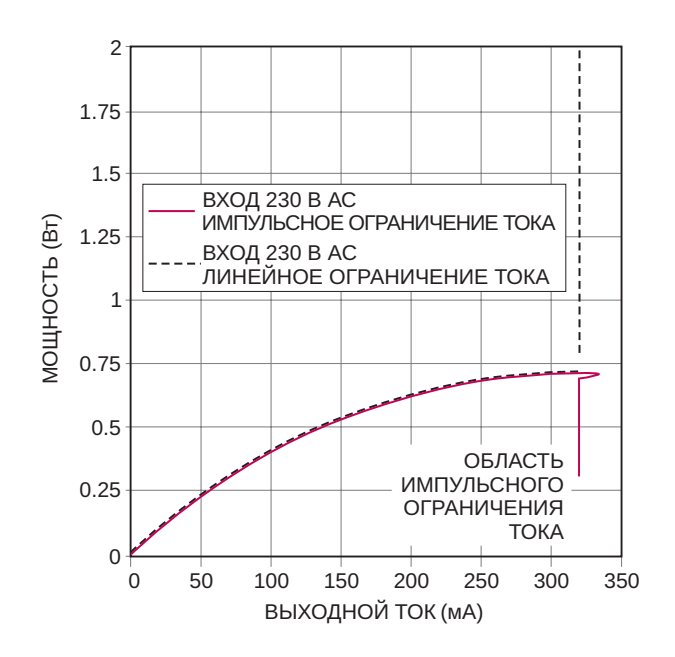

*Рисунок 2. Без использования импульсного режима ограничения тока схема на Рисунке 1 может выйти из строя и сгореть.*

При использовании линейной схемы ограничения тока транзистор  $Q_1$  в случае короткого замыкания выхода должен рассеивать почти 2.5 Вт. Вероятным результатом является расплавление пластикового корпуса и выход из строя транзистора  $Q_1$ . Чтобы избежать этой катастрофы, можно использовать ограничение тока в импульсном режиме. На Рисунке 3 показана схема Рисунка 1 с некоторыми дополнительными компонентами, а Рисунок 2 помогает понять преимущества импульсного ограничения тока.  $Q_1$  и  $Q_2$  рабо-

*EDN*

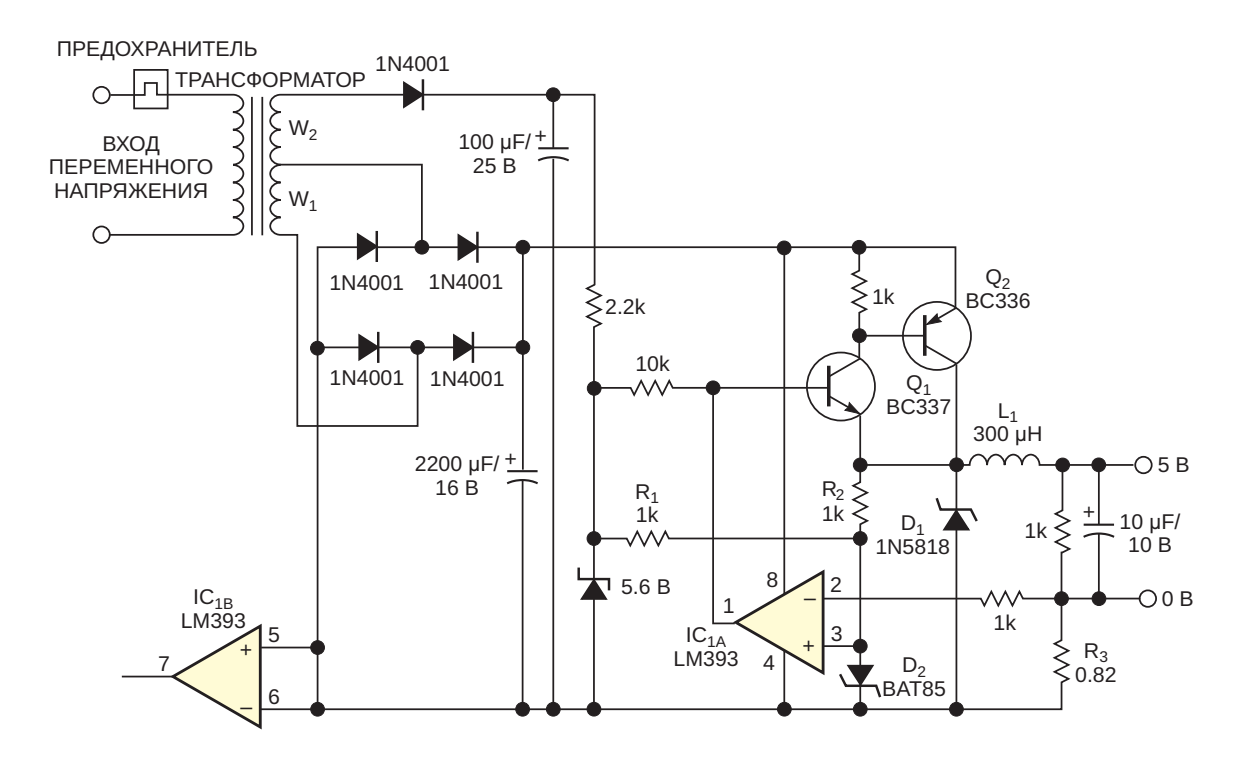

Рисунок 3. Добавление нескольких компонентов защищает схему на Рисунке 1 от перегрузки по току.

тают как один эмиттерный повторитель, но с меньшим током базы. Малосигнальный диод Шоттки ВАТ85, получающий ток смещения через резисторы R<sub>3</sub> и R<sub>2</sub>, обеспечивает приблизительно 0.25 В опорного напряжения для неинвертирующего входа компаратора IC<sub>1A</sub>. Инвертирующий вход считывает падение напряжения, создаваемое выходным током на резисторе R<sub>3</sub>. Пока выходной ток меньше уровня 300 мА, выход компаратора находит-

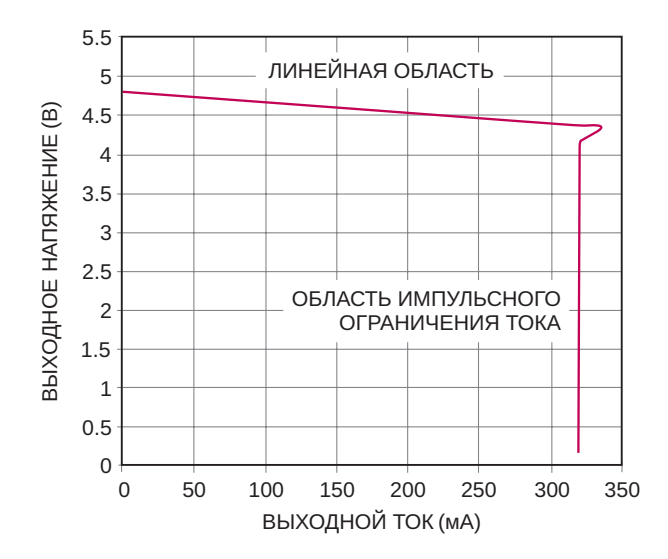

Рисунок 4. Импульсный режим ограничения удерживает ток в схеме на Рисунке 3 на уровне примерно 320 мА.

ся в высокоимпедансном состоянии (открытый коллектор), и схема работает как линейный регулятор.

Если выходной ток достигает 300 мА, на выходе компаратора устанавливается низкий уровень, выключающий транзисторы Q<sub>1</sub> и Q<sub>2</sub>. Ток через дроссель L<sub>1</sub> экспоненциально убывает, протекая через диод Шоттки D<sub>1</sub>. Поскольку напряжение эмиттера транзистора Q<sub>1</sub> в этом случае составляет примерно 0.5 В, ток смещения диода D<sub>2</sub> уменьшается, и падение напряжения на диоде D<sub>2</sub> снижается примерно на 10%. Вследствие этого выходной ток уменьшается, пока не достигнет 270 мА. Затем компаратор снова переключается в высокоимпедансное состояние, включая транзисторы  $Q_1$  и  $Q_2$  и снова смещая  $D_2$  током через резисторы  $R_1$  и  $R_2$ . Ток дросселя  $L_1$  экспоненциально увеличивается, пока снова не достигнет 300 мА. L<sub>1</sub> представляет собой дроссель индуктивностью 300 мкГн с сердечником из порошкового железа. Действие импульсной схемы ограничения тока иллюстрирует Рисунок 4. **РП** 

### Материалы по теме

- 1. Datasheet Fairchild 1N5818
- 2. Datasheet Vishay BAT85
- 3. Datasheet Texas Instruments LM393

### Регулятор оборотов низковольтного двигателя постоянного тока с защитой от перегрузки

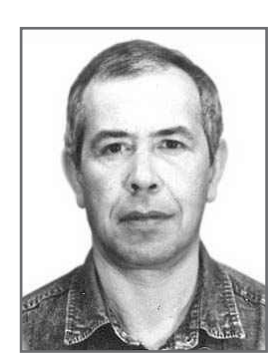

### *Михаил Басков, Москва*

На новогодних каникулах автор решил Поскольку задачи в принципе идентичны, **Н** исполнить давнюю свою задумку – сделать решено было начать с изучения объектов плавный пуск и регулировку оборотов венти- регулирования. ляторов радиатора, а также плавное включе- На Рисунке 1 изображены осциллограммы ние фар для своего «Меркури Кугар» 2000 го- токов при пуске двигателя вентилятора, а на да рождения. Рисунке 2 – при включении лампы фары.

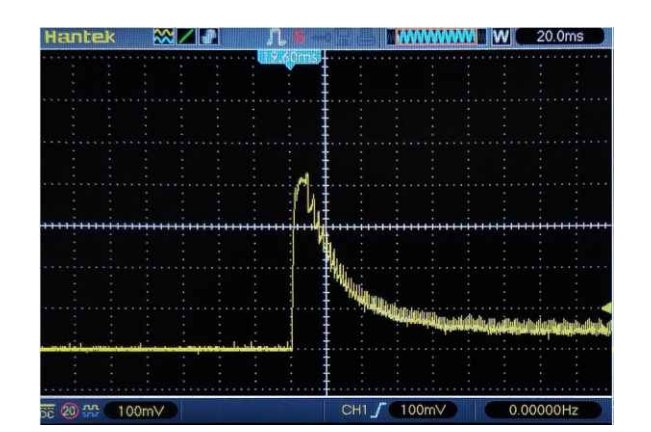

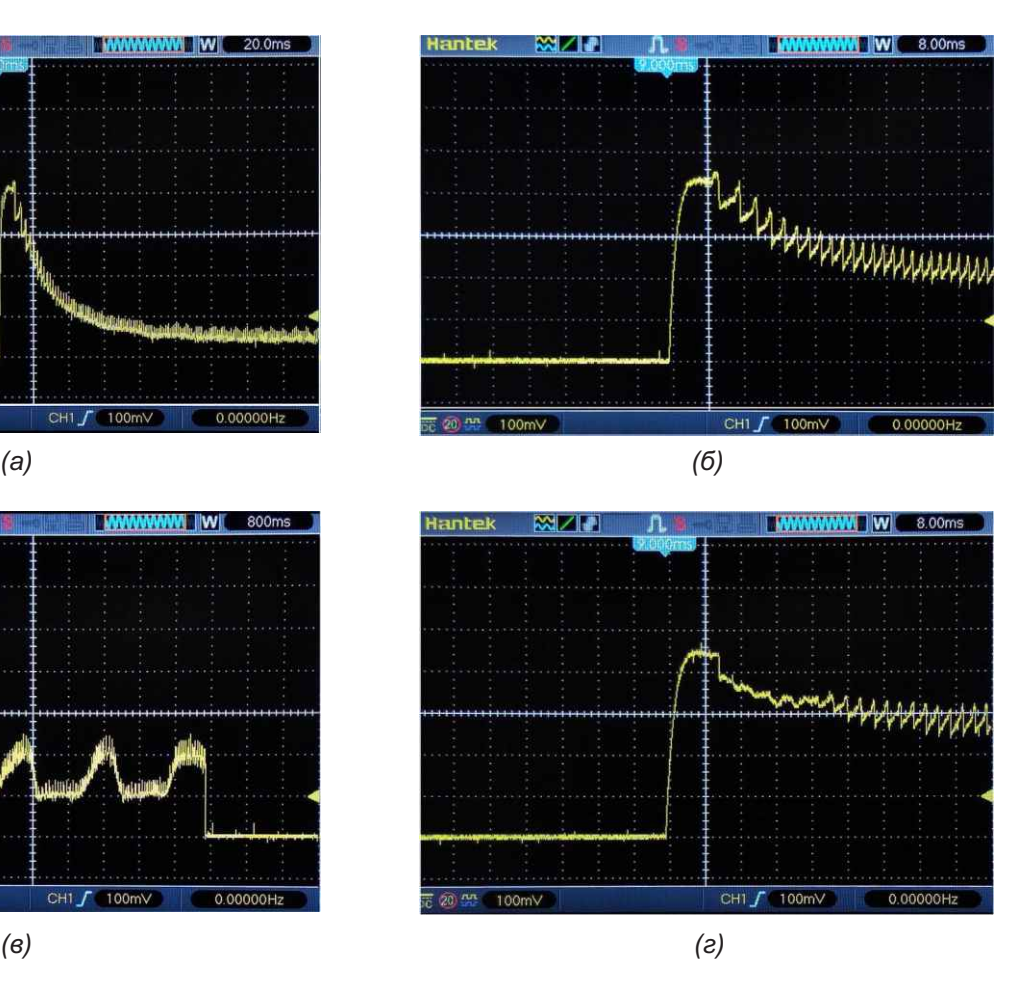

*Рисунок 1. Осциллограммы токов при работе электродвигателя вентилятора. Масштаб по вертикали 10 А/деление.*

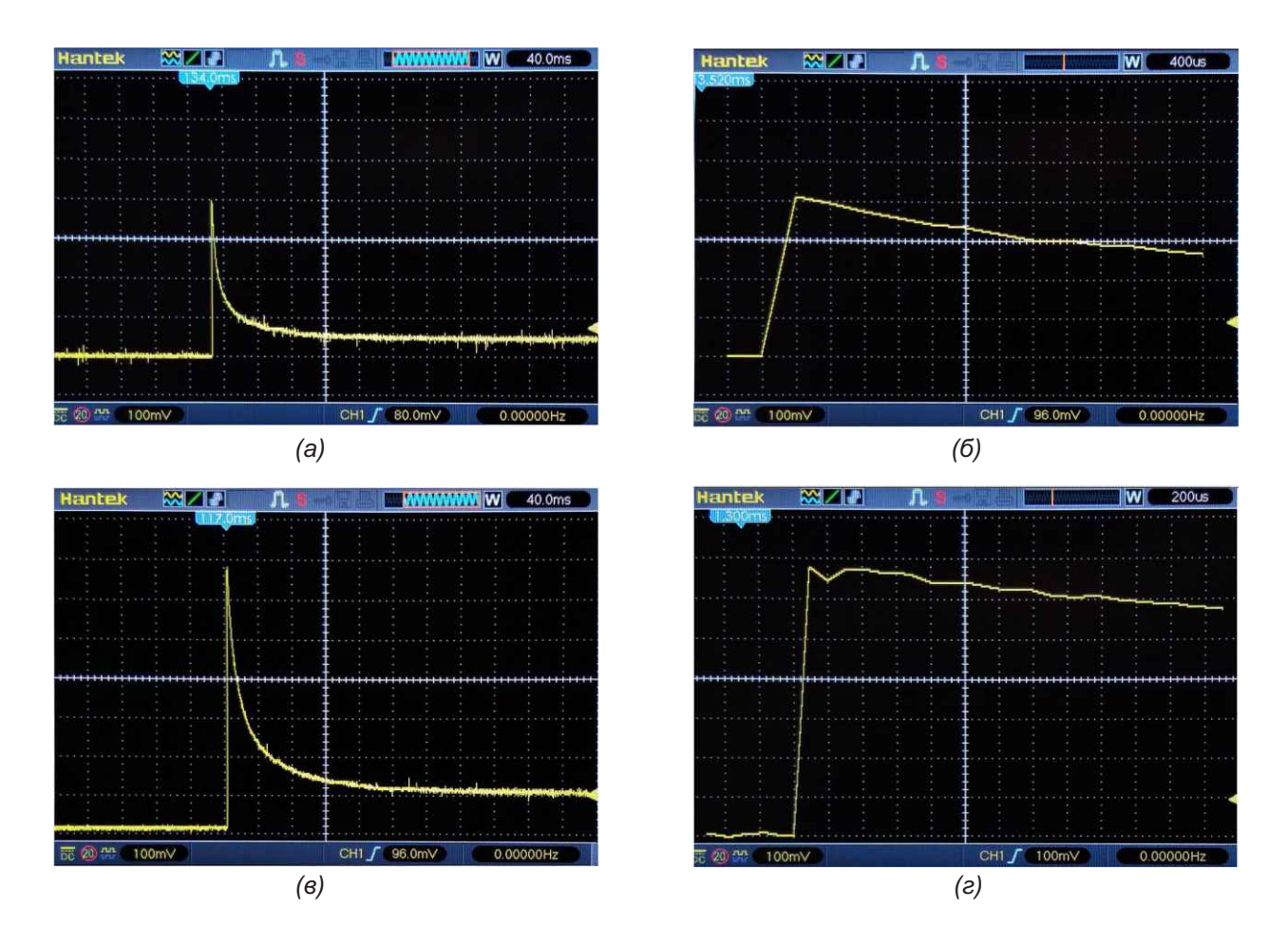

*Рисунок. 2. Осциллограммы токов при включении лампы накаливания фары автомобиля. Масштаб по вертикали 10А/деление.*

На Pисунках 1а и 1б показана осцилло- В последнем случае с естественным росграмма токов при пуске двигателя 120 Вт без том пускового тока мы видим существенное крыльчатки в разных масштабах времени. На увеличение скорости его нарастания. Рисунке 1в отражена работа двигателя с из анализа Рисунков 1 и 2 делаем вывод,<br>крыльчаткой с периодическими двукратными и что «мягкое» включение электролвигателей искусственными перегрузками. На Рисунке 1г вентиляторов и ламп фар позволит исклю-<br>показана осциллограмма тока с имитацией и на возникновения сверхтоков в целях питапоказана осциллограмма тока с имитацией чить возникновения сверхтоков в цепях пита-

За кадром предохранитель 20 А приказал сказаться на их надежности. долго жить. Поэтому исходно была смонтирована и

скорость его нарастания практически не зави- показанная на Рисунке 3, содержащая элесят от нагрузки на исследуемый двигатель и менты плавного пуска и регулирования составляют примерно четырехкратную вели- оборотов двигателя или яркости ламп накачину тока при номинальной нагрузке. ливания в фарах. Для простоты дальнейшего

раммы токов при включении лампы ближнего Основой базовой схемы является леген-

раммы токов при включении параллельно TL494. Для регулирования среднего тока в соединенных нитей ближнего и дальнего нагрузке используется изменение напряжесвета (55 Вт + 65 Вт). ния на входе компаратора «мертвого време-

что «мягкое» включение электродвигателей ния этих устройств и должно положительно

Как мы видим, величина стартового тока и опробована в лабораторных условиях схема, На Рисунках 2а и 2б показаны осциллог- изложения назовем ее «базовой схемой».

света 55 Вт в разных временных масштабах. дарная и любимая многими микросхема кон-На Рисунках 2в и 2г показаны осциллог- троллера импульсных источников питания

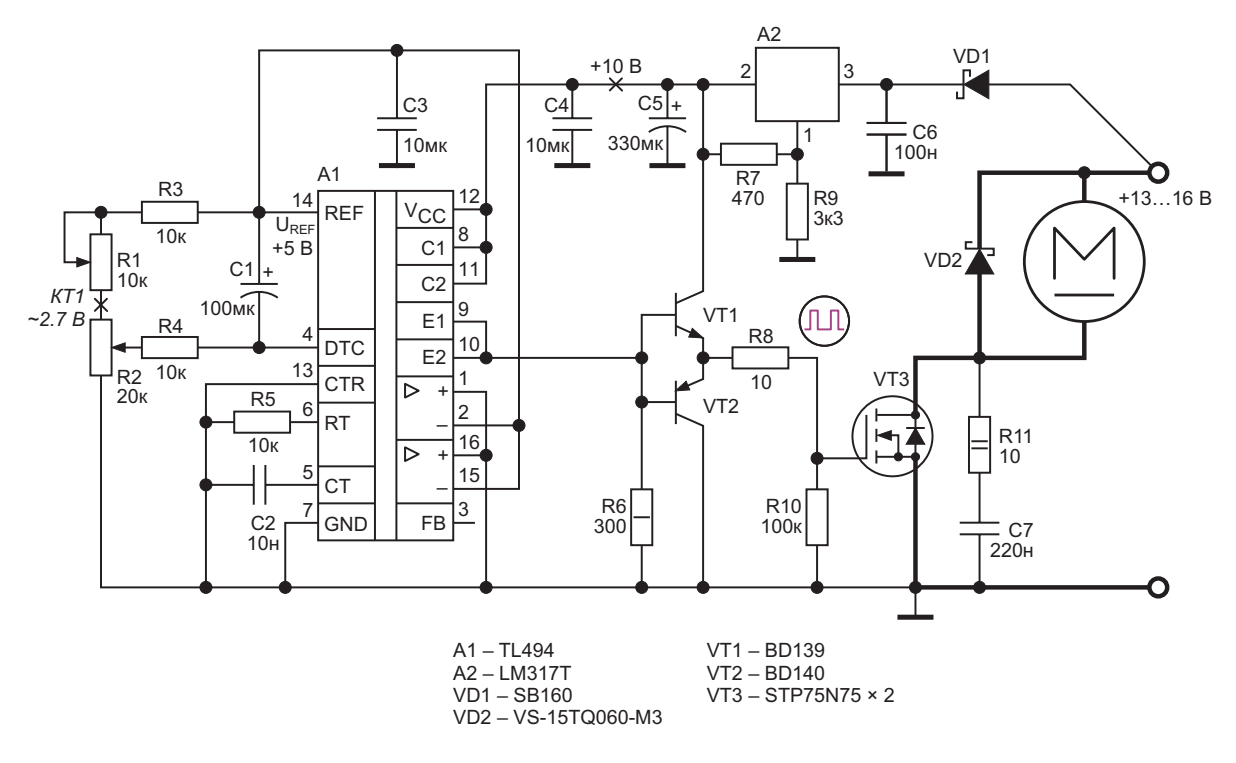

Рисунок 3. Принципиальная схема регулятора, обеспечивающая «мягкий» старт.

ни», на другой вход которого поступает пилообразное напряжение с внутреннего генератора, частота которого определяется номиналами элементов R5 и C2.

Коэффициент заполнения изменяется от 0 до 95%. Стартовое значение коэффициента заполнения зависит от напряжения в контрольной точке КТ1.

«Мягкий» старт обеспечивается наличием конденсатора С1 и при указанной на схеме ёмкости С1 время плавного пуска составляет несколько секунд. После включения питания конденсатор С1 начинает заряжаться через цепь из R2 и R4 до напряжения на движке потенциометра R2. Поэтому при каждом включении ток в нагрузке (обороты двигателя или накал нитей ламп) после плавного старта будет соответствовать тому току, при котором питание было отключено.

Для обеспечения достаточной мощности в выходном каскаде используются два включенных параллельно n-канальных оригинальных полевых транзистора STP75N75, имеюших сопротивление канала менее 0.01 Ом при токе 80 А (для корпуса ТО-220). К затвору каждого транзистора подключен свой резистор сопротивлением 10 Ом; на схеме они показаны как один резистор R9.

Лабораторные испытания базовой схемы показали ее надежность и способность длительное время коммутировать токи до 40 ампер без существенного нагрева выходных транзисторов. Однако мысль перфекциониста на этом не успокоилась, и было решено дополнить базовую схему защитой от перегрузок и коротких замыканий в цепи нагрузки.

Микросхема TL494 содержит два усилителя ошибки, один из которых обычно используется для регулировки выходного напряжения источника питания, а второй усилитель регулирует/ограничивает ток в нагрузке.

В случае ШИМ-регулятора, работающего на нагрузку без промежуточного индуктивного элемента, например, дросселя, скорость нарастания тока короткого замыкания ограничивается только индуктивностью соединительных проводов, а его величина активным сопротивлением этих проводов. Поэтому наилучшим методом защиты будет не ограничение тока в нагрузке, а ее полное отключение. После исчезновения причин, вызвавших перегрузку, устройство должно автоматически вернуться к нормальной работе.

Эти функции реализует схема защиты регулятора, представленная на Рисунке 4.

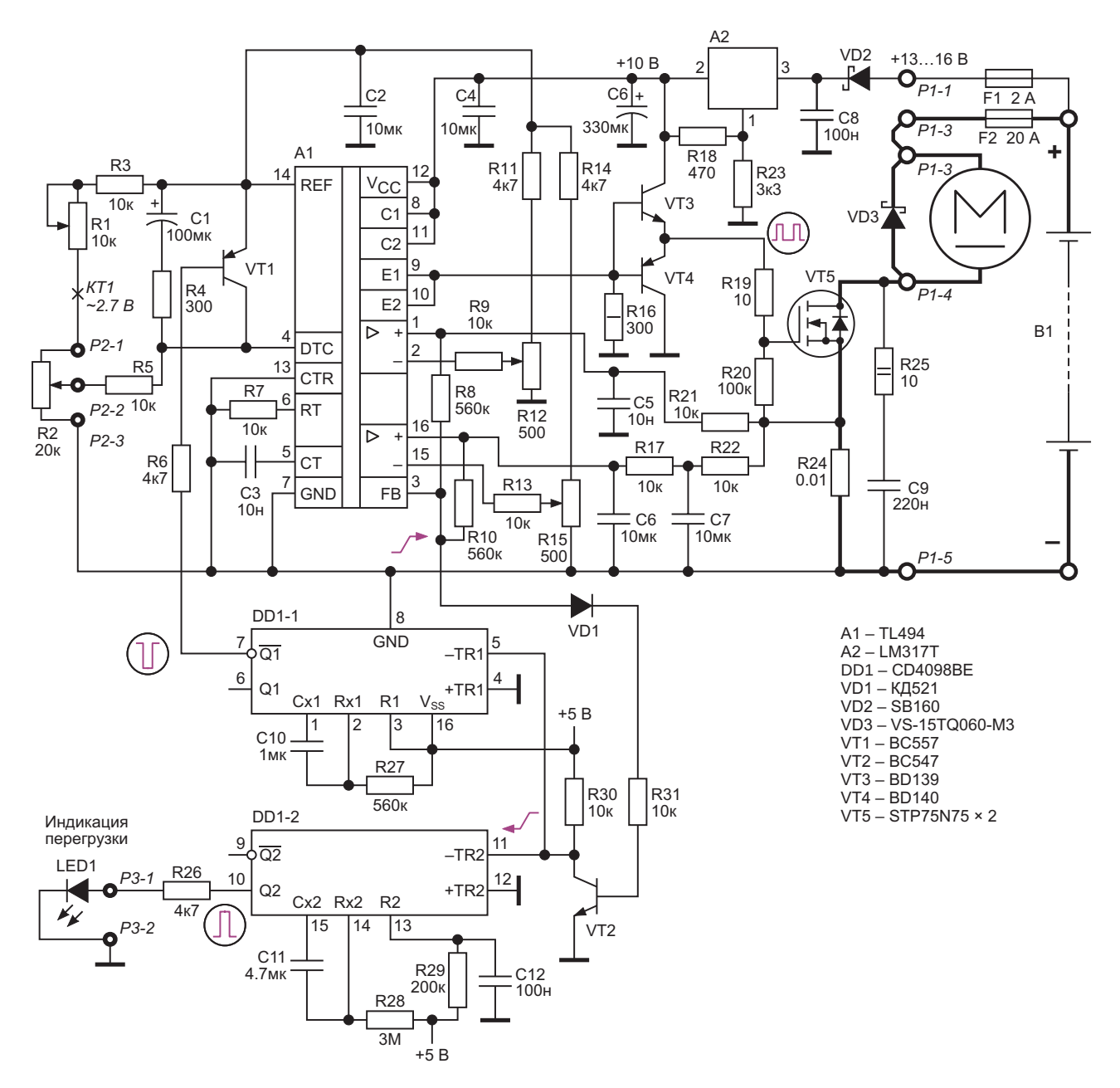

Рисунок 4. Принципиальная схема регулятора оборотов электродвигателя, обеспечивающая «мягкий» старт и двухканальную защиту от перегрузок.

Наличие в TL494 двух усилителей ошибки, выходы которых объединены внутри микросхемы по схеме «ИЛИ», позволяет реализовать два канала защиты с различными характеристиками.

«Быстрый» канал имеет пороговый уровень срабатывания, равный трехкратному номинальному току двигателя и суммарную длительность реакции на перегрузку около 40 мкс. «Медленный» канал, имеет пороговый уровень срабатывания, равный двукратному номинальному току двигателя и длительность реакции на перегрузку в районе 60-80 мс.

Рассмотрим схему защиты более подробно. Сигнал обратной связи снимается с резистора R24 сопротивлением 0.01 Ом, включенного в исток транзистора VT5 (2 × STP75N75). При токе в 10 ампер падение напряжения на этом резисторе составит 0.1 вольта.

«Быстрый» канал защиты содержит входной фильтр на элементах R21 и C5, эффективно подавляющий коммутационные выбросы и компаратор, выполненный на усилителе ошибки 1 (выводы 1 и 2) . Уровень сра- На Рисунке 5 показана осциллограмма батывания компаратора определяется напряжения на выводе 4 микросхемы TL494, напряжением на движке резистора R12. иллюстрирующая процесс повторного запус-

«Медленный» канал содержит входной ка при срабатывании защиты. двухзвенный фильтр на элементах R22, C7, Одновременно с ждущим мультивибрато-R17, C6, подавляющий флуктуации тока, воз- ром DD1-1 запускается ждущий мультивибратора определяется напряжением на движке тивибратора DD1-2 при включении питания.

Для уменьшения зоны неопределенности денной на Рисунке 4, показан на Рисунке 6.<br>И, соответственно, увеличения скорости пере- Он прошел лабораторные и сейчас проходит ключения, компараторы охвачены положи- ходовые испытания. тельной обратной связью (резисторы R8 и R10). При срабатывании любого компаратора уровень напряжения на выводе 3 растет и транзистор VT2 открывается. Отрицательный перепад напряжения на его коллекторе запускает ждущий мультивибратор DD1-1, на выходе которого формируется отрицательный импульс длительностью около 100 мс, открывающий транзистор VT1. При этом напряжение на управляющем входе компаратора мертвого времени (вывод 4) увеличивается до 5 В, прекращая генерацию импульсов, управляющих силовыми транзисторами.

Конденсатор С1 начинает разряжаться через резистор R4 и открытый транзистор VT1. Резистор R4 необходим, так как при его отсутствии замедлится открывание транзис- Монтаж платы экспериментального образтора VT1. После окончания отрицательного ца выполнен методом DIP с множеством конимпульса с выхода DD1-1 транзистор VT1 трольных точек и джамперов, рабочие же закрывается, и конденсатор С1 начинает платы будут выполнены с применением SMD заряжаться, начиная новый цикл «мягкого» технологии и размещены в корпусах меньшезапуска. Советание по размера. Горазмера.

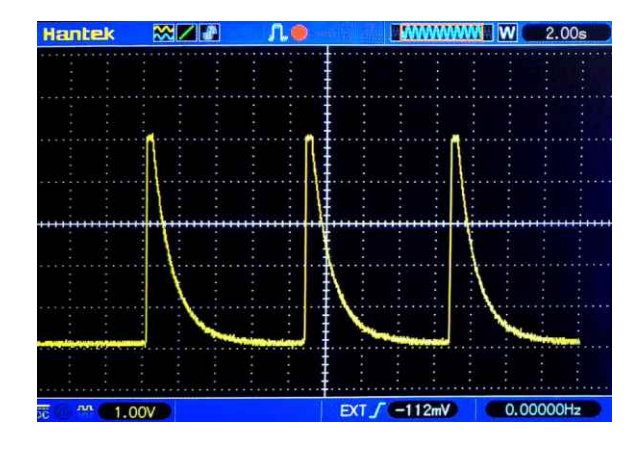

*Рисунок 5. Процесс повторного запуска при перегрузке.*

никающие в процессе работы электродвига- тор DD1-2, к выходу которого подключен внеш-<br>теля длительностью до 80 мс. и компаратор. и ний красный светолиол, сигнализирующий о теля длительностью до 80 мс, и компаратор, ний красный светодиод, сигнализирующий о теля до 80 мс, и компаратор выполненный на усилителе ошибки 2 (выво- возникновении перегрузки. Цепь R29, C12<br>ды 15 и 16). Уровень срабатывания компара- предотвращает срабатывание жлушего мульпредотвращает срабатывание ждущего муль-

листора к гэ.<br>Для уменьшения зоны неопределенности и приной на Рисунке 4 показан на Рисунке 6. Он прошел лабораторные и сейчас проходит

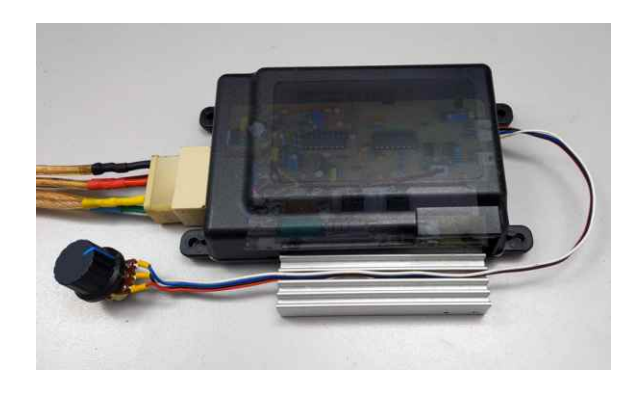

*Рисунок 6. Экспериментальный образец регулятора.*

Испытания на короткое замыкание в нагрузке имитировались включением четырех соединенных параллельно автомобильных ламп фирмы Philips 12 В/120 Вт при уверенном срабатывании защиты.

Испытания с физическим замыканием линий нагрузки не проводились из соображений безопасности.

### **Заключение**

Экспериментальный образец регулятора до сих пор используется, подтверждая ту истину, что нет ничего более постоянного, чем временное  $\circledcirc$ ).

тилятор радиатора. Регулятор подключен к пошел… Разовое тестовое испытание регуодному из них, и вентилятор постоянно рабо- лятора с фарами прошло успешно. Смотриттает на оборотах, задаваемых резистором R2. ся очень эффектно. Второй вентилятор управляется по штатной кугар, черный горный лев, мурча холосты-<br>Схеме и включается при температуре охлаж- ми оборотами мелленно открывает глаза **Ри** схеме и включается при температуре охлаж- ми оборотами, медленно открывает глаза! **РЛ**дающей жидкости, близкой к критической.

После установки регулятора, второй вентилятор ни разу не включался, несмотря на 1. длительное стояние в пробках. Правда сейчас холодное время года… Возможно, летом придется подключить к регулятору второй вентилятор, не отключая, естественно, штатную автоматику.

…Вы всё про вентиляторы... А как же фары, с ними-то что?

В отличие от подключения регулятора оборотов вентилятора радиатора, для 9. модернизации фар нужна более сложная

В автомобиле установлен сдвоенный вен- операция по переделке проводки. Но процесс

### **Материалы по теме**

- [Datasheet Texas Instruments CD4098BE](https://www.rlocman.ru/datasheet/data.html?di=180092&/CD4098BE)
- 2. [Datasheet Texas Instruments TL494](https://www.rlocman.ru/datasheet/data.html?di=329051&/TL494)
- 3. [Datasheet Texas Instruments LM317T](https://www.rlocman.ru/datasheet/data.html?di=255001&/LM317T)
- 4. <u>[Datasheet Fairchild BC547](https://www.rlocman.ru/datasheet/data.html?di=586043&/BC547)</u>
- 5. [Datasheet Fairchild BC557](https://www.rlocman.ru/datasheet/data.html?di=598355&/BC557)
- 6. [Datasheet ON Semiconductor BD139](https://www.rlocman.ru/datasheet/data.html?di=642773&/BD139)
- 7. [Datasheet STMicroelectronics BD140](https://www.rlocman.ru/datasheet/data.html?di=657545&/BD140)
- 8. <u>[Datasheet Diodes SB160](https://www.rlocman.ru/datasheet/data.html?di=499817&/SB160)</u>
- 9. [Datasheet Vishay VS-15TQ060-M3](https://www.rlocman.ru/datasheet/data.html?di=657553&/VS-15TQ060-M3)
- 10. [Datasheet STMicroelectronics STP75N75](https://www.rlocman.ru/datasheet/data.html?di=92546&/STP75NF75)

# Широкодиапазонный регулируемый цифровой фазовращатель

Михаил Шустов, г. Томск

Приведена схема формирователя широкодиапазонного четырёхфазного сигнала, имеющего плавную синхронную регулировку сдвига фаз с перекрытием выходных сигналов по времени.

Фазовращатели цифровых сигналов широко используют в измерительной технике, фазовых формирователях однополосного сигнала, а также ряде других приложений.

Как известно, цифровые фазовращатели на двух D-триггерах позволяют получить сигналы, сдвинутые по фазе на 0, 90, 180 и 270 градусов вне зависимости от частоты. В то же время такая схема не предусматривает возможность плавного регулирования сдвига фаз на выходах устройства.

На Рисунке 1 показана схема формирователя четырёхфазного сигнала, имеющего плавную регулировку сдвига фаз от 0 до 180 градусов на выходах 2 и 4 относительно выходов 1 и 3.

Работает устройство следующим образом. Прямоугольные импульсы входного сигнала с произвольным коэффициентом заполнения поступают на дифференцирующую цепочку C1R1. Короткие импульсы запускают D-триггер DD1.1 микросхемы CD4013. Диод VD1 защищает входную цепь триггера от импульсов отрицательной полярности; впрочем. подобный элемент зашиты имеются и на входе самой микросхемы.

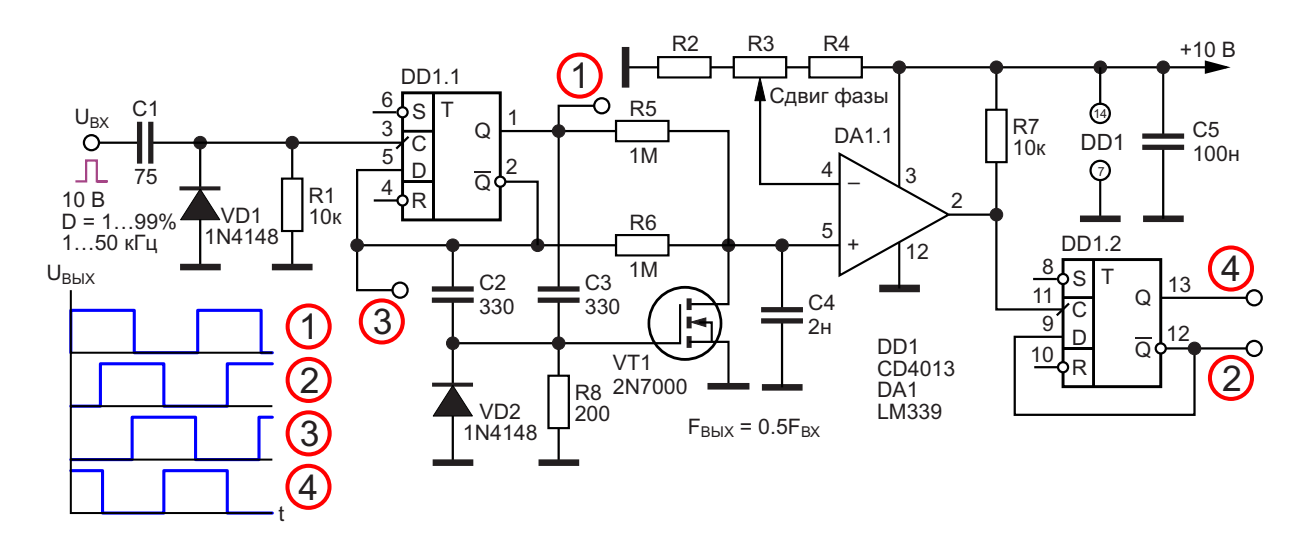

Рисунок 1. Регулируемый широкодиапазонный фазовращатель.

Выходные импульсы D-триггера, сдвинутые на 0 и 180°, поочередно через резисторы R5 и R6 – имитаторы генератора стабильного тока, поступают на конденсатор С4. Одновременно эти импульсы подаются через дифференцирующие цепочки C2R8 и C3R8 на затвор полевого транзистора VT1 2N7000.

Таким образом, конденсатор С4 периодически заряжается по линейному или псевдолинейному закону до тех пор, пока на затвор транзистора VT1 не поступит короткий импульс с одной из дифференцирующих цепочек. Момент появления этого импульса соответствует моменту переключения триггера DD1.1. Транзистор VT1 на мгновение откроется и разрядит конденсатор С4.

К конденсатору С4 подключен один из входов компаратора DA1.1 микросхемы LM339. К входу сравнения компаратора подключен резистивный делитель R2, R3, R4. Регулировкой потенциометра R3 можно плавно регулировать напряжение на входе сравнения компаратора и таким образом плавно регулировать сдвиг фазы выходного сигнала компаратора. К выходу компаратора подключен второй D-триггер DD1.2. формирующий импульсы с коэффициентом заполнения 50%.

Нелинейность роста напряжения на конденсаторе С4 во времени не критична для работы устройства и влияет лишь на линейность регулировки фазового сдвига потенциометром R3. Следует отметить, что с изменением частоты входных сигналов для сохранения необходимого сдвига фаз может потребоваться подстройка потенциометра R3.

Диаграммы выходных сигналов устройства в одном из положений движка потенциометра R3 приведены на Рисунке 1. Резисторы R2 и R4 задают границы регулировки сдвига фаз. Устройство работает в диапазоне частот от 1 до 50 кГц. РЛ

### Материалы по теме

- 1. Datasheet Microchip 2N7000
- 2. Datasheet Texas Instruments CD4013B
- 3. Datasheet ON Semiconductor LM339

# Схема защиты от напряжений ±500 В

Microchip

### Вступление

На Рисунке 1 показана схема зашиты низковольтных высокоимпедансных измерительных приборов от напряжений до ±500 В. Защита реализуется путем ограничения величины тока, поступающего в измерительный прибор. Схема защитит от разрушительных высоких постоянных напряжений до 500 В положительной и отрицательной полярности, непреднамеренно подключенных к щупам  $(V<sub>MFAS</sub>)$ .

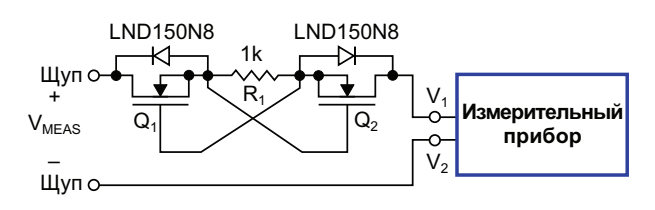

Рисунок 1.

### Описание схемы

Схема состоит из двух транзисторов Q<sub>1</sub> и  $Q_2$  и одного резистора  $R_1$ .  $Q_1$  и  $Q_2$  – это 500вольтовые MOSFET с обедненными каналами n-типа в корпусе SOT-89 для поверхностного монтажа, имеющие защиту от электростатического разряда промежутка затвор-исток. Q<sub>1</sub> и Q<sub>2</sub> включены встречно-параллельно как два источника постоянного тока с номинальным значением 1.0 мА. Уровень ограничения этого тока задает резистор R<sub>1</sub>. На Рисунке 2 показана типичная схема высокоимпедансной входной цепи измерительного прибора. На Рисунке 3 изображена упрощенная эквивалентная схема цепей защиты.

При нормальной работе абсолютное значение V<sub>MFAS</sub> меньше напряжения питания схемы. Транзисторы Q<sub>1</sub> и Q<sub>2</sub> будут полностью открыты и иметь сопротивления сток-исток не более 1.0 кОм. Поскольку входное сопротивление прибора обычно очень велико, скажем, больше 10 МОм, дополнительное последовательное сопротивление 2.0 кОм, вносимое двумя транзисторами, не повлияет на точность измерений.

При неисправности абсолютное значение  $V_{MFAST}$  больше, чем напряжение питания;  $Q_1$ ограничивает ток до 1.0 мА при больших положительных напряжениях, а Q<sub>2</sub> ограничивает ток до -1.0 мА при больших отрицательных напряжениях V<sub>MFAS</sub>.

Например, если V<sub>MFAS</sub> подключить к ±500 В, транзисторы Q<sub>1</sub> и Q<sub>2</sub> ограничат входной ток до ±1.0 мА, в результате чего входное напряжение на измерительном приборе будет ограничено на уровне, на 1.3 В превышающем напряжение питания (при R = 600 Ом), и на 0.7 В более низком, чем уровень земли.

Обычно измерительные приборы имеют на обеих входных клеммах диоды защиты от электростатических разрядов, подключенные к источнику питания и земле. Как правило, эти диоды могут выдерживать непрерыв-

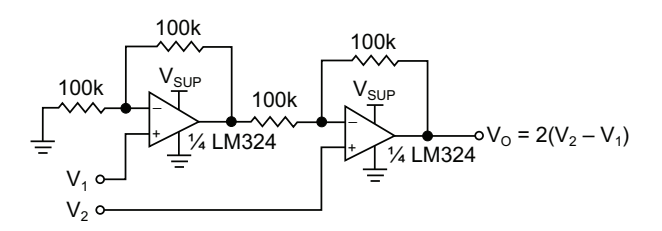

Рисунок 2.

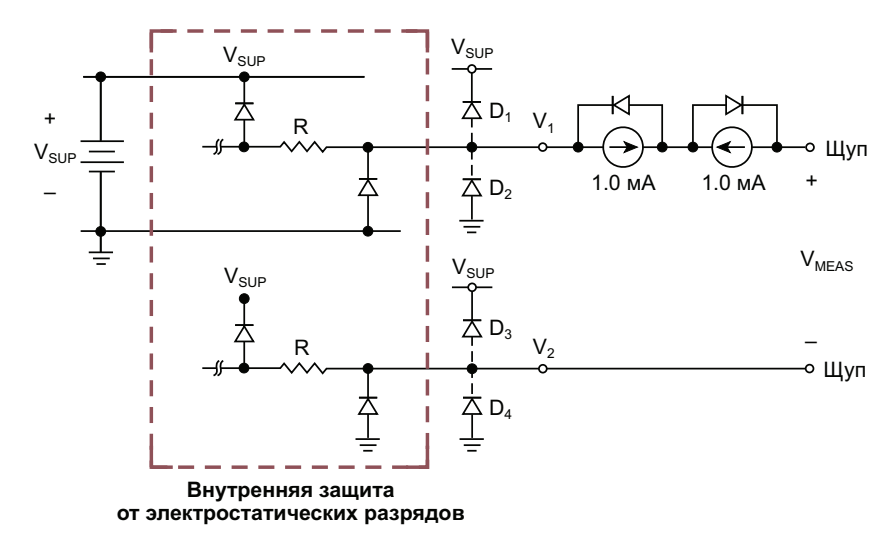

Рисунок 3.

ный ток 1.0 мА. Если защитные диоды отсутствуют, можно добавить внешние диоды D<sub>1</sub>,  $D_2$ ,  $D_3$   $M D_4$ .

### Расчет сопротивлений резисторов

Для уровня ограничения тока ±1.0 мА сопротивление R<sub>1</sub> можно аппроксимировать следующим выражением:

$$
R_1 = \frac{V_{\text{GS(OFF)}}}{I_D} \cdot \left(\sqrt{\frac{I_D}{I_{\text{DSS}}} - 1}\right),
$$

где

I<sub>D</sub> - требуемое значение постоянного тока;

V<sub>GS(OFF)</sub> - напряжение отсечки;

 $I_{DSS}$  - ток насыщения при напряжении затвор-исток, равном 0В.

 $V_{GS(OFF)}$  и  $I_{DSS}$  являются характеристиками транзистора и будут различаются от партии к партии. Фактические значения постоянного тока не являются критическими до тех пор, пока мощность, рассеиваемая LND150N8, не превышает 600 мВт.

На Рисунках 4а и 4б показаны зависимости тока от напряжения V<sub>MEAS</sub> в реальной схеме. Сопротивление резистора R<sub>1</sub> было выбрано равным 1 кОм.

### Заключение

Схема защиты от высокого напряжения идеально подходит как для настольных, так и для портативных измерительных приборов.

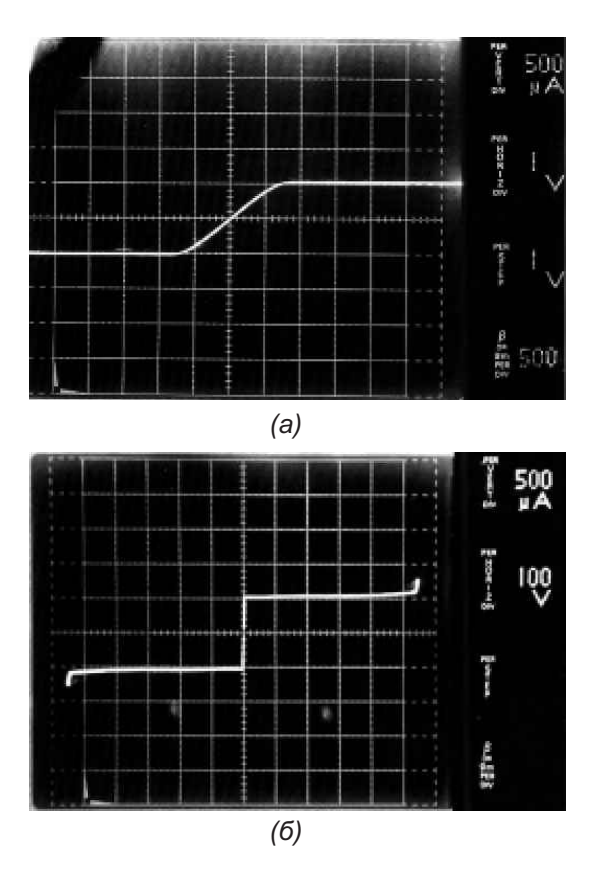

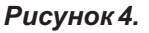

Она проста, надежна и дешева. Схема исключает возможность повреждения чувствительных и дорогих высокоимпедансных входных устройств измерительных приборов. РЛ

### Материалы по теме

1. Datasheet Microchip LND150N8-G

# Активный шунтирующий ограничитель напряжения превосходит стабилитрон

Daniel Dufresne

**FDN** 

Мне нужна схема для ограничения напряжения на устройствах, рассеивающих некоторую мошность. Она должна симметрично ограничивать напряжение на максимальном уровне 1.5 В, выдерживать ток 2 А и иметь ток утечки менее 100 мкА при напряжении 1В.

Могли бы помочь два стабилитрона, включенных последовательно анодами друг к другу, но стабилитронов с напряжением стабилизации 0.8 В и рассеиваемой мощностью 2 Вт в продаже нет.

Я поискал в Интернете какой-нибудь доступный вариант и нашел одну статью [1] на веб-странице EDN, однако схема не может ограничивать напряжение ниже 2.5 В. В другой статье [2] ток достигает 6 А, но минимальное напряжение, равное 1.8 В, опять же слишком велико для моего приложения. Еще одна схема [3] основана на единственном компоненте, который ограничивает напряжение на уровне 1.5 В, но ее сопротивление составляет порядка 1 Ом, что в сочетании с требуемым током 2 А дает слишком высокое напряжение. Уровень ограничения напряжения в схеме [4] зависит от характеристик MOSFET, и для моего приложения это не вариант, поскольку для того, чтобы найти приемлемые напряжения ограничения, мне пришлось бы проверять и отбирать MOSFET. Наконец, в варианте [5] предлагается идеальный диапазон напряжений с максимальным током 8 А, но собственный ток потребления составляет 200 мкА, и это в два раза превышает значение, допустимое для моего устройства. Вывод: я должен сам разработать схему в соответствии со своими потребностями.

Необходимыми характеристиками обладает схема, показанная на Рисунке 1. Это модифицированный стабилизатор напряжения параллельного типа. В этом приложении регулируемое напряжение поступает от внешнего источника – показанной на схеме батареи ВТ.

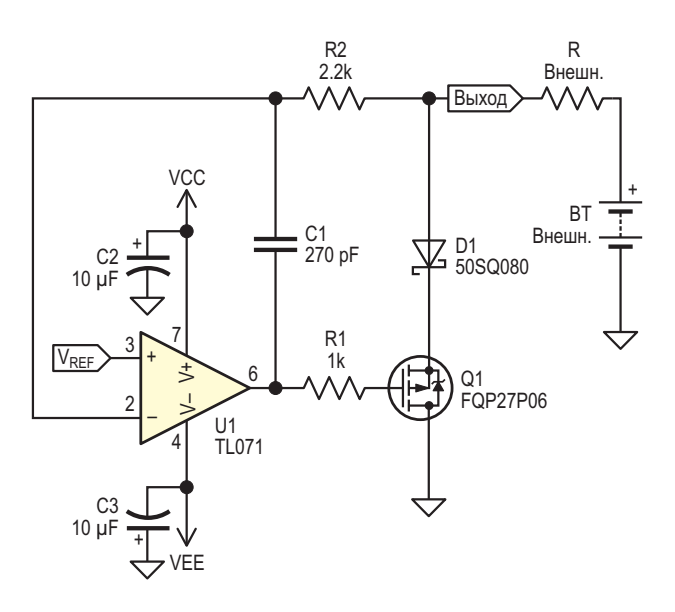

Рисунок 1. Схема простого шунтирующего ограничителя положительного напряжения.

Допустим, что опорное напряжение схемы V<sub>RFF</sub> равно 1.5 В, и что напряжение на выходе схемы также равно 1.5 В. Поскольку напряжения на обоих входах усилителя U1 одинаковы, напряжение на его выходе равно 0 В. MOSFET выключен, и ток через него не протекает. Если внешнее напряжение повышается, выходное напряжение операционного усилителя (ОУ) становится более отрицательным и включает р-канальный MOSFET Q1, используемый в конфигурации истокового повторителя, вследствие чего ток, протекающий через D1 и Q1, увеличивается. Когда схема ограничивает напряжение, ее выходное сопротивление приблизительно равно сумме сопротивления диода и сопротивления R<sub>DS(ON)</sub> открытого транзистора Q1, деленной на коэффициент усиления напряжения усилителя U1 без обратной связи. Выходное сопротивление находится в диапазоне сотен миллиом. Резистор R1 в цепи затвора устраняет риск возникновения колебаний в MOSFET.

Когда выходное напряжение становится ниже опорного, выходное напряжение усилителя U1 становится положительным, а транзистор Q1 переходит в область слабой инверсии или подпороговую область [6]. Затем цепь обратной связи размыкается, и выход операционного усилителя насыщается до максимально возможного положительного напряжения. Диод D1 блокирует любой обратный ток, который может протекать через паразитный диод транзистора Q1, если напряжение на выходной клемме становится отрицательным. Если напряжение на выходе ниже напряжения ограничения, ток, протекающий на выходе схемы, представляет собой сумму обратного тока утечки диода D1 и входного тока смещения усилителя U1.

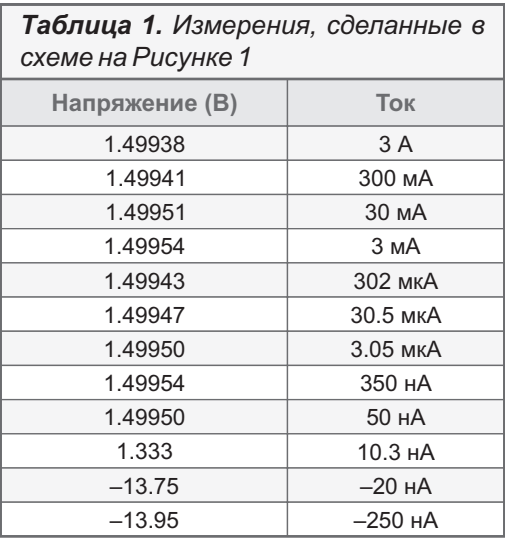

Резистор R2 защищает U1 от отрицательных выбросов напряжения и позволяет реализовать частотную коррекцию петли ОС через конденсатор С1, изолируя инвертирующий вход операционного усилителя от выхода. Емкость конденсатора С1 зависит от типа ОУ, выбранного MOSFET и разводки печатной платы.

Максимальный номинальный ток определяется как ток, при котором общее падение напряжения на диоде и MOSFET равно опорному напряжению. Это выражается следующей формулой:

$$
I_{MAX} \leq \frac{V_{REF}-V_{F}}{R_{DS(ON)}},
$$

где

 $V_{REF}$  – опорное напряжение;

V<sub>F</sub> - падение напряжения на диоде D1 при номинальном токе;

 $R_{DS(ON)}$  - максимальное сопротивление сток-исток MOSFET:

 $I_{MAX}$  – максимальный ток источника.

Если подается ток, больший, чем  $I_{MAX}$ , выходное напряжение линейно возрастает от установленного предела. При подаче слишком большого тока либо D1, либо Q1 перегрузятся или перегреются, что приведет к необратимому выходу из строя. В зависимости от используемого полевого MOSFET, максимальный ток также может быть ограничен максимальным выходным напряжением операционного усилителя.

Результаты измерений в реальной схеме представлены в Таблице 1. Все измерения

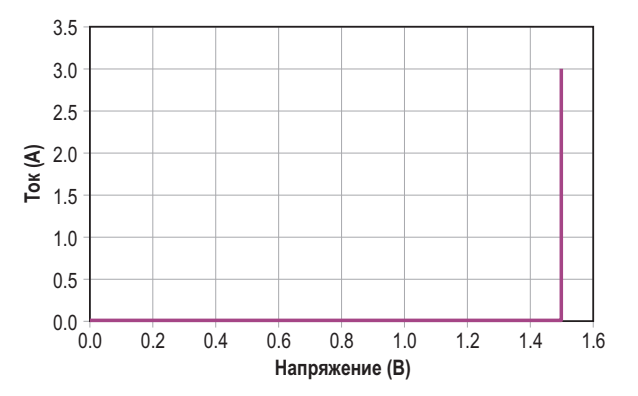

Рисунок 2. Зависимость тока от напряжения для схемы на Рисунке 1 при больших токах. Обратите внимание на прямоугольный излом.

выполнялись при напряжениях V<sub>CC</sub> и V<sub>EE</sub>, равных +15.5 В и -15.5 В, соответственно, поскольку эти напряжения были указаны в техническом задании на прибор. Для получения хороших результатов следует обратить внимание на то, как во время измерений подключается вольтметр; необходимо использовать четырехпроводное подключение Кельвина и стабильный источник опорного напряжения.

На Рисунке 2 показана зависимость тока от напряжения для схемы на Рисунке 1. При изменении тока от 3 мкА до 3 А схема поддерживает напряжение, равное опорному, отклоняясь от него не более чем на 1 мВ. Излом кривой очень острый.

Начальная часть предыдущей кривой при малых токах показана на Рисунке 3; общий диапазон токов достигает почти 170 дБ. В большей части диапазона от -14 В до +1.5 В ток составляет менее 100 нА. Из рисунка видно, что когда напряжение достигает отрицательных 14 В, ток увеличивается. Увеличение тока происходит из-за того, что напряжение приближается к предельно допустимому для этого операционного усилителя значению синфазного напряжения.

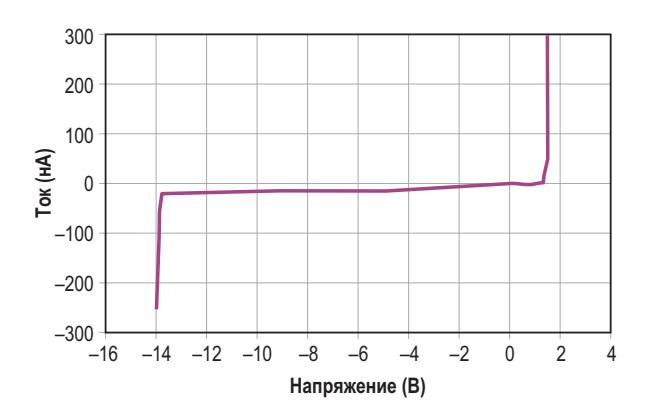

Рисунок 3. Зависимость тока от напряжения для схемы на Рисунке 1 при малых токах показывает увеличение тока, когда напряжение приближается к предельному значению синфазного напряжения.

В схеме используются общедоступные компоненты. Диод D1 и MOSFET следует выбирать из расчета пропускания максимального тока и с учетом того, что общее падение напряжения при максимальном токе должно быть меньше опорного напряжения. В зависимости от значения тока, транзистору может потребоваться радиатор. В качестве D1 я использовал диод Шоттки, но подойдет и обычный кремниевый диод с p-n переходом. Поскольку входной ток смещения U1 течет с

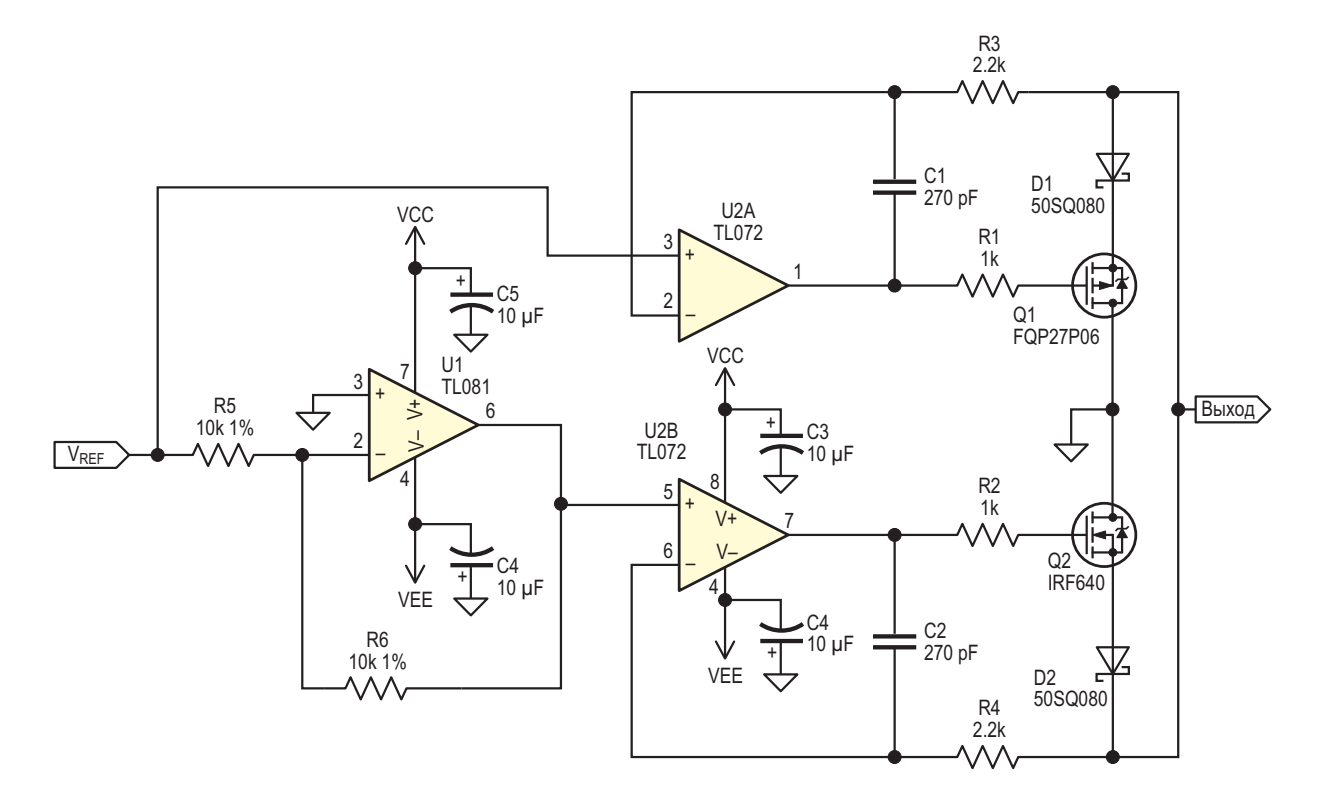

Рисунок 4. Схема симметричного шунтирующего ограничителя напряжения.

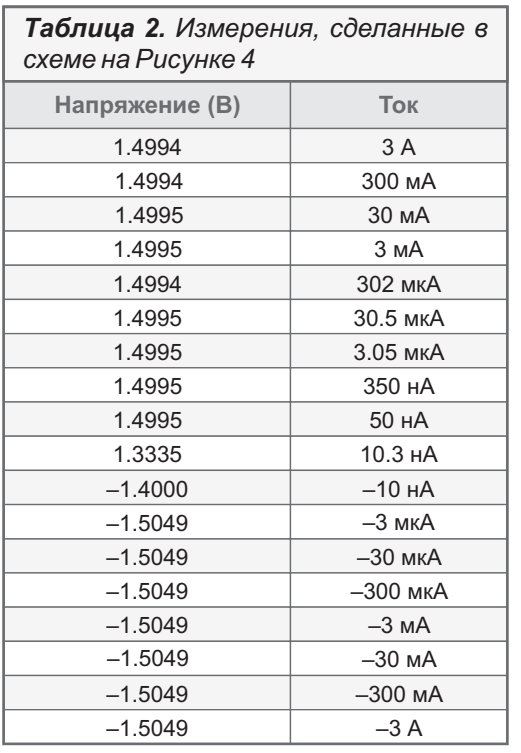

Для симметричных приложений хорошо подходит схема на Рисунке 4. Она состоит из уже показанного положительного ограничителя и дополнительного отрицательного ограничителя, подключенного параллельно первому. Для управления обоими ограничителями используется одно положительное опорное напряжение. Отрицательное опорное напряжение вырабатывается инвертором U1 с единичным усилением.

Результаты статических измерений представлены Таблицей 2 и соответствующим графиком на Рисунке 5. На Рисунке 5 видна симметрия ограничения напряжения.

Из-за того, что операционный усилитель находится в состоянии насыщения, когда выходное напряжение схемы ниже напряжения ограничения, ее отклик получается медленным. Прямоугольные импульсы для осциллограммы на Рисунке 6 были получены от генератора, обеспечивающего на холостом ходу размах выходного сигнала 4 В. Геневыхода, я использовал операционный усили- ратор имеет выходное сопротивление 50 Ом. тель c полевыми транзисторами на входах. Канал CH1 осциллографа отображает В схеме будет работать любой операцион- выходное напряжение схемы, а CH2 – выходный усилитель с малым током смещения. ной сигнал операционного усилителя. Для

### РадиоЛоцман.Цены

[www.rlocman.ru/price](https://www.rlocman.ru/comp/shop.html)

Подберите оптимального поставщика электронных компонентов, измерительной и электронной техники.

Цены, условия поставки и доставки.

### Приглашаем дистрибьюторов [электронных компонентов и приборов](https://www.rlocman.ru/comp/rec-el.html)

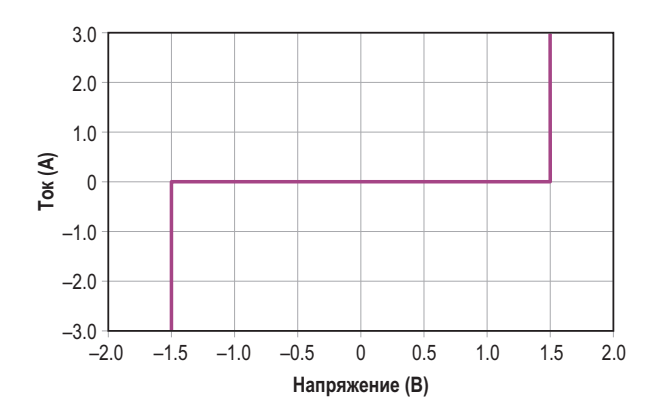

Рисунок 5. Зависимость тока от напряжения для схемы на Рисунке 4. Напряжение ограничения очень симметрично относительно 0 В.

того чтобы выходное напряжение ОУ изменилось на 20 В (примерно от +15 В до -4 В), требуется порядка 20 мкс.

Улучшенная схема, в которой операционный усилитель не насыщается, представлена на Рисунке 7. Основные ОУ U2A и U2B теперь включены инвертирующими усилителями с единичным усилением. Диоды D3 и D4 при насыщении ограничивают выходное напряжение операционного усилителя до 0.7 В [7]. Теперь выходное напряжение ОУ U2A может изменяться только от +0.7 В до -4 В. Поскольку входной резистор R3 будет нагружать

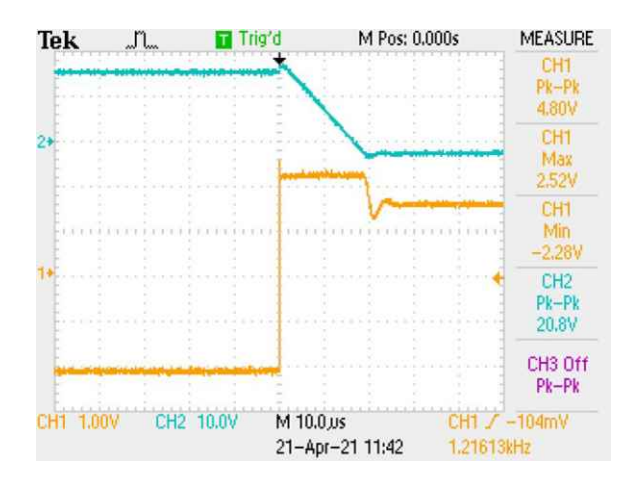

Рисунок 6. Осииллограммы сигналов схемы на Рисунке 4 показывают, что основным ограничением времени отклика является скорость нарастания выходного напряжения операционного усилителя. Подробности см. в тексте.

выход, его сопротивление выбрано вдвое большим минимально допустимого значения, которое, согласно техническому заданию, равно 200 кОм. У меня под рукой были резисторы 499 кОм 1%, поэтому я использовал их. Осциллограммы снимались только для положительной части ограничителя на Рисунке 7 при сопротивлениях резисторов R3 и R7, равных 200 кОм.

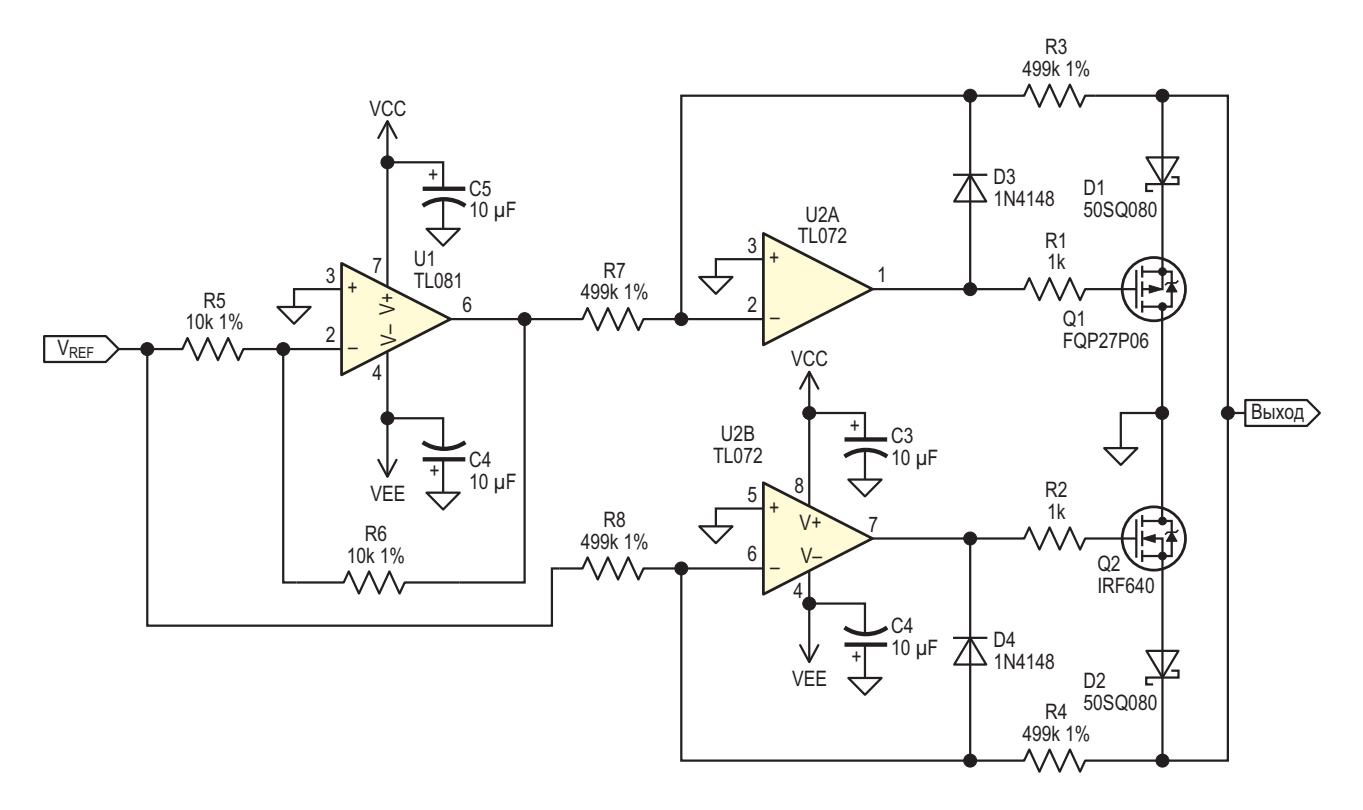

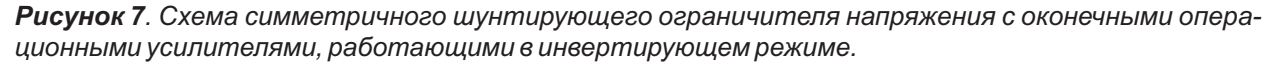

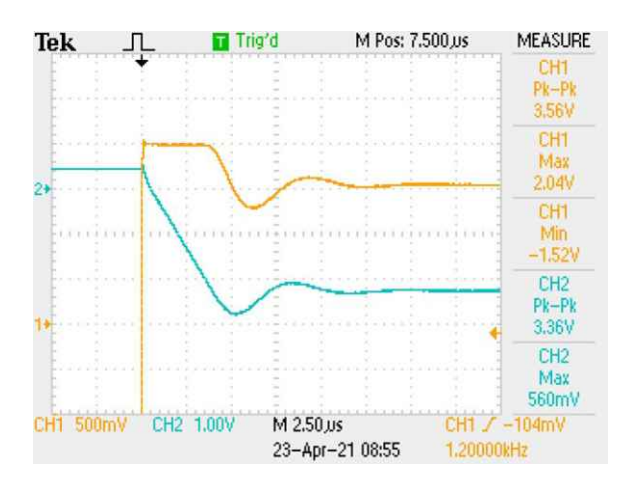

Рисунок 8. Ограничение диапазона изменения выходного напряжения операционного усилителя в схеме на Рисунке 7 уменьшает время отклика. Подробности см. в тексте.

На осциллограмме, показанной на Рисунке 8, канал СН1 отображает выходное напряжение схемы, а CH2 - выходной сигнал усилителя U2A. Время отклика составляет 5 мкс. что примерно в четыре раза быстрее, чем в исходной схеме.

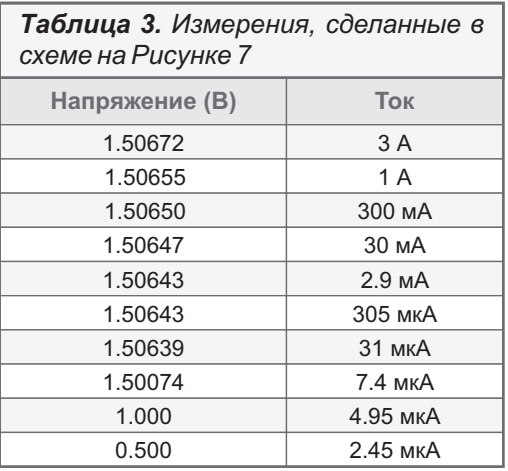

Отраженные в Таблице 3 и на Рисунке 9 результаты статических измерений очень похожи на результаты для первой схемы, за исключением того, что при напряжениях, меньших V<sub>REF</sub>, ток имеет порядок микроампер. Чтобы получить асимметричное ограничение, нужно удалить каскад инвертора и использовать два источника опорного напряжения.

Если нужно ограничить напряжение значением ниже 700 мВ, напряжение, теряемое на диоде, сделает выполнение этого требования практически невозможным с любой схемой. Но если подключить сток р-каналь-

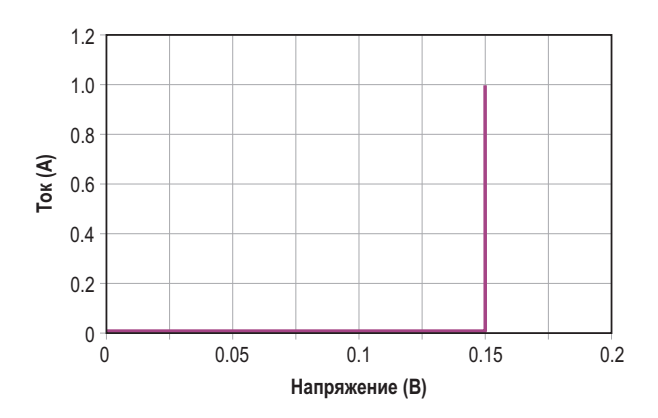

Рисунок 9. График только для положительной половины схемы на Рисунке 7. Увеличение скорости не влияет на характеристики по постоянному току.

ного MOSFET к источнику отрицательного напряжения, то возможно ограничение напряжения на любом уровне, даже 0 В. Тот же подход можно использовать для n-канального MOSFET. Схема на Рисунке 10 делает именно это с характеристиками, сравнимыми с характеристиками схем, рассмотренных выше. Источник напряжения смещения батарея В1 на схеме - должен обеспечивать требуемый ток.

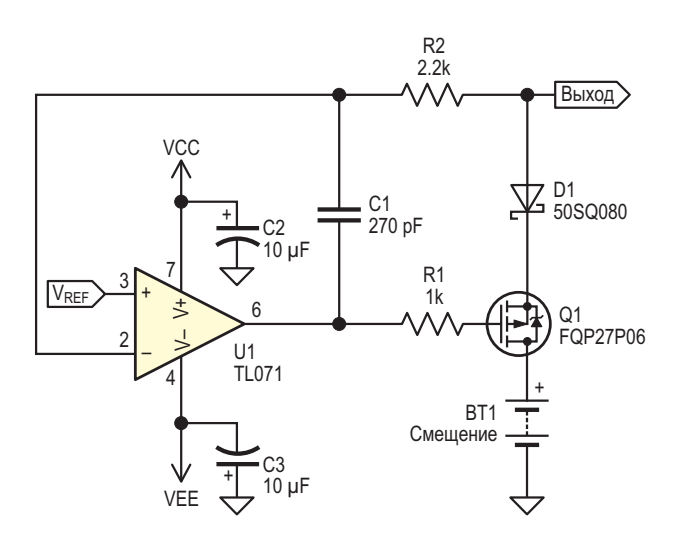

Рисунок 10. Схема ограничителя, способного работать с напряжениями ниже 1 В.

В Таблице 4 приведены результаты измерений для опорного напряжения 150 мВ и напряжения смещения 1.8 В. Кривая зависимости тока от напряжения при большом токе до 1 А представлена на Рисунке 11. Здесь снова схема демонстрирует крутой излом, малую утечку и постоянство напряжения огра-

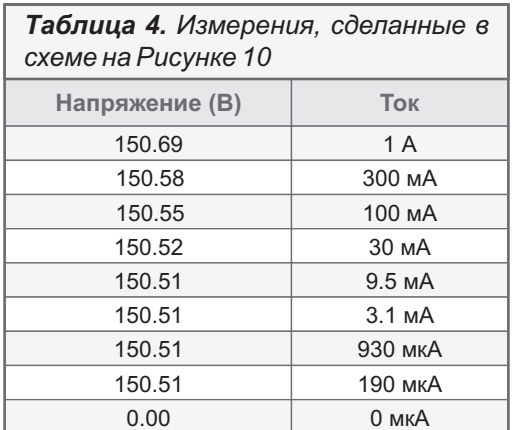

ничения. Тот же метод можно использовать со схемой на Рисунке 7. Для напряжений ограничения ниже примерно 1 В выбор максимальных значений напряжения смещения и тока смещения операционных усилителей должен основываться на допустимой величине суммарной погрешности.

Эту схему можно было бы использовать в качестве учебного пособия, установив напряжение ограничения равным нулю и вставив ее в лабораторную схему для студентов. Представьте себе смесь веселья и недоумения, когда при одной полярности подключения омметра он покажет обрыв, а при другой - короткое замыкание.

Для достижения наилучших результатов в сильноточных приложениях ограничитель напряжения должен устанавливаться между источником напряжения и защищаемым устройством.

Я тестировал различные диоды: стабилитроны, кремниевые диоды с p-n переходом, диоды Шоттки и светодиоды, и ни один из них не имел такого острого излома характеристики, низкой утечки и не мог пропускать такой большой ток или быть таким гибким в использовании, как приведенные выше схемы.

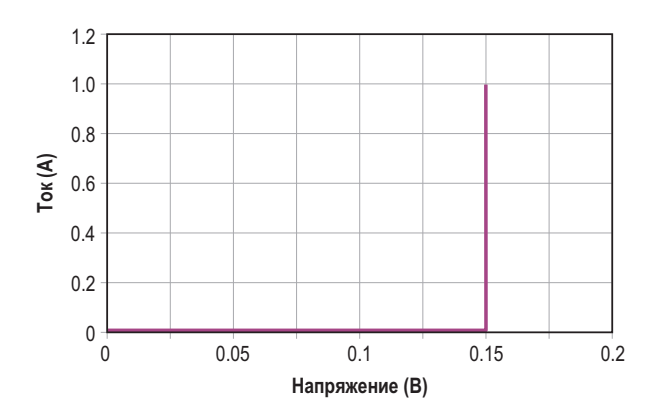

Рисунок 11. Зависимость тока от напряжения для схемы на Рисунке 10.

Путем простых доработок напряжение ограничения можно увеличить до более высоких значений, но это уже тема другой статьи. <mark>РЛ</mark>

### Ссылки

- 1. Peter Demchenko. Параллельный регулятор ограничивает большие помехи или стабилизирует напряжение
- 2. Chris Toliver. Мощный шунтовой регулятор на основе биполярного транзистора и микросхе-**МЫ ИОН**
- 3. Adolfo Mondragon. Мощный стабилитрон на **основе регулятора LM317**
- 4. Stuart R. Michaels. Параллельный регулятор на MOSFET заменяет последовательный регулятор
- 5. Robert N. Buono. High-Current, Low-Voltage Shunt Regulator.
- 6. Sansen, Willy. M. Analog Design Essentials. ISBN-13: 9781489978912, page 24.
- 7. Pease. Robert. «Bounding. clamping techniques improve circuit performance». EDN, November 10, 1983. Pages 277 to 289.

#### Материалы по теме

- 1. Datasheet Texas Instruments TL071
- 2. Datasheet Texas Instruments TL072
- 3. Datasheet Texas Instruments TL081
- 4. Datasheet Vishay 50SQ080
- 5. Datasheet ON Semiconductor FQP27P06
- 6. Datasheet Vishay IRF640

### Транзисторный генератор измеряет абсолютную температуру

*Stephen Woodward*

троники потерял звезду, когда умер его гуру отмечает, что на практике его полезность Джеймс М. Уильямс (James M. Williams). ограничена непредсказуемым разбросом  $V_{BF}$ Сотни статей, книг и руководств по примене- от транзистора к транзистору. Он объясняет, нию, написанных Джимом были (и продолжа- почему эта проблема требует первоначальют оставаться) бездонным источником ин- ной калибровки транзисторного датчика формации, вдохновения и радости от созер- (и повторной калибровки, если датчик когдацания умело решенных мастером сложных либо будет нуждаться в замене), что в основконструкторских головоломок, и все это в ном сводит на нет любое ожидаемое удообертке восхитительного авторского стиля. бство и экономию средств. Представленная здесь идея взята из одной Тогда Джим спасает положение гениальиз его схем, опубликованных на странице 7 ным решением. 12 июня 2011 года мир аналоговой элек-

обсуждает привлекательность использова- постоянном токе не предсказуемо и беспония температурного коэффициента напряже- лезно, изменение  $V_{BE}$  биполярного транзисния база-эмиттер транзистора ( $V_{BE}$ ) в качес- тора при изменяющемся токе очень предска-

тве недорогого датчика температуры, но

руководства AN45 [1]. Оказывается, говорит Джим, что, хотя В этом руководстве по применению Джим напряжение  $V_{\text{BE}}$  случайного транзистора на

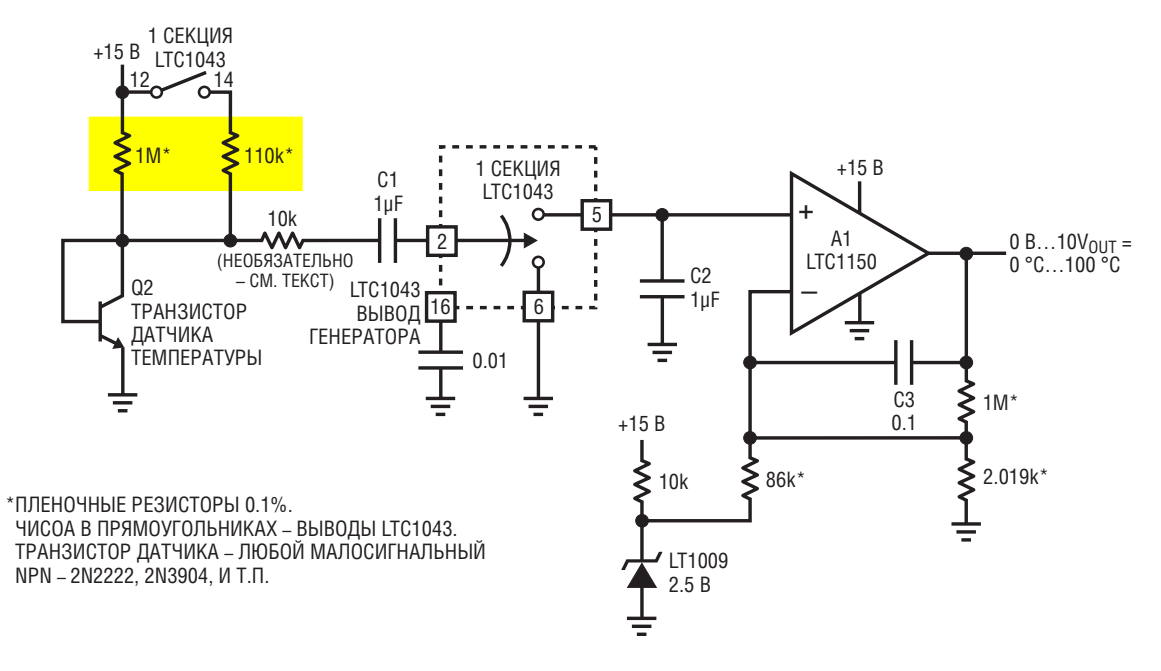

**Рисунок 1.** Термометр Джеймса Уильямса на основе  $\Delta V_{BE}$ .

*EDN*

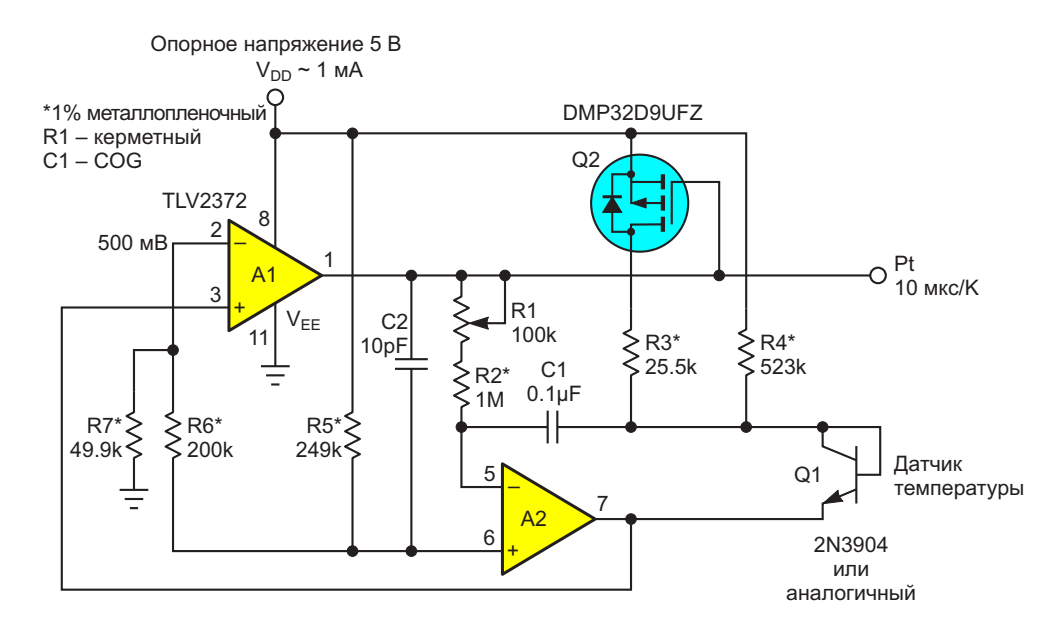

Рисунок 2. Генератор – измеритель абсолютной температуры.

зуемо. В частности, оно надежно описывается этой простой логарифмической формулой:

$$
\Delta V_{BE} = T_{ABS} \cdot 198 \, \text{mKB} \cdot \log_{10} \left( \frac{l_1}{l_2} \right),
$$

где Т<sub>АВS</sub> - абсолютная температура в градусах Кельвина,  $I_1$  и  $I_2$  – два значения тока. Поэтому при использовании  $\Delta V_{BE}$  в качестве термометра

$$
T_{\text{ABS}} = \frac{\Delta V_{\text{BE}} \cdot 5050}{\log_{10} \left(\frac{I_1}{I_2}\right)} = 5050 \cdot \Delta V_{\text{BE}},
$$

если

$$
\frac{I_1}{I_2} = 10
$$

Обратите внимание на замечательную (и легко запоминающуюся) константу «пятьдесят на пятьдесят»!

Джим применяет эту взаимосвязь в схеме на Рисунке 1, в которой через включенный диодом n-p-n транзистор Q2 периодически попускаются два разных тока с соотношением значений 10:1, Схема синхронно выпрямляет результирующий сигнал переменного тока 198 мкВ/К, а затем усиливает и смещает выпрямленное напряжение, чтобы получить

выходной сигнал от 0 до 10 В, соответствующий диапазону температур от 0 до 100 °С; при этом калибровка конкретного транзистора датчика не требуется.

Я успешно использовал «пятьдесят на пятьдесят» во многих термометрических приложениях и здесь предлагаю новую вариацию этой идеи - генератор-преобразователь градусов Кельвина в микросекунды (Рисунок 2).

Соотношение токов для получения  $\Delta V_{BE}$ , равное 16:1, здесь устанавливается парой резисторов R3/R4 (плюс небольшой вклад R1+R2 от цепи интегратора). Переключение токов создает на выводе 7 интегратора А2 периодические скачки напряжения  $\Delta V_{BE}$ , пропорциональные температуре:

$$
\frac{\log_{10}(16)}{5050} = 238 \text{ MKB/K}
$$

всякий раз, когда компаратор А1 переключает MOSFET Q2. Я выбрал большее соотношение токов 16:1 вместо 10:1, чтобы упростить обработку сигнала операционными усилителями и снизить значение некоторых вторичных потенциальных источников ошибок. Конденсатор С2 создает положительную обратную связь, обеспечивающую быстроту и чистоту переключений компаратора.

Затем после скачка выходное напряжение интегратора A2 линейно возвращается

обратно к установленному усилителем А1 значению 500 мВ, как показано на Рисунке 3, формируя симметричные полупериоды длительностью T = 10 мкс/К, равные 3 мс при 300 K (27 °C).

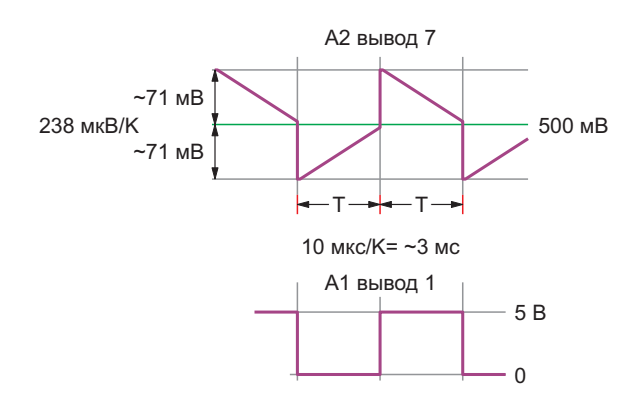

Рисунок 3. Формы сигналов генераторатермометра.

Подстроечный резистор R1 обеспечивает одноточечную компенсацию, в основном разброса емкости конденсатора интегратора С1 и отклонений V<sub>DD</sub>. Хотя, как отмечается в руководстве Уильямса, сам транзистор датчика Q1 не нуждается в калибровке. После того, как настройка выполнена, возвращаться к этой процедуре не нужно, даже после замены транзисторов Q1.

Выходной сигнал 0/5 В генератора термометра можно легко преобразовать в цифровое

значение температуры с помощью стандартного таймера микроконтроллера. При частоте 1 МГц разрешение преобразования за один полупериод колебаний T составляет 0.1°.

Очевидно, в схеме Джима каким-то образом проскользнула опечатка. Пара резисторов, которая устанавливает соотношение токов 10:1 и. следовательно. должна иметь отношение сопротивлений 9:1. на схеме Джима имеет сопротивления 549 кОм и 49.9 кОм, отношение которых составляет 11:1, что соответствует отношению токов 12:1. Это значит, что масштабный коэффициент будет равен 214 мкВ/К вместо заявленного 198 мкВ/К. Я не знаю, существует ли редакция документа, в которой эта незначительная 8-процентная ошибка исправлена, но я взял на себя смелость сделать это простое исправление самостоятельно. Кроме того, не нужен транзистор Q1. РЛ

### Ссылка

1. Jim Williams. Measurement and Control Circuit Collection. AN45.

### Материалы по теме

- 1. Datasheet Analog Devices LT1009
- 2. Datasheet Analog Devices LTC1043
- 3. Datasheet Analog Devices LTC1150
- 4. Datasheet Texas Instruments TLV2372
- 5. Datasheet Diodes DMP32D9UFZ

# Гибридный делитель на основе резистивного ЦАП и ОУ

Marián Štofka

**EDN** 

Резистивный ЦАП в петле резистивной обратной связи операционного усилителя (ОУ) позволяет создать аналого-цифроаналоговый делитель. Сопротивление R<sub>wa</sub> между выводами W и А цифрового потенциометра (резистивного ЦАП) AD5293 с 1024 позициями движка (Рисунок 1) линейно уменьшается с увеличением цифрового управляющего кода D:

а значение R<sub>WB</sub> - сопротивление между выводами ЦАП W и B - увеличивается пропорционально D:

$$
R_{_{WB}}(D)=\frac{D}{1024}\cdot R_{_{AB}}.
$$

R<sub>AR</sub> - это постоянное значение сопротивления между концами цифрового потенциометра. Сопротивление R<sub>WA</sub> используется в схеме в качестве резистора обратной связи, а сопротивление R<sub>WR</sub> подключается между инверти-

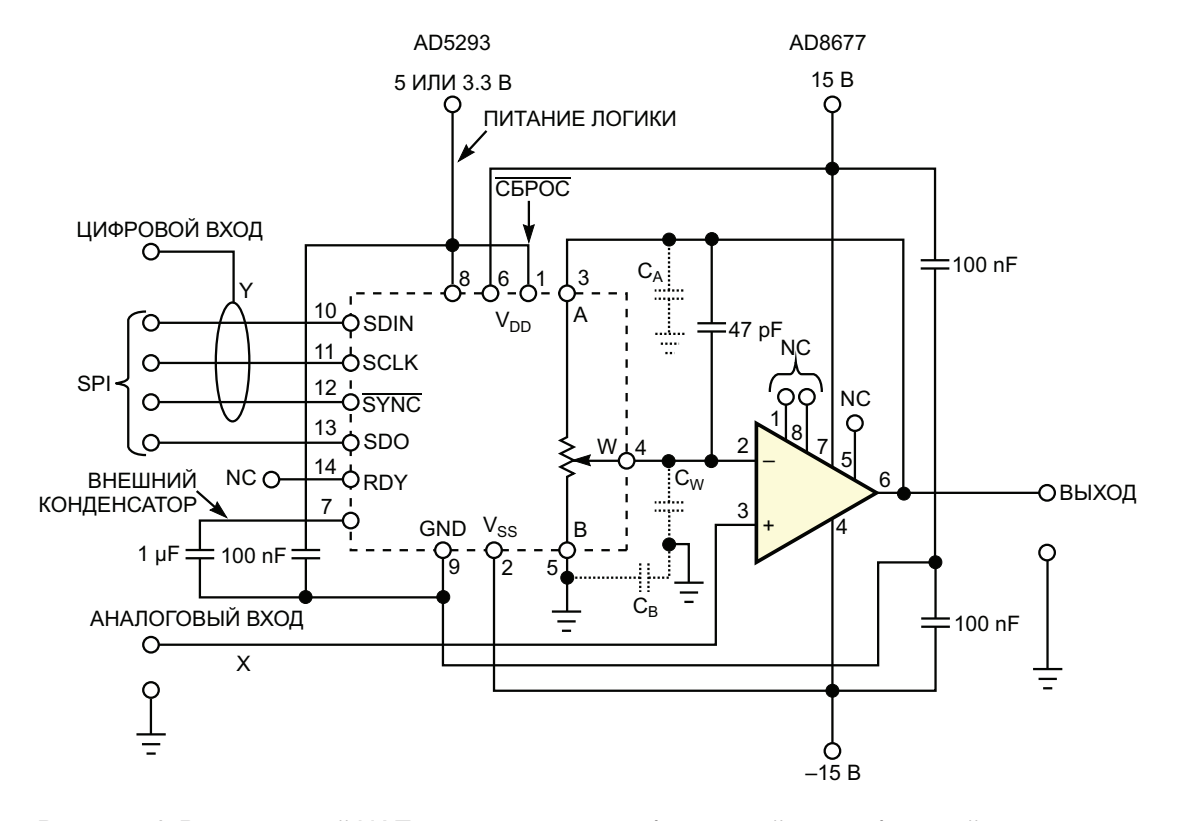

Рисунок 1. Резистивный ЦАП-потенциометр, образующий цепь обратной связи операционного усилителя, устанавливает усиление операционного усилителя, значение которого обратно пропорциональное числовому эквиваленту входного цифрового кода. Таким образом, схема становится двухквадрантным делителем.

 $R_{WA}(D) = \frac{1024 - D}{1024} \cdot R_{AB}$ 

рующим входом операционного усилителя и землей. Коэффициент усиления неинвертирующего усилителя становится равным

$$
A_{V} = 1 + \frac{R_{WA}}{R_{WB}} = \frac{1024}{D}.
$$

Выходное напряжение равно

$$
V_{OUT} = V_{IN} \times \frac{1024}{D}.
$$

Как входное напряжение, так и входные данные цифрового управления могут быть функциями времени, а тактовая частота для выборки цифровых входных данных может достигать 50 МГц.

В технической документации на потенциометр указаны паразитные емкости его выводов А. В и W относительно земли. Тщательное измерение емкостей на этих выводах дает достаточно информации для определения емкости между выводами. Оценка измеренных данных показывает, что прямая емкость между выводами А и W в среднем положении движка составляет всего 2.4 пФ:

$$
C_{_{AW}}(X = \frac{1}{2}) \approx 2.4 \text{ n.}
$$

Если исходить из того, что пять сегментов потенциометра топологически выстроены в цепочку, то прямая взаимная емкость между концами А и В потенциометра равна

 $C_{AB}(X = \frac{1}{2}) \approx \frac{1}{2}C_{AM}(X = \frac{1}{2}) \approx 1.2 \,\text{n}$ .

Емкость на один из пяти сегментов потенциометра составляет

 $C_{\text{SEGM}} \approx 5C_{\text{AB}}(X = \frac{1}{2}) \approx 6 \text{ n.}$ 

где X = 1/2 обозначает середину шкалы резистивного ЦАП.

Пятиступенчатая распределенная RC-линия потенциометра имеет постоянную времени

$$
\tau_{\text{SEGM}} = \frac{R_{\text{AB}}}{5} \times C_{\text{SEGM}} = R_{\text{AB}} \times C_{\text{AB}} = 24 \text{ hc}.
$$

где сопротивление R<sub>AB</sub> равно 20 кОм. Емкость движка С<sub>м</sub>относительно земли, равная 40 пФ, намного больше, чем взаимные емкости, и создает постоянную времени:

$$
\tau_{\rm W} \approx R_{\rm WB} \times C_{\rm W}.
$$

Цепь обратной связи усилителя частотно скорректирована для т<sub>ѕЕ GM</sub> ≈ т<sub>w</sub>. Таким образом, можно рассчитать сопротивление R<sub>WB</sub> как 600 Ом, а это означает, что усиление по напряжению усилителя равно 32.3. Для коэффициентов усиления больше 32.3 влияние СW становится незначительным, и беспокоиться об устойчивости усилителя не нужно. Чтобы подавить дифференцирующий характер усилителя для значений усиления от двух до 32.3, можно добавить компенсирующий конденсатор емкостью 40 пФ, включенный параллельно части цепи обратной связи потенциометра. Таким образом, усилитель будет иметь интегрирующий характер для всех коэффициентов усиления вплоть до значения, равного двум.

Значение делителя Y задается вводом управляющего слова через стандартный интерфейс SPI. После включения питания необходимо сначала выключить защиту резистивного ЦАП от записи. Для этого следует записать единицу в управляющий бит С1, поскольку по умолчанию он равен нулю. Это делается с помощью управляющего слова СЗ, С2, С1 и С0, которое должно содержать код 0110, для чего желаемые значения С2 и С1 записываются в позиции данных D2 и D1. После выполнения этих шагов движок перемещают в положение, в котором управляющие биты СЗ, С2, С1 и С0 равны 0001, а биты данных от D9 до D0 представляют коэффициент усиления как 1024/D. РЛ

### Материалы по теме

- 1. Datasheet Analog Devices AD5293
- 2. Datasheet Analog Devices AD8677

# Добавление ручного сброса к стандартному трехвыводному супервизору питания

*Derek Vanditmars*

*EDN*

Добавление к проекту ручного сброса из-за подключения делителя напряжения **Д** обычно предполагает использование новой  $R_1/R_2$  при нажатой кнопке  $S_1$ . Это приводит к микросхемы, имеющей соответствующий активации выхода сброса супервизора. вход. Однако при помощи пары дополнитель- После отпускания кнопки напряжение питаных низкоомных резисторов эту работу в ния возвращается к значению, превышающебольшинстве приложений может выполнять му максимальный порог сброса супервизора, стандартный трехвыводной супервизор пита- и остается активным в течение периода ожиния. Схема на Рисунке 1 обеспечивает чис- дания супервизора питания. тый сигнал во время и после нажатия кнопки Когда кнопка  $S_1$  не нажата, на резисторе  $R_2$ го сброса напряжение питания падает ниже ния супервизора и выходной нагрузкой. Для<br>минимального порога сброса супервизора в большинства супервизоров питания макси-

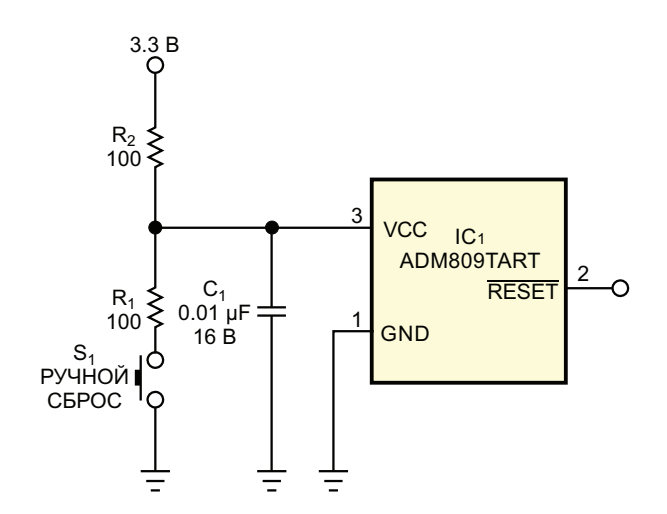

*Рисунок 1. Пара низкоомных резисторов, конденсатор и кнопка добавляют функцию ручного сброса к стандартному трехвыводному супервизору питания.*

ручного сброса. При активации кнопки ручно- падет напряжение, обусловленное током пита-<br>при сброса напряжение питания падает ниже и нича супервизора и выходной нагрузкой. Для большинства супервизоров питания максимальный ток потребления составляет 50 мкА. В большинстве конструкций выход супервизора подключен к одному или нескольким входам КМОП, каждому из которых требуется около 10 мкА.

> При подключении двух устройств КМОП общий ток через резистор  $R<sub>2</sub>$  будет равен

 $(2\times10$  мкА) + 50 мкА = 70 мкА.

Падение напряжения на резисторе  $R_2$  изза протекания тока эффективно добавляет

70 мк $A \times 100$  Ом = 7 мВ

к пороговому напряжению сброса супервизора питания.

При выборе номиналов  $R_1, R_2$  и  $C_1$  следует рассмотреть несколько компромиссов. Ем-

кость местного блокировочного конденсатора С<sub>1</sub> супервизора питания должна быть достаточно небольшой, чтобы супервизор мог обнаруживать кратковременные провалы напряжения питания. Постоянная времени R<sub>2</sub> и C<sub>1</sub>, определяющая этот фактор, в данном примере равна

100 Ом  $\times$  0.01 мкФ = 1 мкс.

Эта величина обычно намного меньше, чем время спада напряжения стабилизированного источника при потере питания.

При активации кнопки S<sub>1</sub> через резисторы  $R_1$  и  $R_2$  протекает ток. В схеме на Рисунке 1 этот ток равен

 $3.3B$  $\frac{12}{100 \text{ OM} + 100 \text{ OM}} = 16.5 \text{ MA}.$ 

Такое значение тока было бы нормальным для системы с питанием от сети, но может оказаться неприемлемым для системы с батарейным питанием. Ток можно уменьшить, увеличив сопротивление R<sub>1</sub> и убедившись, что напряжение питания супервизора падает ниже минимального порога сброса. Можно также вместе с сопротивлением  $R_1$ увеличить сопротивлением R<sub>2</sub>, но это приведет к увеличению падения напряжения и замедлению реакции на переходные процессы. Обратите внимание, что увеличение тока схемы ручного сброса происходит только при ее активации, а ток типичной системы при этом падает. РП

### Материалы по теме

1. Datasheet Analog Devices ADM809

# **Усовершенствованный** трехфазный ГУН с выходами, привязанными к земле

Harry Bissell Jr

Трехфазные ГУН (генераторы, управляемые напряжением) используются во многих приложениях, включая инверторные блоки питания и электронные музыкальные синтезаторы, в качестве средств управления и модуляции. В предыдущей статье была описана основа для простого трехфазного ГУН [1]. Однако добавление нескольких компонентов улучшает характеристики схемы. Оригинальная схема обеспечивает размах выходного напряжения всего 600 мВ и не может отдавать в нагрузку существенный ток, особенно на низких частотах, на которых рабочий ток схемы минимален. Связь выходных сигналов по переменному току плохо работает на низких частотах и усугубляет проблему нагрузки. И, наконец, рабочая точка схемы по постоянному току смещается с изменением частоты.

Схема на Рисунке 1 элегантно преодолевает эти ограничения. В схеме использованы три из шести инверторов микросхемы CD4069UB. Один из неиспользуемых в генераторе инверторов (IC<sub>1A</sub>) определяет рабочую точку всей схемы по постоянному току. Резистор R<sub>2</sub> обеспечивает линейную обратную связь для инвертора IC<sub>1A</sub>, устанавливающую входное напряжение на выводе 9 равным выходному пороговому напряжению переключения во всем диапазоне рабочих токов. Другими словами, напряжение пропорционально среднему значению постоянной составляющей синусоидальных выходных сигналов.

**FDN** 

Повторитель напряжения IC<sub>2A</sub> буферизует усредненное напряжение на выводе 8 микросхемы IC<sub>1A</sub>. Остальные усилители микросхемы IC<sub>2</sub> буферизуют три выхода генератора, выравнивая нагрузку на генератор и обеспечивая низкоимпедансное управление тремя дифференциальными усилителями IC<sub>3A</sub>, IC<sub>3B</sub> и IC<sub>3C</sub>. Дифференциальные каскады вычитают постоянное напряжение смещения, поступающее от микросхемы IC<sub>24</sub>, из буферизованных выходных напряжений трехфазного генератора. Номинальные коэффициенты усиления напряжения трех дифференциальных усилителей, равные пяти, можно изменить в соответствии с требованиями других приложений.

Стабилитрон D<sub>1</sub> ограничивает напряжение на выводе 14 микросхемы  $IC_1$  до 10 В. При низких частотах и токах рабочая точка генератора по постоянному току легко может выйти за пределы линейного диапазона входных сигналов усилителя IC<sub>2</sub>. Вместо устройств семейства LM324 можно использовать rail-torail операционные усилители. Обратите внимание, что входы оставшихся неиспользованными инверторов микросхемы IC<sub>1</sub> подключены к выводу 7  $IC_1$ , а не к земле схемы, как это делается обычно.

Добавление источника экспоненциального тока упрощает задачу настройки схемы в широком диапазоне частот. Транзисторы Q<sub>1</sub> и Q<sub>2</sub> и связанные с ними компоненты образуют простой экспоненциальный преобразователь напряжения в ток. Для достижения наилучших результатов напряжения база-эмит-

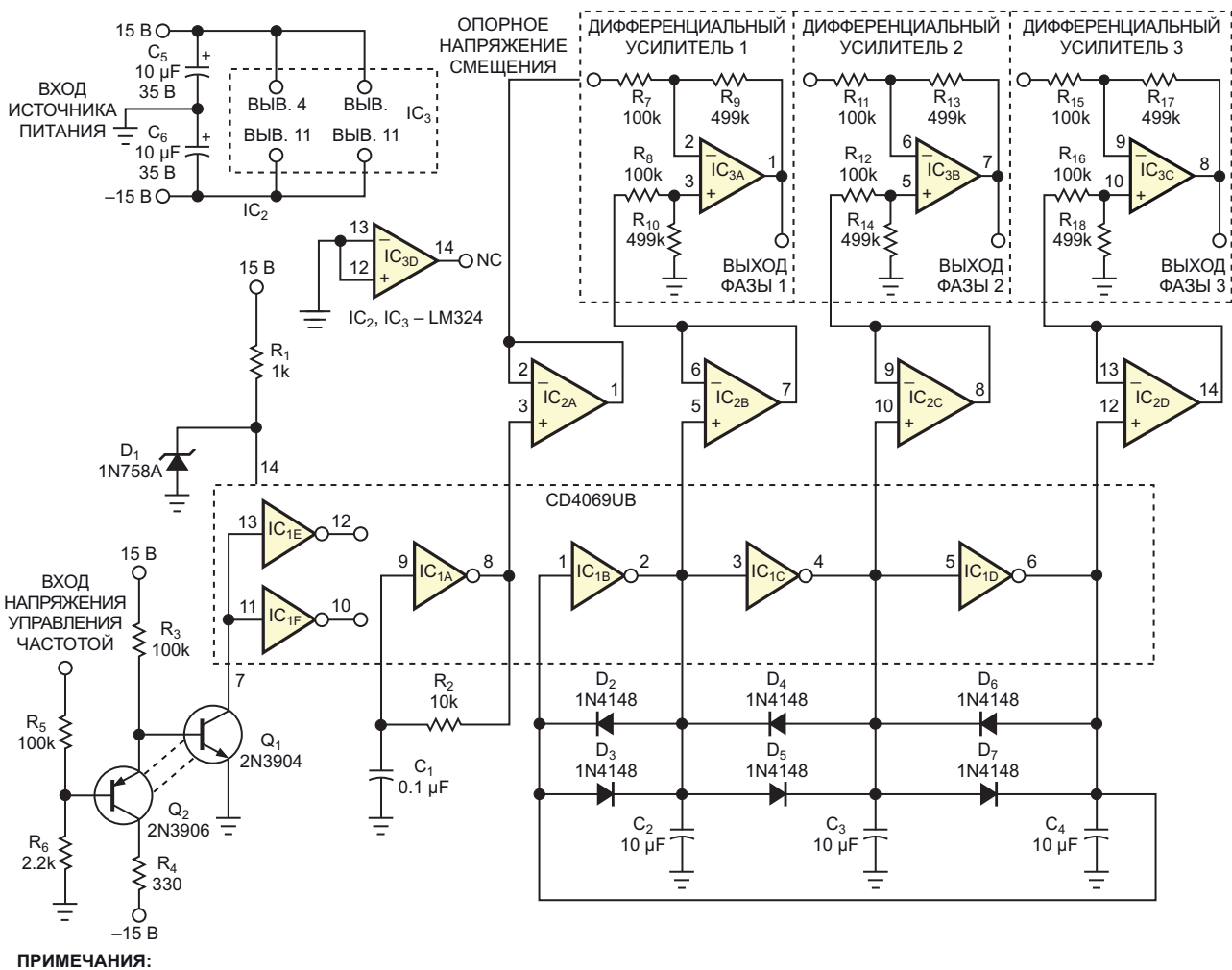

**ТРАНЗИСТОРЫ Q<sub>1</sub> И Q<sub>2</sub> ДОЛЖНЫ НАХОДИТЬСЯ В ТЕПЛОВОМ КОНТАКТЕ.** ДЛЯ ЛУЧШЕЙ СТАБИЛЬНОСТИ ИСПОЛЬЗУЙТЕ НЕПОЛЯРНЫЕ КОНДЕНСАТОРЫ С2, С3 И С4. ПУНКТИРНЫЕ ЛИНИИ МЕЖДУ Q<sub>1</sub> И Q<sub>2</sub> ОБОЗНАЧАЮТ ТЕПЛОВОЙ КОНТАКТ.

Рисунок 1. Добавление дифференциальных и буферных усилителей, а также экспоненциального преобразователя напряжение-ток улучшает характеристики низкочастотного трехфазного генератора, управляемого напряжением.

тер транзисторов Q<sub>1</sub> и Q<sub>2</sub> должны совпадать при номинальном рабочем токе схемы 100 мкА, для чего нужно обеспечить тепловой контакт обоих транзисторов. Если в приложении требуется точное отслеживание температуры, R<sub>6</sub> следует заменить термокомпенсирующим резистором с сопротивлением 2 кОм и температурным коэффициентом 3500 ppm/°C, например, типа Tel Labs Q81. Этот резистор должен быть размещен так, чтобы находиться в тепловом контакте с транзисторами Q<sub>1</sub> и Q<sub>2</sub>.

При использовании компонентов с номиналами, показанными на Рисунке 1, диапазон рабочих частот схемы составляет от 0.1 до 26 Гц. Компоненты, добавленные в

конструкции к исходной схеме [1], уменьшают сдвиг рабочей точки схемы по постоянному току с 5.5 В до менее чем 25 мВ во всем диапазоне частот. Основная часть погрешности частоты приходится на нижнюю часть частотного диапазона, где она не имеет большого значения. РЛ

### Ссылки

1. Al Dutcher. Трехфазный ГУН на основе инвер-**TODOB** 

### Материалы по теме

- 1. Datasheet Texas Instruments CD4069UB
- 2. Datasheet Texas Instruments LM324N
- 3. Datasheet MCC 1N758A

### Простая схема измерения тока в цепи нагрузки

M Ossmann, B Kazay

 $\mathbf B$  источниках питания или зарядных устройствах часто требуется информация о токе, протекающем в цепи нагрузки, подключенной к положительной шине. На Рисунке 1 показана общая схема, предназначенная для получения этой информации. Схема вырабатывает привязанное к земле напряжение, пропорциональное току, протекающему через измерительный резистор R<sub>s</sub>, включенный между нагрузкой и шиной питания. Схеме требуется дополнительный источник питания V<sub>p</sub>. Если используется низковольтный операционный усилитель, такой как ОР90, достаточно V<sub>p</sub> = = 1.5 В, поэтому во многих приложениях можно

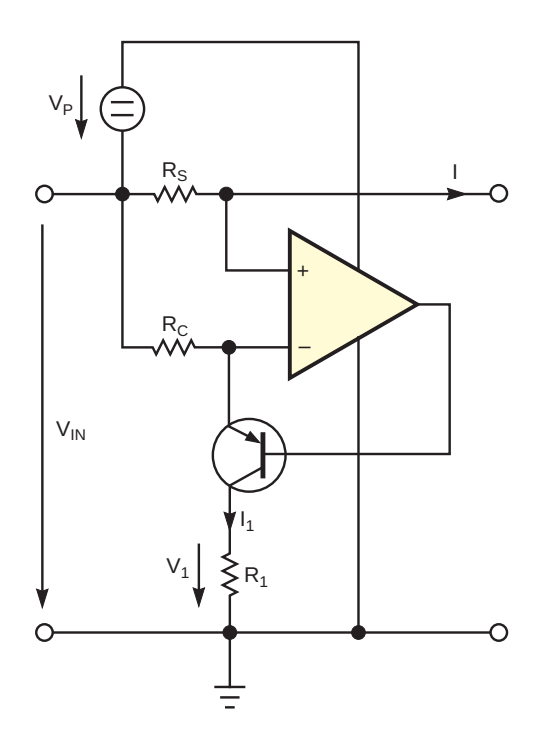

Рисунок 1. Для этого метода измерения тока питания в цепи нагрузки требуется вспомогательный транзистор.

получить это питание за счет падения напряжения на последовательном транзисторе. Операционный усилитель поддерживает равенство падений напряжения на измерительном резисторе R<sub>S</sub> и преобразовательном резисто $pe R<sub>c</sub>$ , поэтому ток через резистор  $R<sub>1</sub>$  равен

$$
\left(\frac{R_{s}}{R_{c}}\right)\cdot I,
$$

а падение напряжения на резисторе R<sub>1</sub> равно

$$
I \cdot \left(\frac{R_{s}}{R_{c}}\right) \cdot R_{1}.
$$

На Рисунке 2 показана схема, которой вспомогательный транзистор не нужен.

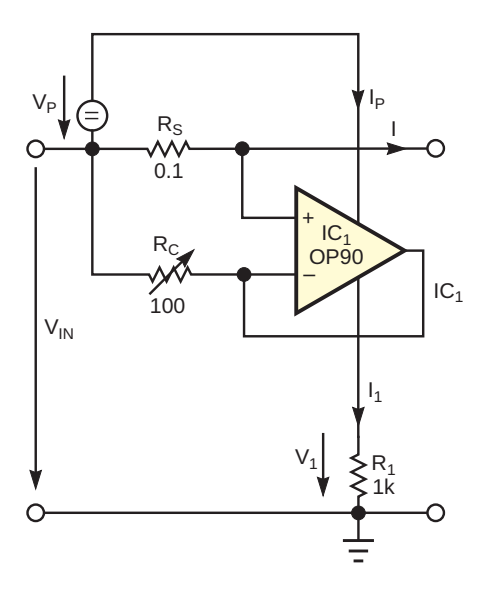

Рисунок 2. В этой схеме для измерения тока в цепи нагрузки используется ток, протекающий через вывод отрицательного источника питания операционного усилителя.

**EDN** 

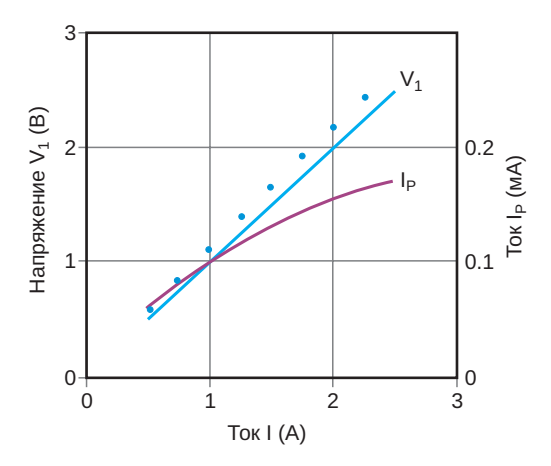

Рисунок 3. Из-за положительного тока питания измеренные значения (точки) не очень хорошо согласуются с теоретическими значениями (прямая линия).

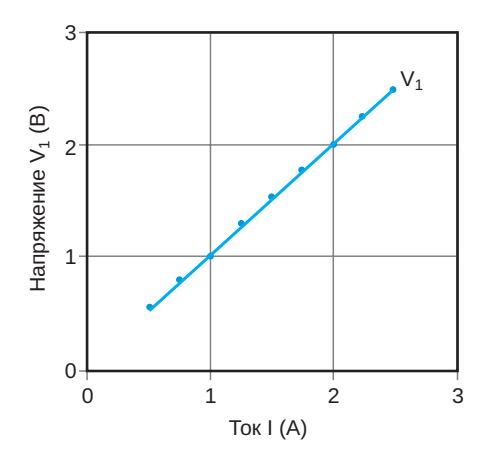

Рисунок 4. Компенсация ошибки усиления регулировкой сопротивления R<sub>C</sub> повышает точность измерений.

Выходной каскад операционного усилителя в некотором смысле заменяет транзистор. Ток, проходящий через резистор R<sub>C</sub>, такой же, как

в схеме на Рисунке 1. Теперь этот ток протекает через вывод отрицательного источника питания операционного усилителя и, как и прежде, служит источником тока для резистора R<sub>1</sub>. В схеме используется маломощный операционный усилитель ОР90, потребляющий от источника питания небольшой ток. Идея состоит в том, что вклад тока питания в I<sub>1</sub> незначителен. Измерения показывают, что положительный ток питания I<sub>P</sub> увеличивается с ростом тока I<sub>1</sub>. Из-за этого измеренные значения тока оказываются завышенными. Результат показан на Рисунке 3. Точками на Рисунке 3 отмечены измеренные значения V<sub>1</sub>, а прямая линия показывает, как выглядела бы эта зависимость, если бы ток I<sub>P</sub> был равен нулю.

К счастью, ток I<sub>P</sub> почти пропорционален выходному току операционного усилителя. Поэтому сопротивление R<sub>c</sub> на Рисунке 2 устанавливается таким, чтобы получить правильное значение при максимальном токе 2.5 А. Эта простая одноточечная регулировка корректирует ошибку усиления. На Рисунке 4 показан результат после такой компенсации ошибки усиления. Теперь отклонение измеренных значений V<sub>1</sub> от требуемых значений находится в пределах 5%, что допустимо для многих приложений. Измерения показывают, что такая точность сохраняется для входных напряжений от 5 до 25 В при напряжении дополнительного источника питания от 2 до 15 В. РЛ

#### Материалы по теме

1. Datasheet Analog Devices OP90

# Выход с открытым **КОЛЛЕКТОРОМ** обеспечивает безотказную работу

Susanne Nell

**EDN** 

Общепринятая практика для устройств управления в промышленных приложениях использование цифровых выходов с открытым коллектором. Используя такие выходы, можно коммутировать такие нагрузки, как реле, лампы, соленоиды и нагреватели. Одной из проблем, присущих выходным каскадам этого типа, является замыкание выхода на шину питания (часто 24 В), что может вывести из строя выходной транзистор, если он не имеет защиты. Самый простой подход к решению этой проблемы - использование предохранителя. Однако у этого метода есть недостаток: предохранитель нужно заменять после того.

как он перегорит. Термисторы с положительным температурным коэффициентом (самовосстанавливающиеся) часто слишком медленны, чтобы защитить транзистор от короткого замыкания. Другая возможность основана на использовании в качестве переключающего элемента источника тока. Этот способ безопасен и прост. но в аварийном режиме схема выделяет тепло. Если номинальная мошность и охлаждение транзистора недостаточны, он выходит из строя из-за перегрева. Схема на Рисунке 1 демонстрирует еще один простой подход к реализации отказоустойчивой защиты таких коммутационных устройств.

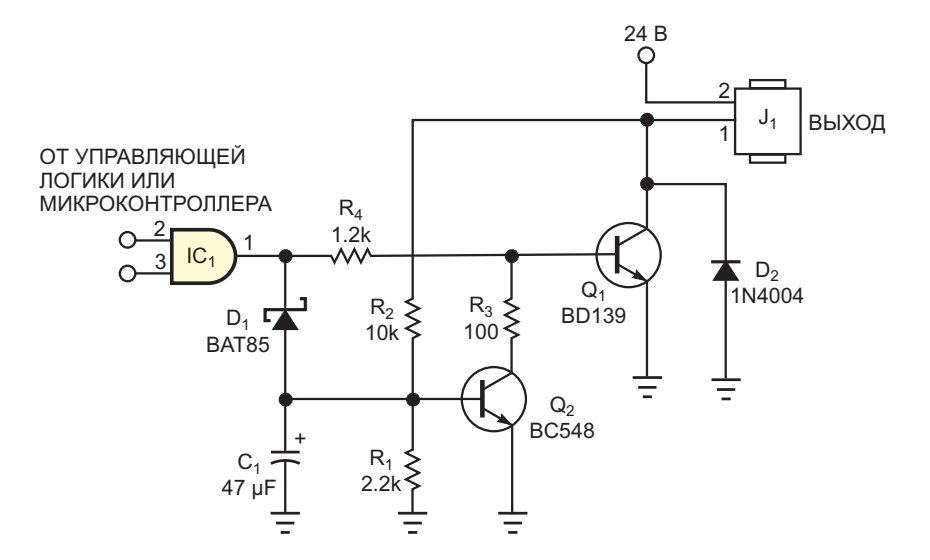

Рисунок 1. Эта схема обеспечивает отказоустойчивую защиту выходного каскада с открытым коллектором.
Основная функция схемы заключается в отключении транзистора, когда напряжение на коллекторе превышает заданное значение. В нормальных условиях транзистор Q<sub>1</sub> при включении должен насышаться, и напряжение между его коллектором и землей должно быть ниже 0.2 В. При коротком замыкании на выходе J<sub>1</sub> или в случае, если сопротивление нагрузки ниже допустимого, напряжение на коллекторе Q<sub>1</sub> возрастает, так как ток, поступающий от управляющей логики через резистор R<sub>4</sub>, слишком мал для насыщения транзистора Q<sub>1</sub>. Если коллекторное напряжение Q<sub>1</sub> достигает напряжения переключения базы транзистора  $Q_2$ ,  $Q_2$  включается, а  $Q_1$ выключается. Эту точку переключения можно настроить с помощью делителя напряжения R<sub>1</sub>-R<sub>2</sub>. Теперь напряжение на коллекторе Q<sub>1</sub> повышается до 24 В, а выход остается в закрытом состоянии. Для сброса схемы нужно подать низкий логический уровень на вход сигнала управляющей логики.

Тогда диод Шоттки D<sub>1</sub> смещается в прямом направлении и. соответственно. разряжает конденсатор  $C_1$  и выключает транзистор  $Q_2$ . Когда уровень входного управляющего сигнала снова становится высоким. транзистор  $Q_2$ во время зарядки конденсатора С<sub>1</sub> остается в выключенном состоянии. Если выход транзистора Q<sub>1</sub> не перегружен, он снова насыщается и остается открытым. В случае замыкания выхода на шину питания или его перегрузки, Q<sub>1</sub> включается только во время зарядки конденсатора С<sub>1</sub>; по истечении этого времени транзистор  $Q_2$  выключает  $Q_1$ . Максимальный ток нагрузки зависит от сопротивления резистора R<sub>4</sub>, выходного напряжения управляющей логики и коэффициента передачи тока транзистора Q<sub>1</sub>. РЛ

- 1. Datasheet Vishay BAT85S
- 2. Datasheet Fairchild BC548
- 3. Datasheet ON Semiconductor BD139

# Аналоговый коммутатор снижает мощность, рассеиваемую реле

Steve Caldwell

**FDN** 

Конструкторы часто используют реле в качестве переключателей с электрическим управлением. В отличие от транзисторов, их переключающие контакты электрически изолированы от управляющего входа. Однако мощность, рассеиваемая катушкой реле, может сделать устройство непривлекательным для приложений с батарейным питанием. Эту рассеиваемую мощность можно уменьшить, добавив аналоговый коммутатор, который позволяет реле работать при более низком напряжении (Рисунок 1). Мощность, потребляемая реле, равна  $V^2/R_{\text{coll}}$ , где  $R_{\text{COL}}$  – сопротивление его катушки. Схема снижает это рассеивание после срабатывания, подавая на реле напряжение, меньшее

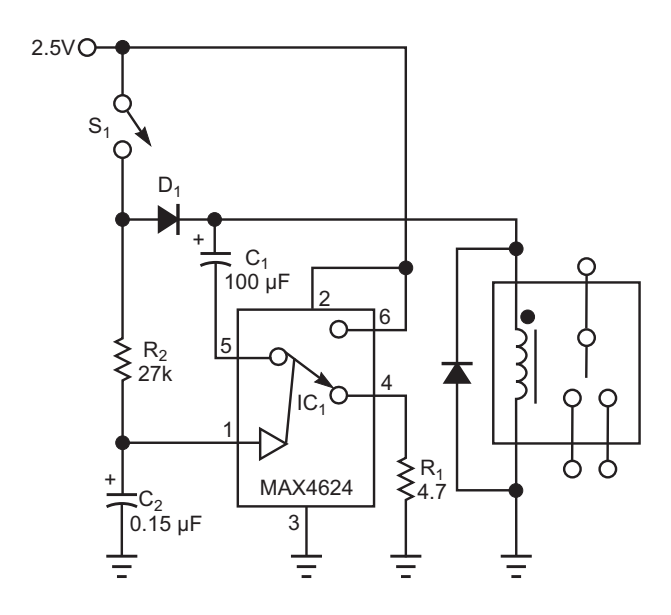

Рисунок 1. Используя аналоговый коммутатор. можно уменьшить энергопотребление реле.

обычного рабочего напряжения 5 В. Обратите внимание, что напряжение срабатывания, необходимое для включения реле, больше, чем напряжение необходимое для его удержания. Реле на Рисунке 1 имеет напряжение срабатывания 3.5 В и напряжение отпускания 1.5 В. Схема позволяет реле работать от среднего напряжения питания 2.5 В. В Таблице 1 сравнивается мощность, рассеиваемая реле при фиксированных рабочих напряжениях и в схеме, показанной на Рисунке 1.

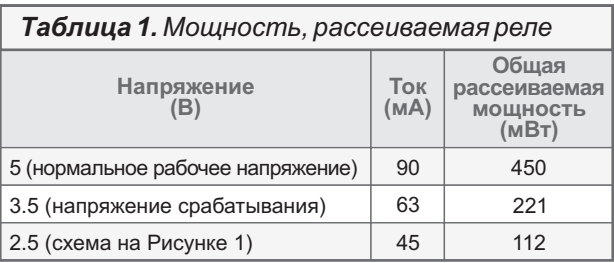

При замыкании выключателя S<sub>1</sub> через катушку реле потечет ток, и конденсаторы С<sub>1</sub> и С<sub>2</sub> начнут заряжаться. Реле будет оставаться неактивным, так как напряжение питания ниже напряжения срабатывания. Постоянные времени RC таковы, что конденсатор C<sub>1</sub> заряжается почти полностью до того, как напряжение на С<sub>2</sub> достигнет логического порога аналогового коммутатора. Когда напряжение на С<sub>2</sub> доходит до этого порога, аналоговый коммутатор подключает С<sub>1</sub> последовательно с источником питания 2.5 В и катушкой реле. В результате напряжение на его катушке повышается до 5 В, что в два раза

превышает напряжение питания, и реле включается. Когда конденсатор С<sub>1</sub> разрядится через катушку, напряжение на ней снова упадает до 2.5 В за вычетом падения на диоде D<sub>1</sub>, но реле остается включенным, поскольку напряжение на его катушке на 1.5 В выше напряжения отпускания. Номиналы компонентов для этой схемы зависят от характеристик реле и напряжения питания. Сопротивление резистора R<sub>1</sub>, защищающего аналоговый коммутатор от начального броска тока через конденсатор С<sub>1</sub>, должно быть достаточно низким, чтобы позволить С<sub>1</sub> быстро заряжаться, но достаточно высоким, чтобы импульс тока не превышал максимального пикового значения, допустимого для аналогового коммутатора.

Допустимый пиковый ток микросхемы IC<sub>1</sub> составляет 400 мА, а фактический пиковый ток I<sub>РЕАК</sub> в этой схеме равен

$$
I_{PEAK} = \frac{V_{IN} - V_{D1}}{R_1 + R_{ON}},
$$

где

 $R_{ON}$  - максимальное сопротивление замкнутого переключателя (равное 1.2 Ом);

 $V_{D1}$  – падение напряжения на диоде  $D_1$ ;

V<sub>IN</sub>-входное напряжение.

Величина емкости С<sub>1</sub> зависит от характеристик реле и от разности между V<sub>IN</sub> и напряжением срабатывания реле. Чем больше энергии требуется для включения реле, тем больше должна быть емкость конденсатора  $C_1$ . Номиналы  $R_2$  и  $C_2$  выбирают такими, чтобы позволить С<sub>1</sub> почти полностью зарядиться до того, как напряжение на  $C_2$  достигнет порога срабатывания аналогового коммутатора. В этом примере постоянная времени R<sub>2</sub>C<sub>2</sub> приблизительно в семь раз больше, чем  $(R_1 + R_{ON})C_1$ . Бо́льшие значения  $R_2C_2$  увеличивают задержку между замыканием коммутатора и активацией реле. РП

Материалы по теме

1. Datasheet Maxim MAX4624

### Радиочастотный передатчик телеметрической информации ИЗ МИНИМАЛЬНОГО КОЛИЧЕСТВА КОМПОНЕНТОВ

**Francis Rodes** 

**FDN** 

В перечень требований к портативным телеметрическим системам малого радиуса действия часто включают низкое энергопотребление, небольшие размеры и низкую стоимость. В схеме на Рисунке 1, соответствующей этим критериям, используются всего три общедоступных микросхемы и несколько пассивных компонентов. Хотя эта схема предназначена для преобразования низкоуровневых сигналов тензометрического моста, она может работать практически с любым резистивным преобразователем на основе моста Уитстона. Схема содержит ПНЧ (преобразователь напряжение-частота), формирующий выходной сигнал фазоимпульсной модуляции (pulse-position-modulation, PPM), и радиочастотный передатчик с амплитудной манипуля-

цией (on/off-keyed, OOK). ПНЧ на Рисунке 1 включает микросхемы  $IC_1$ ,  $IC_2$ ,  $IC_{3A}$  и  $IC_{3B}$ . Выходной сигнал моста Уитстона, содержащего тензодатчик R<sub>х</sub>, равен приблизительно 5 мВ. Каскад интегратора, состоящий из конденсатора  $C_6$  и микросхемы  $IC_1$  – операционного усилителя LTC1250 с компенсацией смещения и малым дрейфом, - подключается непосредственно к мосту. (Обратите внимание, что сопротивления остальных резисторов моста зависят от конкретного приложения).

Для реализации логометрического преобразования напряжение V<sub>COMP</sub>, подаваемое на мост, изменяется в зависимости от напряжения источника питания и равно разности между двумя пороговыми напряжениями схемы триггера Шмитта. Триггер Шмитта на

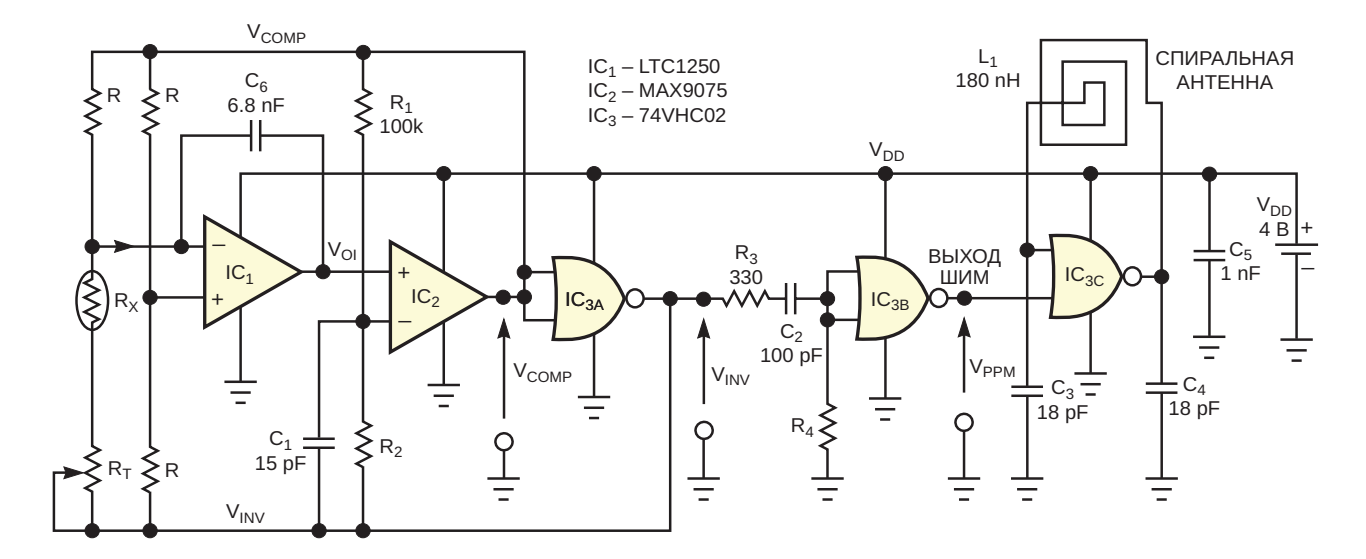

Рисунок 1. Для этого радиочастотного передатчика телеметрической информации и усилителя сигнала тензометрического моста требуются всего три микросхемы.

Рисунке 1 состоит из компаратора МАХ9075 (IC<sub>2</sub>), КМОП инвертора IC<sub>3A</sub> и цепи положительной обратной связи, включающей элементы  $R_1$ ,  $R_2$  и  $C_1$ . Значения верхнего ( $V_{TH}$ ) и нижнего  $(V_T)$  порогов триггера Шмитта определяются формулами (1) и (2):

$$
V_{TH} = V_{DD} \frac{R_1}{R_1 + R_2},
$$
\n(1)

$$
V_{TL} = V_{DD} \frac{R_2}{R_1 + R_2}.
$$
 (2)

Чтобы понять работу схемы, предположим, что уровень сигнала на выходе компаратора высокий, а на выходе инвертора, соответственно, низкий. Также предположим, что сопротивление последовательно соединенных тензодатчика R<sub>x</sub> и подстроечного резистора R<sub>т</sub> всегда удовлетворяет условию  $R(1 + X)$  > R, где X – относительное изменение сопротивления датчика моста. То есть в линейном режиме работы изменение сопротивления датчика составляет небольшую часть сопротивления плеча.

В этих условиях напряжение на неинвертирующем входе IC<sub>1</sub> смещается до V<sub>pp</sub>/2, и активное плечо моста Уитстона генерирует положительный ток I<sub>I</sub> в суммирующий узел усилителя IC<sub>1</sub>. Благодаря этому току выходное напряжение интегратора V<sub>OI</sub> линейно спадает до уровня V<sub>TL</sub> нижнего порога триггера Шмита.

Когда  $V_{\text{O}} = V_{\text{TL}}$ , выходное напряжение компаратора становится равным нулю, а выходной уровень инвертора, соответственно, возрастает до V<sub>pp</sub>. В результате направление входного тока интегратора меняется на противоположное, и выходное напряжение интегратора линейно увеличивается до уровня верхнего порога триггера Шмитта. Наконец, когда V<sub>ог</sub> достигает уровня V<sub>TH</sub>, компаратор вновь переключается, и его выходное напряжение становится высоким. Бесконечное повторение описанной выше последовательности дает выходной сигнал интегратора, линейно увеличивающийся и уменьшающийся между пороговыми напряжениями триггера Шмитта (Канал 1 на Рисунке 2). При этом на выходах компаратора и инвертора формируются две противофазные последовательности прямоугольных импульсов с коэффициентом заполнения 50% (Каналы 2

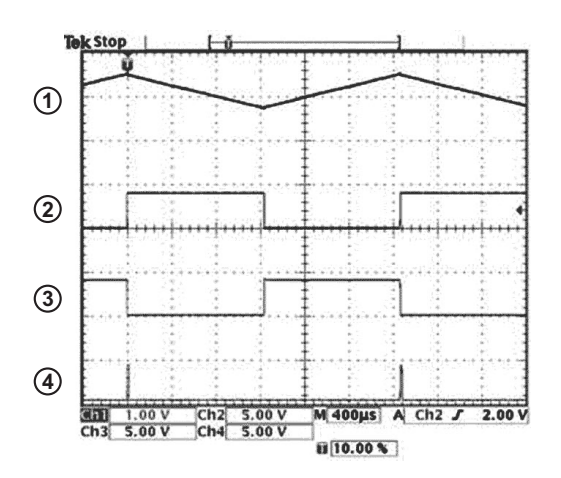

Рисунок 2. На этой осциллограмме показаны формы внутренних сигналов схемы: Канал 1 - выходное напряжение интегратора, Канал 2 - выходное напряжение компаратора, Канал 3 - выходное напряжение инвертора, Канал 4 - выходное напряжение РРМ.

и 3, соответственно, на Рисунке 2), управляюшие мостом.

Для формирования сигнала РРМ (Канал 4 на Рисунке 2) выход инвертора управляет ждущим мультивибратором, состоящим из второго инвертора IC<sub>3B</sub> и времязадающих компонентов  $R_4$  и  $C_2$ , определяющих длительность импульса 15 мкс. Токоограничивающий резистор R<sub>3</sub> предотвращает защелкивание микросхемы  $IC_3$ , а элементы  $R_2$  и  $C_4$ задают ширину выходного импульса.

Чтобы смоделировать передаточную функцию ПНЧ, нужно вычислить период Тх выходных импульсов компаратора. Из-за симметрии выходного сигнала усилителя IC<sub>1</sub> этот период в два раза превышает время, необходимое выходному напряжению интегратора для линейного изменения между двумя порогами триггера Шмитта. Следовательно, Ту можно выразить формулой (3):

$$
\Gamma_{X} = 2 \frac{V_{TH} - V_{TL}}{\frac{dV_{OL}}{dt}},
$$
\n(3)

где dV<sub>ol</sub>/dt – наклон пилообразного напряжения на выходе интегратора. Считая, что входной ток интегратора в течение одного периода постоянен, наклон пилообразного напряжения можно вычислить по формуле (4):

$$
\frac{dV_{\text{ol}}}{dt} = \frac{I_1}{V}.\tag{4}
$$

Применив преобразование Тевенена к активному плечу моста, входной ток интегратора можно выразить как

$$
I_1 = \frac{V_{DD}}{2R} \times \frac{X}{1+X}.
$$
 (5)

Наконец, замена  $V_{T}$ ,  $V_{TH}$  и d $V_{O}$ /dt в формуле (3) соответствующими выражениями из формул (1), (2) и (4) дает частоту модуляции  $F_x$ :

$$
F_{x} = \frac{1}{T_{x}} = \frac{1}{4RC} \times \frac{R_{1} + R_{2}}{R_{1} - R_{2}} \times \frac{X}{1 + X}.
$$
 (6)

Учитывая, что X<<1, формулу (6) для выходной частоты РРМ можно упростить:

$$
F_x \approx \frac{1}{4RC} \times \frac{R_1 + R_2}{R_1 - R_2} \times X.
$$
 (7)

Эта передаточная функция подчеркивает три наиболее важные особенности ПНЧ: частота модуляции F<sub>x</sub> прямо пропорциональна относительному изменению сопротивления датчика моста R<sub>x</sub>, частота модуляции не зависит от напряжения источника питания V<sub>DD</sub> и, следовательно, этот преобразователь РРМ является логометрическим. Эта особенность привлекательна для любых портативных приложений, в которых напряжение питания снижается по мере старения батареи. Частота модуляции не зависит от длительности импульса РРМ, что устраняет источник ошибок, с которыми обычно сталкиваются при использовании ПНЧ с однократным интегрированием.

При использовании компонентов с номиналами, показанными на Рисунке 1, частотный диапазон преобразователя составляет:

200 Гц < F<sub>x</sub> < 600 Гц

для относительного изменения сопротивления тензометрического моста

$$
-4.2\times10^{-3} < \frac{\Delta R}{R} < 4.2\times10^{-3}.
$$

Следовательно, при нулевой силе, приложенной к тензодатчику (AR/R=0) преобразователь выдает модулирующий сигнал частотой 400 Гц. Осциллограммы на Рисунке 2 соответствуют этому случаю.

Для передачи данных на расстояние в несколько метров 80-мегагерцовый радиочастотный ООК передатчик модулируется сигналом РРМ. Этот передатчик содержит

стробируемый генератор Колпитца на основе быстродействующего КМОП логического элемента «ИЛИ-НЕ» 74VHC02 (IC<sub>3C</sub>) и резонансного контура, образованного двумя идентичными конденсаторами обратной связи С<sub>3</sub> и  $C_4$  и печатной спиральной индуктивностью L<sub>1</sub>. Для надежного запуска генерации должно выполняться условие  $C_3 = C_4 = C$ . Пренебрегая влиянием паразитных емкостей, выходную частоту fC генератора Колпитца можно рассчитать с помощью формулы (8):

$$
f_{\rm C} = \frac{1}{2\pi\sqrt{L\frac{C}{2}}}.
$$
\n(8)

При номиналах компонентов  $L_1$ ,  $C_3$  и  $C_4$ , показанных на Рисунке 1, значение несущей частоты f<sub>c</sub> составляет приблизительно 80 МГц. Индуктивность L<sub>1</sub> также служит антенной передатчика. Ее восемь витков, занимаюшие на печатной плате плошадь 8 × 8 мм. создают конфигурацию, которая гарантирует, что мощность, излучаемая передатчиком на частоте 80 МГц, никогда не превысит 250 нВт.

Согласно европейскому телекоммуникационному стандарту I-ETS 300 220, передатчик не требует лицензирования и может работать на любой несущей частоте в диапазоне от 74 до 87.5 МГц. Проконсультируйтесь относительно регулирующих документов, действующих в вашем регионе.

При излучаемой мощности менее 250 нВт АМ приемник с тангенциальной чувствительностью 1 мкВ обеспечивает дальность приема до 10 м, что достаточно для многих приложений внутренней телеметрии. При максимальной частоте фазоимпульсной модуляции 600 Гц ток, потребляемый схемой на Рисунке 1, составляет примерно 2 мА при напряжении питания 4 В. РЛ

#### Ссылки

- 1. Williams, Jim, "Circuits allow direct digitization of low-level transducer outputs," EDN, Nov 29, 1984, pg 183.
- 2. Williams, Jim, "Digitize transducer outputs directly at the source," EDN, Jan 10, 1985, pg 201.

- 1. Datasheet Analog Devices LTC1250
- 2. Datasheet Maxim MAX9075
- 3. Datasheet onsemi MC74VHC02

## **Генератор** треугольных импульсов на таймере 555 с регулируемой частотой, амплитудой и формой сигналов

Stephen Woodward

**FDN** 

Эта схема с аналоговым таймером 555 может генерировать произвольные треугольные/ пилообразные импульсы, форма и частота которых управляются потенциометрами.

Если бы вы могли составить список всех генераторов, которые были разработаны на основе аналогового таймера 555, у вас пошла бы кругом голова. Этот переполненный рог изобилия набит схемами с переменным коэффициентом заполнения. линейным нарастанием, импульсами треугольной и пилообразной формы и т. д. Описанная здесь топология исследует некоторые новые и полезные возможности и поэтому (надеюсь) не просто добавляет в эту кучу очередную схему.

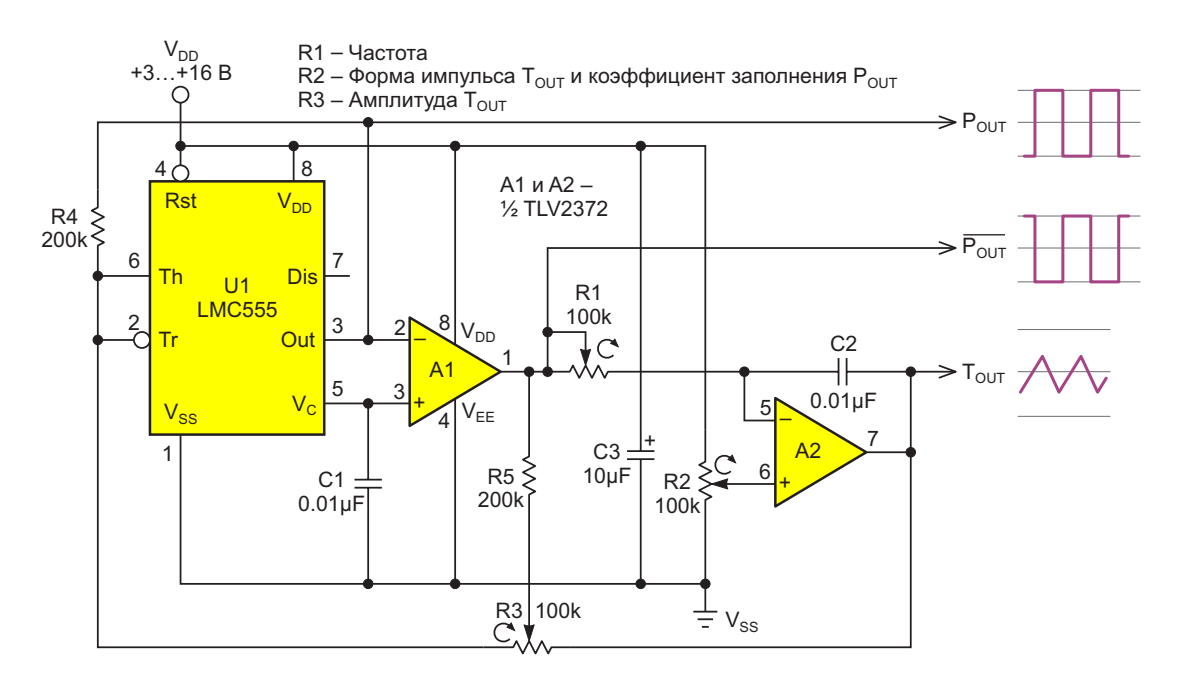

Рисунок 1. Генератор треугольных, пилообразных и других импульсов.

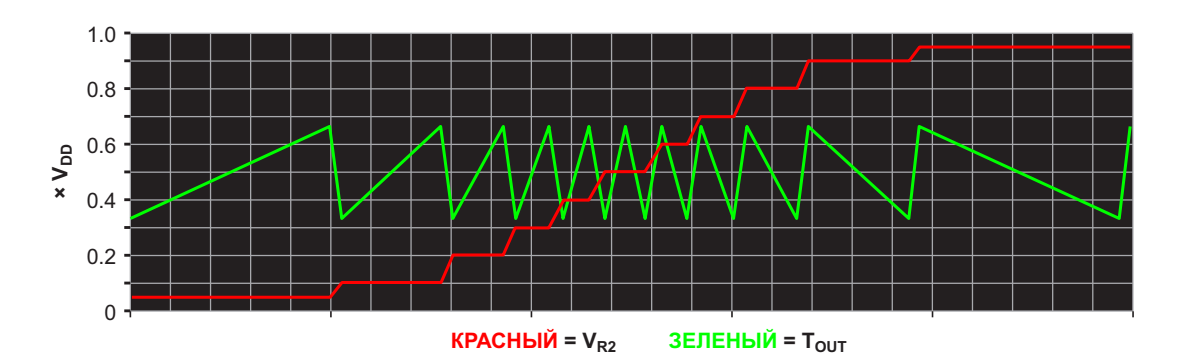

**Рисунок 2.** Зависимость формы треугольных импульсов на выходе  $T_{O/I}$  от положения движка потенциометра R2.

На Рисунке 1 показан новый генератор на основе КМОП таймера 555 (U1) в контуре обратной связи с интегратором на операционном усилителе A2 с rail-to-rail входами и выходом, формирующий выходной сигнал Т<sub>оит</sub> треугольной формы с регулируемой частотой (потенциометром R1), формой импульса (потенциометром R2) и амплитудой (потенциометром R3). Вот как это работает.

Интегратор А2 по своей сути является инвертирующим устройством, поэтому где-то в сигнальной цепочке необходим дополнительный инвертор, чтобы компенсировать инверсию и позволить А2 создать положительную обратную связь для U1. Эту работу выполняет усилитель А1, хотя обязанности простого инвертора, вероятно, немного унизительны для уважающего себя операционного усилителя.

Дифференциал разности rail-to-rail выходного напряжения усилителя A1 и напряжения V<sub>R2</sub> на движке потенциометра R2, задающего форму импульса, является входным напряжением, которое интегрируется усилителем

А2, формирующим линейно изменяющееся напряжение. (Оба напряжения изменяются в диапазоне от  $V_{SS}$  до  $V_{DD}$ ):

$$
\frac{dV}{dt} = -\frac{(-P_{OUT} - V_{R2})}{R1C1}.
$$

Эта зависимость делает частоту генератора обратно пропорциональной сопротивлению R1, которая теоретически неограниченно увеличивается по мере приближения R1 к нулю (полностью вывернут по часовой стрелке).

Дифференциальное соотношение (-P<sub>OUT</sub> - V<sub>R2</sub>) позволяет регулировать форму импульсов Т<sub>оит</sub> с помощью потенциометра R2. Влияние вращения потенциометра R2 на Т<sub>оит</sub> (от 0.05 до 0.95 по часовой стрелке) показано на Рисунке 2. Rail-to-rail вход усилителя А2 поддерживает эту регулировку, даже если напряжение на движке потенциометра R2 близко к V<sub>DD</sub> (полностью вывернут по часовой стрелке) или к Vss (полностью вывернут против часовой стрелки).

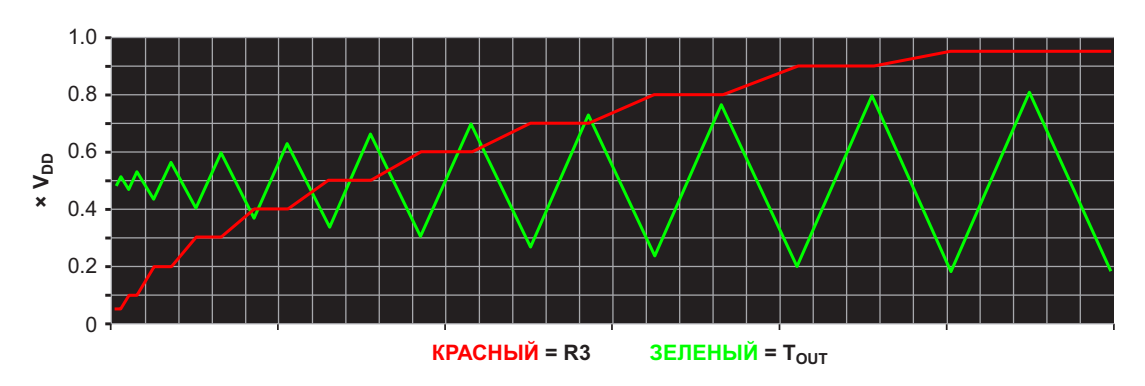

**Рисунок 3.** Зависимость амплитуды Т<sub>ОИТ</sub> от положения движка потенциометра R3. (0-поворот против часовой стрелки до упора, 1-поворот по часовой стрелке до упора).

Как видно из Рисунка 2, установка R2 в среднее положение (0.5V<sub>DD</sub>) дает симметричные треугольные импульсы, в то время как регулировки, смещенные к 0 или 1.0, дают пилообразные сигналы. Коэффициент заполнения выходных импульсов Р<sub>ОИТ</sub> также отслеживает положение движка R2, изменяясь почти от 0%, когда напряжение на движке близко к нулю, до 50% при среднем положении движка, и приближаясь к 100%, когда потенциометр полностью вывернут по часовой стрелке. При этом на выходе - Р<sub>оит</sub> формируется зеркальное дополнение импульсов Р<sub>оит</sub>.

На Рисунке 3 показано, как амплитуда управляется цепью обратной связи R3, R4, R5 при изменении напряжения обратной связи от значения, близкого к нулю (потенциометр R3 полностью вывернут против часовой стрелки) до 2V<sub>DD</sub>/3 (R3 полностью вывернут по часовой стрелке). Последнее значение в два раза превышает обычный для таймера 555 размах колебаний V<sub>DD</sub>/3. Работа схемы основана на суммировании регулируемых соотношений импульсов Р<sub>оит</sub> и -Р<sub>оит</sub> с линейно изменяющимся выходным напряжением интегратора А2 до того, как составной сигнал поступит на выводы Th (порог) и Tr (запуск) таймера U1. Это суммирование смещает точки смены направления интегрирования микросхемы А2. Импульсы Т<sub>оит</sub> остаются симметрично центрированным относительно уровня  $V_{DD}/2$ .

Обратите внимание, что R3 не влияет на амплитуды импульсов Р<sub>онт</sub> или - Р<sub>онт</sub>, которые всегда имеют размах от Vss до V<sub>pp</sub>.

На частоту колебаний влияют изменения амплитуды и формы импульсов, но форма импульсов и амплитуда не зависят от частоты и друг от друга. Поэтому самый простой способ регулировки - сначала настроить форму импульсов (R2) и амплитуду (R3), а затем установить частоту (R1). Это сведет к минимуму необходимость в повторяющихся взаимозависимых корректировках.

Емкость 0.01 мкФ, показанная для конденсатора С2, подходит для рабочих частот килогерцового диапазона, но, разумеется, ее можно изменить почти для любого необходимого диапазона, увеличив С2 для более низких частот и уменьшив для более высоких.

Все выходы имеют активную буферизацию и низкое выходное сопротивление, что делает их нечувствительными к нагрузке и редко требует дополнительных буферов.

Температурная стабильность в основном зависит от температурных коэффициентов резисторов и конденсаторов, поскольку LMC555 и TLV2372 в этом отношении превосходны.

Общий ток потребления будет зависеть от напряжения V<sub>DD</sub>, рабочей частоты и выходной нагрузки, но обычно он составляет менее 3 мА. Этот генератор способен работать при напряжении питания до 3 В - более низком, чем большинство других генераторов пилообразного напряжения на основе таймера 555. РЛ

- 1. Datasheet Texas Instruments LMC555
- 2. Datasheet Texas Instruments TLV2372

# Таймеры с запуском на замыкание или разрыв цепи

Михаил Шустов, г. Томск

Описано устройство, позволяющее включать на заданный интервал времени сигнализацию или иной исполнительный механизм при кратковременном замыкании или размыкании в цепи контактов датчика. В дальнейшем вне зависимости от того, в каком положении находятся контакты датчика, устройство возвращается в исходное состояние.

Таймеры с запуском на замыкание или разрыв цепи чаще всего используют в системах охранной сигнализации [1, 2]. Такие устройства срабатывают на кратковременное замыкание или размыкание контактной системы датчика и включают на заданный интервал времени исполнительное устройство. В дальнейшем вне зависимости от того, в каком положении находятся контакты датчика, устройство возвращается в исходное состояние и отключается.

Устройство подобного назначения неоправданно сложного построения было опубликовано не так давно в польском журнале [2].

На Рисунках 1 и 2 приведены достаточно простые схемы таймеров с запуском на замыкание или разрыв цепи, которые могут быть использованы в системах охранных сигнализаций.

Устройство, Рисунок 1, работает следующим образом. Контактная система датчика SB1 (кнопка, геркон, колоколоподобный дат-ЧИК С ПОДВЕШЕННЫМ КОНТАКТНЫМ ЯЗЫКОМ И Т.П.) в исходном состоянии может быть как замкнута, так и разомкнута. В любом случае на входах элемента «Исключающее ИЛИ» DD1.1 микросхемы CD4070 присутствуют напряжения равного уровня. Следовательно, на выходе этого логического элемента наблюдается уровень «лог. 0». Транзистор VT1 2N7000 закрыт. Конденсатор С3 заряжен через резистор R4 и потенциометр R5 до напряжения питания устройства. На входах второго элемента «Исключающее ИЛИ» DD1.2 присутствуют напряжения высокого уровня, на выходе - низкого. Выходной транзистор VT2 2N7000 закрыт, нагрузка (реле K1) обесточена.

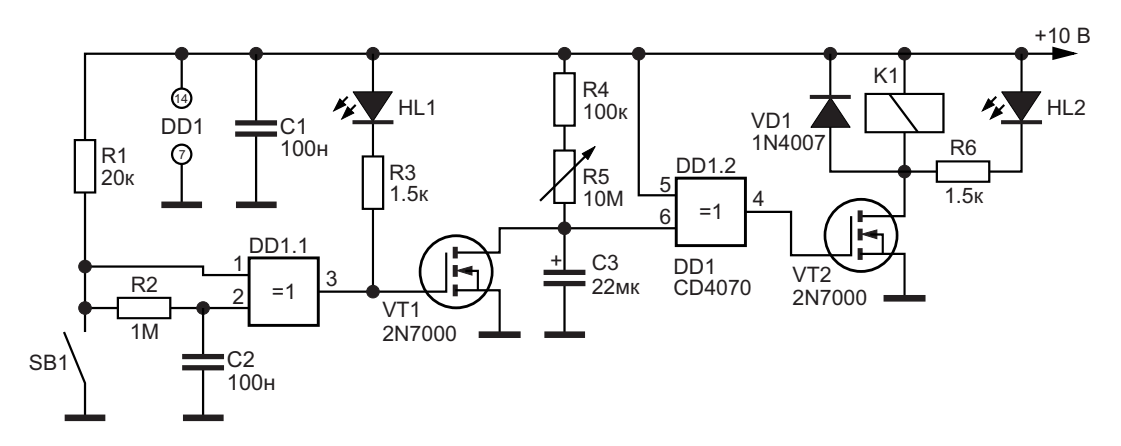

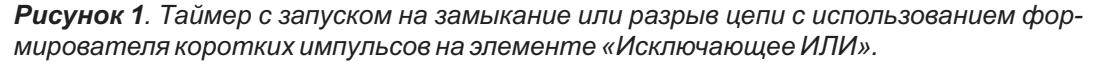

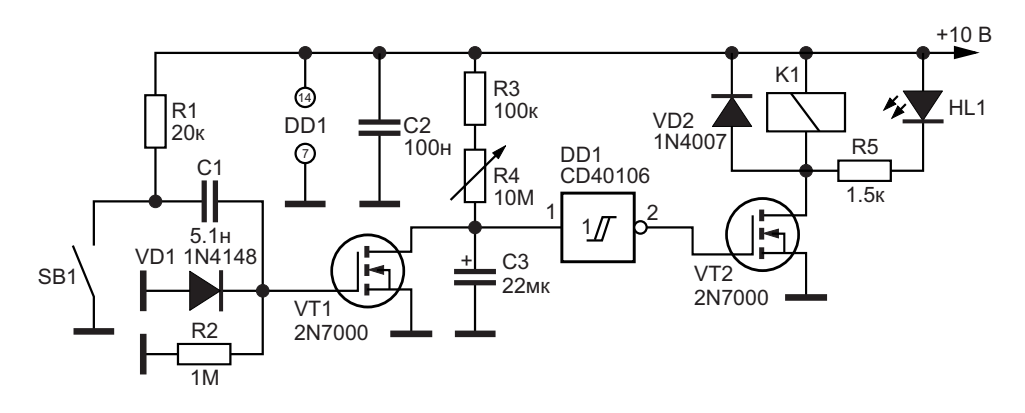

Рисунок 2. Таймер с запуском на замыкание или разрыв цепи с использованием формирователя коротких импульсов на переходных процессах в RC-цепях.

При размыкании или замыкании контактов датчика SB1 на входах элемента «Исключающее ИЛИ» DD1.1 на время заряда или разряда конденсатора С1 будут присутствовать напряжения разных логических уровней, что приведет к появлению на выходе этого элемента короткого импульса. Этот импульс на мгновение открывает транзистор VT1. Конденсатор СЗ разряжается. На время его заряда, определяемого постоянной C3(R4+R5), элемент «Исключающее ИЛИ» DD1.2 переключает свое состояние, открывается транзистор VT2, и срабатывает реле K1, включая сигнализацию или иное устройство.

После того как напряжение на обкладках конденсатора СЗ достигнет напряжения переключения логического элемента DD1.2. сигнализация отключится, устройство вернется в ждущий режим. Однако если контакты датчика SB1 будут постоянно замыкаться или размыкаться, конденсатор С3 не сможет зарядиться до приемлемого уровня. Нагрузка устройства – реле К1 останется постоянно во включенном состоянии.

Светодиод HL1, элемент не обязательный, индицирует включенное состояние устройства и кратковременно мигает при срабаты-

вании контактов датчика SB1. Светодиод HL2 индицирует включенное состояние реле К1.

На Рисунке 2 изображена более простая конструкция, отличающаяся только входной частью устройства. При замыкании или размыкании элементов контактной группы датчика SB1 на затворе транзистора VT1 2N7000 появляется кратковременный всплеск напряжения, который на мгновение открывает этот транзистор и разряжает конденсатор СЗ.

Время нахождения устройства в режиме включения реле регулируется потенциометром на усмотрение пользователя (единицыдесятки секунд). РЛ

#### Литература

- 1. Шустов М.А. Звукосигнальные охранные устройства. Радиолюбитель. 1997. № 1. С. 28-29.
- 2. Kurzela M. Wyłacznik czasowy z weiściem bistabilnym. Elektronika Praktyczna. 2022. № 4.  $S. 37 - 38.$

- 1. Datasheet Texas Instruments CD4070B
- 2. Datasheet Texas Instruments CD40106B
- 3. Datasheet Microchip 2N7000
- 4. Datasheet ON Semiconductor 1N4007

### Гистерезисные регуляторы обеспечивают высокие характеристики при низких затратах

**Wavne Rewinkel** 

Регуляторы напряжения с гистерезисным управлением обладают потенциальными преимуществами простоты, быстрой реакции, возможности реализации 100-процентного коэффициента заполнения, высокого КПД при небольшой нагрузке и низкой стоимости. Им не нужны элементы частотной коррекции петли обратной связи для добавления задержек, поэтому время отклика на изменение нагрузки составляет менее одного периода переключения. В чем же подвох? Нужно смириться с тем, что частота переключения не может контролироваться точно, а чувствительность схемы к помехам требует навыков компоновки платы.

На Рисунке 1 показан простой гистерезисный импульсный регулятор, состоящий из компаратора с фиксированной шириной петли гистерезиса и р-канального MOSFET. Компаратор включает MOSFET всякий раз, когда V<sub>оит</sub> опускается до его нижнего порога, и снова выключает, когда V<sub>OUT</sub> поднимается до верхнего порога. Время, за которое  $V_{OUT}$ проходит между порогами, определяет время включенного состояния и, следовательно, частоту переключения. Прерывистый ток дросселя, протекающий через ESR (эквивалентное последовательное сопротивление) конденсатора С<sub>ОUT</sub>, создает пульсации напряжения треугольной формы, что делает работу схемы непредсказуемой.

В этом и заключается потенциальная проблема с простыми схемами такого типа. ESR является основным фактором, определяющим частоту переключения, и ESR может варьироваться в широком диапазоне для любого типа конденсатора. Этот разброс ESR редко бывает полезным и может привести к насыщению дросселя, если частота падает слишком низко, или к перегреву MOSFET из-

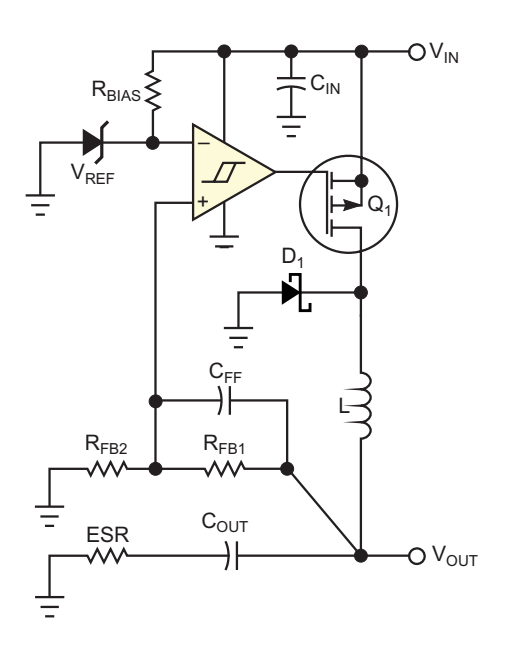

Рисунок 1. Недостатком этого гистерезисного регулятора является непредсказуемость частоты переключения, обусловленная разбросом ESR конденсатора  $C_{OUT}$ .

за коммутационных потерь, если частота становится слишком высокой. Простое решение проблемы разброса ESR состоит в использовании резистора, включенного последовательно с керамическим конденсатором Соит. Но хотя этот метод хорошо работает в лаборатории, в реальном мире он часто создает проблемы, когда нагрузки шунтируются несколькими керамическими конденсаторами.

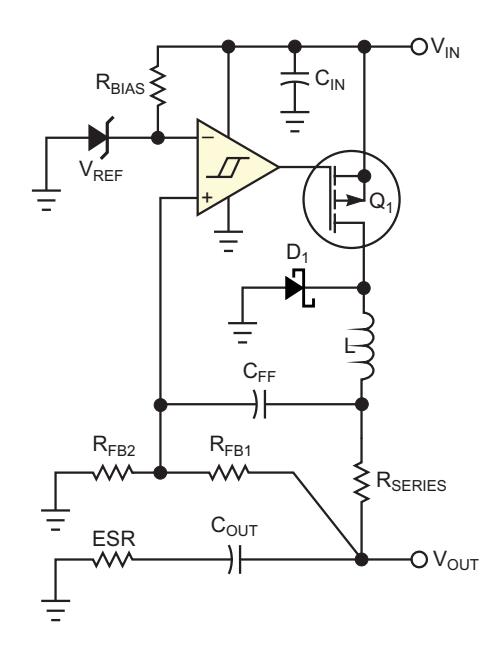

Рисунок 2. Дополнительный последовательный резистор делает частоту переключения этой схемы более предсказуемой.

Другой подход к предсказуемому контролю частоты позволяет использовать конденсаторы с низким ESR (Рисунок 2). Эта схема почти идентична схеме на Рисунке 1, за исключением добавленного резистора R<sub>SERIES</sub> и новой точки подключения конденсатора С<sub>ЕЕ</sub>. Пульсирующий ток дросселя создает на резисторе R<sub>SERIES</sub> переменное напряжение, которое подается на компаратор через конденсатор С<sub>ЕЕ</sub>. Это контролируемое переменное напряжение устраняет зависимость от ESR конденсатора С<sub>ОИТ</sub>. Петля обратной связи компенсирует падение постоянного напряжения на резисторе R<sub>SFRIFS</sub>. Эта новая конфигурация обеспечивает предсказуемость частоты переключения даже при использовании конденсаторов с нулевым ESR и позволяет снизить пульсации напряжения V<sub>OUT</sub> почти до нуля ценой добавления единственного резистора RSERIES, пропускающего весь ток нагрузки, и небольшого увеличения потерь из-за рассеиваемой на резисторе мощности.

Следующая формула аппроксимирует частоту переключения для любой схемы при условии, что реактивное сопротивление конденсатора С<sub>ОИТ</sub> на частоте переключения ниже, чем ESR, а реактивное сопротивление С<sub>FF</sub> намного ниже, чем сопротивление резистора R<sub>FB1</sub>:

$$
F_s = \frac{\left(\frac{V_{\text{OUT}}}{V_{\text{IN}}}\right)\left(V_{\text{IN}} - V_{\text{OUT}}\right) \times ESR}{V_{\text{HNST}} \times L + 2ESR \times T_{\text{PD}}\left(V_{\text{IN}} - V_{\text{OUT}}\right)}
$$

где

ESR - сумма эквивалентного последовательного сопротивления конденсатора  $C_{\text{OUT}}$  и сопротивления резистора  $R_{\text{SERIES}}$ 

V<sub>HYST</sub> - напряжение гистерезиса компаратора,

Т<sub>PD</sub> - средняя задержка распространения в компараторе и MOSFET.

Схемы, изображенные на Рисунках 1 и 2, можно собрать, используя такой компаратор, как LMV7219 со встроенным гистерезисом 7.5 мВ, или контроллер, такой как LM3485, который обеспечивает ограничение тока, более широкий диапазон входных напряжений V<sub>IN</sub> и более низкую стоимость. Ни в коем случае нельзя недооценивать чувствитель-

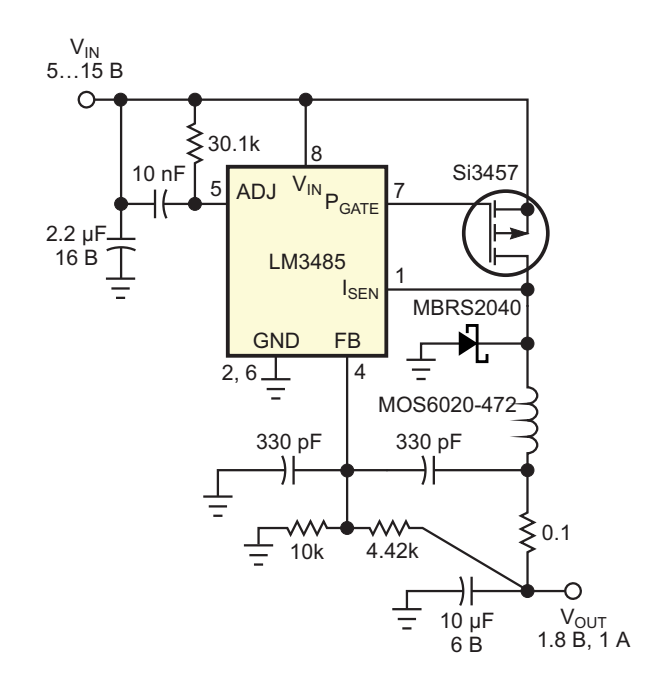

Рисунок 3. Эта схема занимает площадь меньше почтовой марки.

ность гистерезисных регуляторов к компоновке печатной платы. Дроссели открытой конструкции привлекательны с точки зрения стоимости, но сложны в использовании, поскольку любые напряжения, наведенные магнитными полями рассеяния, могут стать причиной непредсказуемости частоты переключения и пульсаций.

Схему на Рисунке 3 можно собрать на плате площадью меньше почтовой марки. Эта схема обеспечивает выходной ток не менее 1 А при использовании небольших керамических конденсаторов, р-канального MOSFET в корпусе TSOP-6, дросселя размером 6×7 мм и диода Шоттки в корпусе SMB лля поверхностного монтажа. Частота переключения F<sub>S</sub> изменяется от 600 до 700 кГц в диапазоне входных напряжений V<sub>IN</sub> от 5 до 15 В при выходном напряжении V<sub>OUT</sub> = 1.8 В и пульсациях выходного напряжения 5 мВ пикпик. Резистор 30.1 кОм и сопротивление открытого MOSFET 0.1 Ом устанавливают порог ограничения тока на уровне 1.5 А. В отсутствие нагрузки ток составляет менее 500 мкА. Наиболее впечатляющим является динамическое изменение  $V_{\text{out}}$  всего на 10 мВ при скачке тока нагрузки более 0.5 А. РЛ

- 1. Datasheet Texas Instruments LM3485
- 2. Datasheet Texas Instruments LMV7219
- 3. Datasheet onsemi MBRS2040
- 4. Datasheet Coilcraft MOS6020
- 5. Datasheet Vishay Si3457CDV

### Схема с платиновым RTD обеспечивает высокие характеристики при небольшом КОЛИЧЕСТВЕ КОМПОНЕНТОВ

Jordan Dimitrov

**FDN** 

 $\mathbb{C}_{\texttt{TaH}\texttt{Aa}$ ртный способ использования RTD (resistance temperature detector, резистивный датчик температуры) состоит в том, чтобы включить его в плечо моста, за которым следует дифференциальный усилитель. Проблема в том, что на передаточную функцию влияют две нелинейности - одна от датчика, а другая от моста. Предлагаются некоторые подходы, позволяющие избежать этой проблемы, но они, как правило, громоздки и дороги [1]. [2] и [3]. В альтернативной схеме предлагается добавить только один дополнительный резистор к дифференциальному усилителю, но в описании нет ни рекомендаций по проектированию, ни результатов [4]. Описываемое в статье решение заполняет этот пробел. Хотя анализ схемы несколько сложен, ее характеристики хорошие, и в схеме используется мало компонентов.

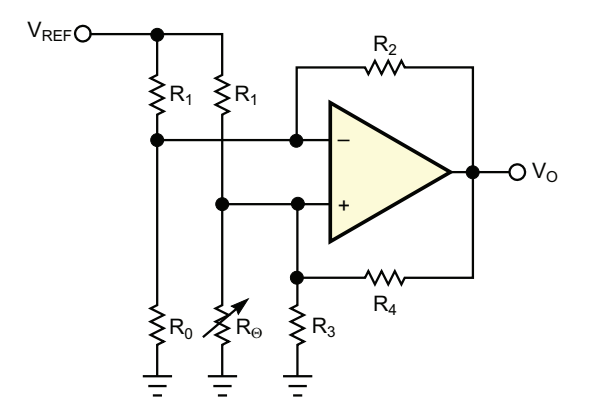

Рисунок 1. Для этой обычной схемы RTD требуется очень мало компонентов.

Помимо платинового термометра сопротивления R<sub>o</sub> в схеме используются всего шесть точных резисторов, операционный усилитель и источник опорного напряжения (Рисунок 1), Дополнительный резистор R<sub>4</sub> в цепи дифференциального усилителя подает в датчик дополнительный ток, соответствующий измеряемой температуре. При правильном проектировании схема может обеспечить хорошую линейность и стабильность в широком диапазоне входных температур. Выходное напряжение, V<sub>o</sub>, зависит от номиналов компонентов схемы следующим образом:

$$
V_{o} = V_{REF} \cdot \frac{Y_{1}}{Y_{2}} \cdot \frac{R_{\Theta}(Y_{0} + Y_{2} - Y_{3} - Y_{4}) - 1}{R_{\Theta}[Y_{1} + Y_{3} - R_{2}Y_{4}(Y_{0} + Y_{1})] + 1},
$$

где  $Y_1 = 1/R_1$ , а I принимает значения от 0 до 4.

Для положительных температур аппроксимировать характеристики RTD можно полиномом второй степени следующего вида:

$$
R_{\Theta} = R_0 (1 + \alpha \cdot \Theta + \beta \cdot \Theta^2),
$$

где

 $R_0$  – сопротивление датчика при 0 °С,

α и β - коэффициенты,

О-измеряемая температура.

После подстановки второго выражения в первое и выполнения некоторых преобразований получаем:

$$
V_{\rm O} = \frac{\Theta - B}{\Theta^2 - B\Theta - C} \cdot K \cdot \Theta = f(\Theta)K(\Theta)
$$

где В, С и К – константы, а f( $\Theta$ ) – функция температуры. Общий характер зависимости f( $\Theta$ ) показан на Рисунке 2. Выходное напряжение линейно зависит от температуры, когда функция f(Θ) максимально близка к константе. Эта ситуация наиболее верна в окрестности точки минимума f( $\Theta$ ).

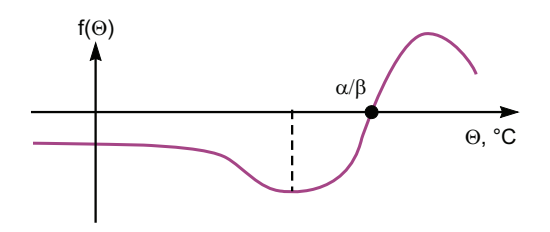

**Рисунок 2.** Общий характер функции  $f(\Theta)$ меняется с температурой.

При выполнении некоторых дополнительных соотношений выходное напряжение будет равно 0 В при температуре 0 °С, коэффициент преобразования равен 10 мВ/°С, минимум функции f(Θ) будет находится в середине диапазона измерений, а саморазогрев датчика из-за тока, протекающего через R<sub>o</sub>, будет незначительным.

Схема, отвечающая этим требованиям. показана на Рисунке 3. Датчиком служит платиновый термометр сопротивления DIN-IEC 751. Для расчетов использовалась таблица Microsoft Excel, в которую из калибровочной таблицы RTD было перенесено 13 точек от 0 до 600 °С с шагом 50°. С помощью электрон-

ной таблицы было найдено, что при коэффициенте R<sub>2</sub> равным единице

$$
R_0 = 100 \text{ OM},
$$
  
\n
$$
\alpha = 3.908 \times 10^{-3} \text{ °C}^{-1},
$$
  
\n
$$
\beta = -5.801 \times 10^{-7} \text{ °C}^{-2}.
$$

Все резисторы схемы имеют допуски 0.02%, а температурные коэффициенты сопротивления составляют 50 ppm/°С. Для независимой регулировки нуля и диапазона можно использовать два подстроечных потенциометра V<sub>R1</sub> и V<sub>R2</sub>. Чтобы согласовать величины положительной и отрицательной ошибок, следует выполнить регулировку диапазона при 550 °С. Можно также расширить диапазон измеряемых температур до -100 °С вместо 0 °С без ухудшения основной нелинейности. Трехпроводное подключение датчика значительно снижает влияние сопротивления R<sub>c</sub> соединительного кабеля на точность.

В Таблице 1 приведены результаты оценки характеристик этой схемы с использовани-

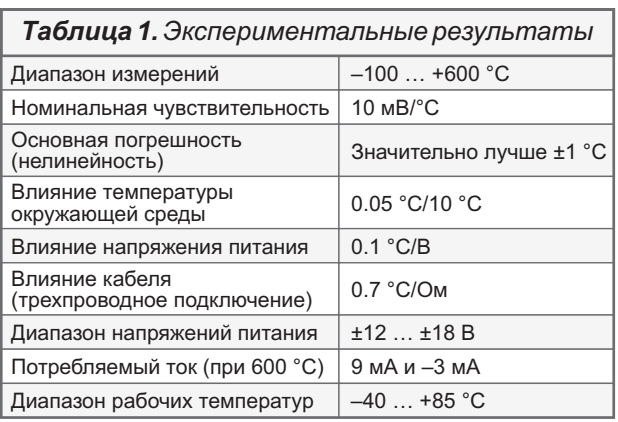

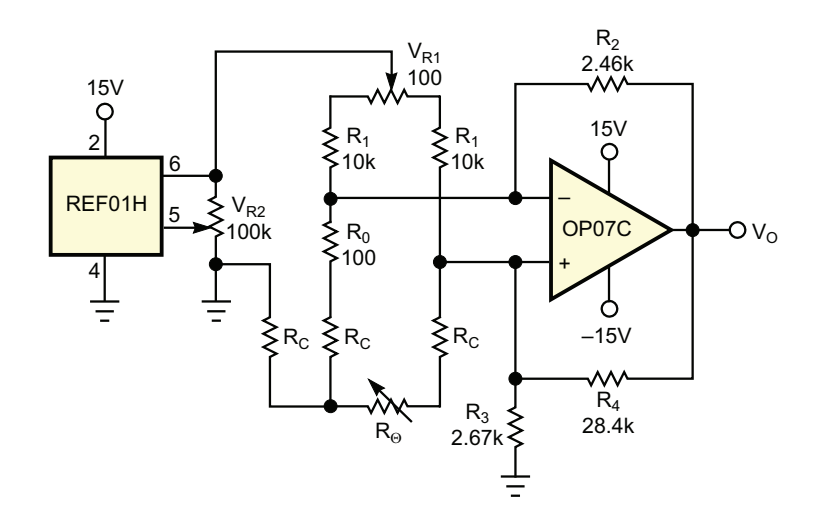

Рисунок 3. Для полной схемы требуются подстроечные потенциометры  $V_{B1}$ и  $V_{B2}$ для регулировки нуля и диапазона, соответственно, а также трехжильный кабель для подключения датчика.  $R_C$  – это сопротивление кабеля.

ем прецизионного декадного магазина сопротивлений и калиброванного 4.5-разрядного мультиметра при температуре окружающей среды 24 и 68 °С, напряжении источника питания ±12, ±15 и ±18 В и сопротивлении кабеля 0 и 5 Ом. РЛ

#### Ссылки

1. Bryant, James, Walt Jung, and Walter Kester, Op Amp Applications, Analog Devices, 2002.

- 2. Villanucci, Robert S, "Design an RTD interface with a spreadsheet"
- 3. Moghimi, Riza, "Low-error platinum RTD circuit has shutdown capability"
- 4. Gutnikov, V.S., Integrated Electronics in Measuring Devices, Leningrad, 1980.

- 1. Datasheet Texas Instruments OP07C
- 2. Datasheet Analog Devices REF01

# Источник опорного напряжения стабилизирует втекающий ток

**Suded Emmanuel** 

**FDN** 

Аналоговым измерительным схемам для долговременного тестирования пассивных компонентов, таких как резисторы с допуском 0.1% или белые светодиоды высокой интенсивности, часто требуются стабильные генераторы постоянного тока. Используя два операционных усилителя и источник опорного напряжения, можно разработать схему, обеспечивающую втекающий в нагрузку стабили-

зированный ток, регулируемый в диапазоне 0 мА до 0.99 А. Такая схема показана на Рисунке 1. Ток нагрузки нечувствителен к колебаниям напряжения питания. Источник опорного напряжения IC<sub>1</sub> обеспечивает точное напряжение 5 В. Ток, потребляемый им от источника питания, равен 500 мкА. Микросхема  $IC_2$  - это счетверенный операционный усилитель LM324. Повторитель напряжения

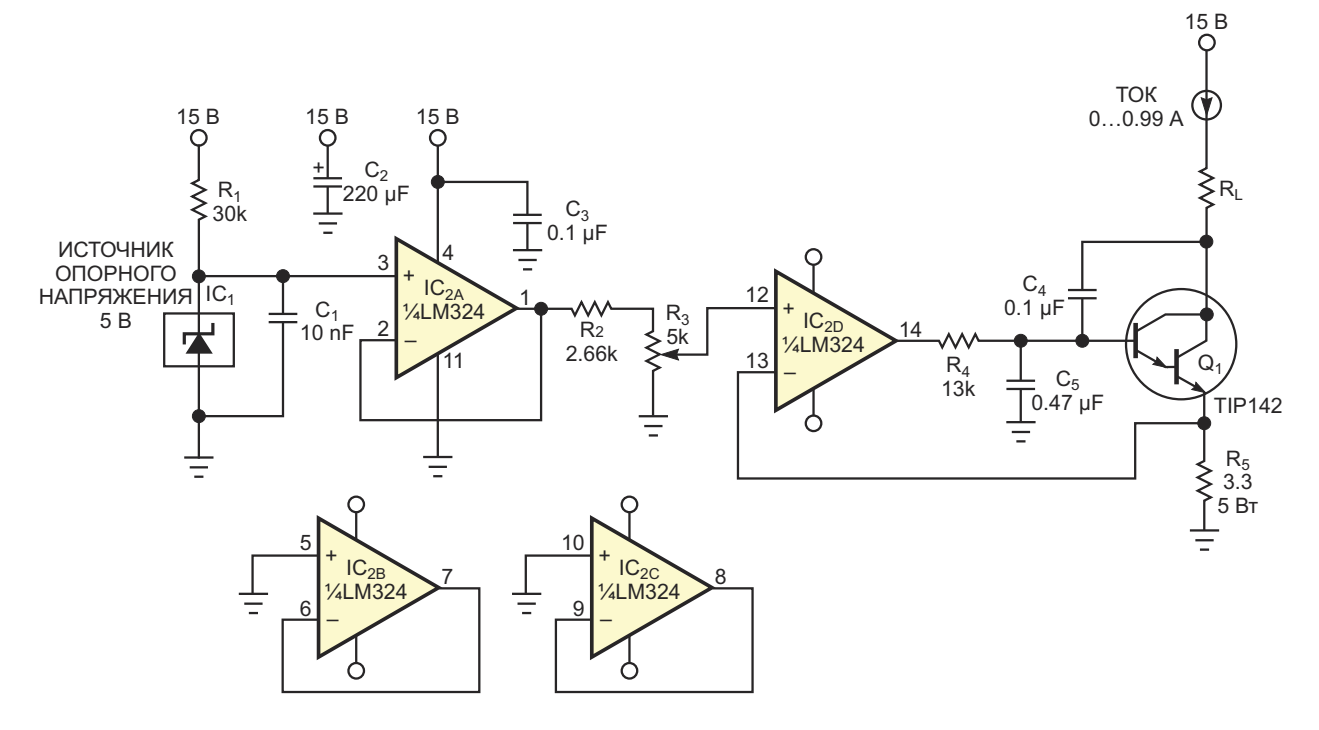

Рисунок 1. Источник опорного напряжения и два операционных усилителя стабилизируют напряжение на резисторе R<sub>5</sub>, что обеспечивает стабильный ток нагрузки.

IC<sub>2A</sub> буферизует опорное напряжение от остальной части схемы, что повышает стабильность источника.

Резистор R<sub>2</sub> и потенциометр R3 образуют управляемый делитель напряжения, который уменьшает опорное напряжение 5 В до значения от 0 до 3.26 В. Усилитель IC<sub>2D</sub> с единичным усилением через резистор R<sub>4</sub> управляет базой мощного транзистора Дарлингтона Q<sub>1</sub>, коэффициент передачи тока которого равен 750. Фильтр нижних частот, состоящий из элементов R<sub>4</sub> и C<sub>5</sub>, предотвращает возбуждение схемы. Для управления транзистором Q<sub>1</sub> достаточно небольшого базового тока. Конденсатор С<sub>4</sub>, включенный между коллектором и базой транзистора Q<sub>1</sub>, дополнительно улучшает устойчивость схемы.

Транзистор Q<sub>1</sub>, включенный эмиттерным повторителем, может управлять активной или пассивной нагрузкой, такой как резистор или сверхъяркий светодиод. Между эмиттером Q<sub>1</sub> и землей включен мошный 5-ваттный резистор R<sub>5</sub> сопротивлением 3.3 Ом. Напряжение на выводе 14 микросхемы IC<sub>2D</sub> управляет напряжением на резисторе R5, стабилизируя ток эмиттера транзистора Q<sub>1</sub>. Благодаря высокому усилению транзистора Q<sub>1</sub> ток в нагрузке R<sub>I</sub> фактически равен току его эмиттера. РЛ

- 1. Datasheet Texas Instruments LM324
- 2. Datasheet STMicroelectronics TIP142

# Аналог тиристора С КОНТРОЛИРУЕМЫМ ТОКОМ

Robert Buono

**FDN** 

 $\mathsf{T}_{\mathsf{M}}$ пичному тиристору требуется отпираюший ток управления, который вызывает защелкивание его структуры. После того как тиристор откроется, ток через него зависит исключительно от номиналов внешних компонентов. Способностью ограничивать ток в открытом состоянии тиристор не обладает. Ток продолжает течь, пока превышает минимальное значение, известное как ток удержания. Схема на Рисунке 1 похожа на тиристор, поскольку для перехода во включенное состояние ей также требуется отпирающий ток. Однако ток, который начинает проводить схема после отпирания, имеет постоянные и

контролируемое значение. Постоянный ток продолжает течь до тех пор. пока он может поддерживаться извне на уровне, превышающем ток удержания, и пока напряжение на схеме тиристора превышает минимально необходимое значение. Когда эти условия перестают выполняться, схема выключается. Схема на Рисунке 1 вырабатывает импульс постоянного тока для управления светодиодом, используя заряд, накопленный в конденсаторе. Схема запускается узким отрицательным импульсом. Импульс подается в базу транзистора  $Q_3$  через элементы  $R_1$  и  $D_2$ . Q<sub>3</sub> обеспечивает управление базой транзис-

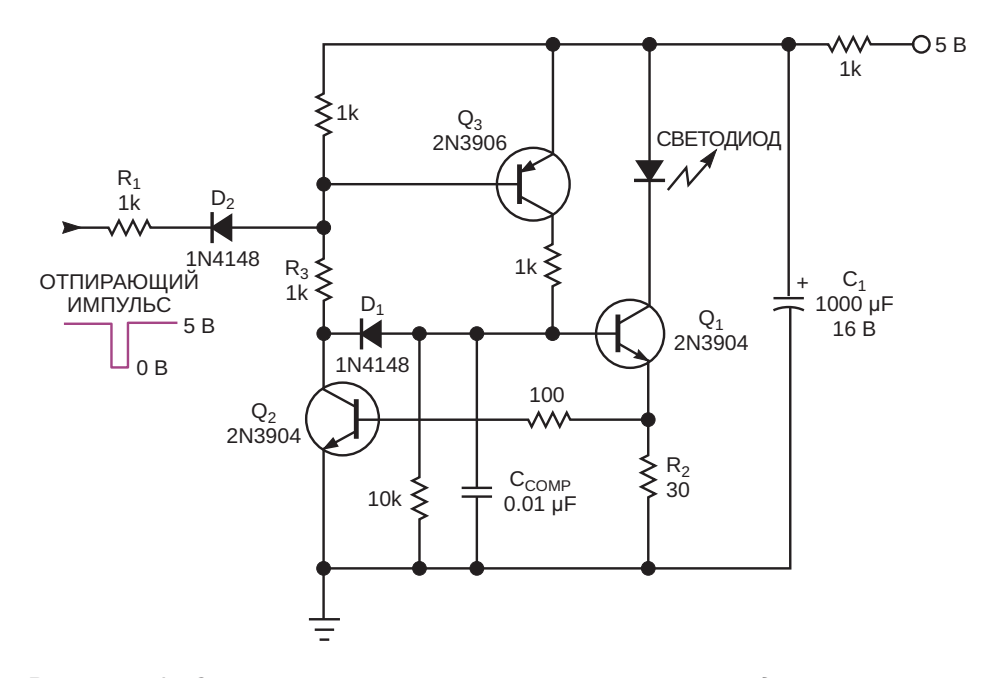

Рисунок 1. Эта схема, напоминающая тиристор, подает в нагрузку импульс постоянного тока с регулируемой длительностью и амплитудой.

тора Q<sub>1</sub>. Когда транзистор Q<sub>1</sub> включается, через светодиод и токоизмерительный резистор R<sub>2</sub> начинает течь ток.

Когда падение напряжения на резисторе R<sub>2</sub> достигает 0.6 В, токоограничивающий транзистор Q<sub>2</sub> начинает открываться и забирать базовый ток транзистора Q<sub>1</sub> через диод D<sub>1</sub>. Таким образом,  $Q_2$ , управляя базовым током Q<sub>1</sub>, поддерживает ток через резистор R<sub>2</sub> на постоянном уровне, равном приблизительно 0.6 B/R<sub>2</sub>. В то же время, поскольку в режиме постоянного тока напряжение коллектора Q<sub>2</sub> должно быть ниже базового напряжения Q<sub>1</sub> на величину падения напряжения на диоде, ток транзистора  $Q_2$  также течет через резистор R<sub>3</sub>. В результате, транзистор Q<sub>2</sub> поддерживает Q<sub>3</sub> во включенном состоянии (подавая ток в базу транзистора  $Q_1$ ) даже после окончания импульса запуска. Схема остается в режиме стабилизации тока транзистора Q<sub>1</sub> проходящего через светодиод, накопительный конденсатор  $C_1$  и резистор  $R_2$ , до тех пор, пока Q<sub>1</sub> больше не сможет обеспечивать постоянный уровень тока. Эта ситуация воз-

никает, когда напряжение на конденсаторе С<sub>1</sub> становится настолько низким, что напряжение 0.6 В поддерживаться на резисторе  $R_2$  не может. В таком случае транзистор  $Q_2$  начнет закрываться, позволяя выключаться транзистору Q<sub>3</sub>, что, в свою очередь, лишает Q<sub>1</sub> базового тока. Q<sub>1</sub> выключается, в результате чего завершается формирование проходящего через светодиод импульса постоянного тока (с плоской вершиной) с резкими фронтами нарастания и спада. Выбирая подходящие номиналы  $R_2$  и  $C_1$ , можно легко управлять длительностью и амплитудой импульса.

Подходящим применением для этой схемы является зарядка аккумулятора постоянным током. Как только схема включается, она становится источником постоянного тока для зарядки аккумулятора. Когда батарея заряжается до точки, где зарядный ток падает ниже уровня удержания, схема отключается. Обратите внимание, что схема не годится для непрерывной капельной подзарядки, которая может привести к перезаряду некоторых аккумуляторов. **РЛ** 

# Ступенчатые регуляторы мощности

#### Михаил Шустов, г. Томск

Ступенчатые регуляторы мощности содержат генератор тактовых импульсов, десятичный счётчик-дешифратор с переключаемыми выходами, бистабильный узел и выходной силовой каскад. Регуляторы позволяют ступенчато регулировать мощность, выделяемую в нагрузке, от 0 до 100% с шагом в 10%.

Для регулировки мощности нагреватель-НЫХ ЭЛЕМЕНТОВ И ИСТОЧНИКОВ ОПТИЧЕСКОГО излучения повсеместно используют широт-НО-ИМПУЛЬСНУЮ МОДУЛЯЦИЮ, ПОЗВОЛЯЮЩУЮ плавно регулировать выходную мощность в нагрузке. В то же время зачастую встречаются ситуации, когда для обеспечения воспроизводимости результатов необходимо обеспечить строго дозированную ступенчатую регулировку мощности, выделяемой, например, нагревательным элементом [1-3].

На Рисунках 1–3 показаны варианты схем. позволяющих ступенчато регулировать мощность в нагрузке от 0 до 100% с шагом в 10%.

Регулятор мощности, Рисунок 1, содержит генератор тактовых импульсов на элементе

DD1.1 микросхемы CD40106 и десятичный счётчик-дешифратор DD2 микросхемы СD4017. Как известно, при подаче на вход микросхемы счетчика тактовых импульсов сигнал «лог. 1» последовательно и закольцованно пробегает на выходах Q0-Q9. Первый из импульсов, снимаемый с выхода Q0, переключает состояние бистабильного узла, выполненного на транзисторах VT1 и VT3 2N7000. Следующий импульс, выбираемый с выходов Q1-Q9 при помощи переключателя SA1, вновь переключает состояние бистабильного узла. Это позволяет ступенчато регулировать ширину выходных импульсов от 0 до 100% с шагом в 10%. Силовой выходной каскад содержит транзистор VT2 2N7071.

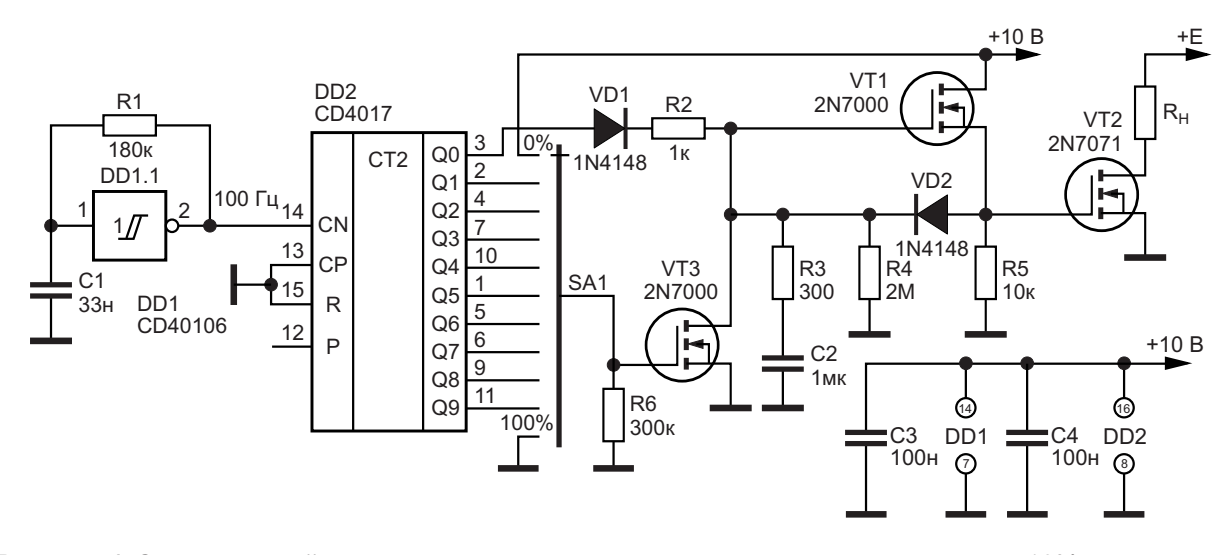

Рисунок 1. Ступенчатый регулятор с шагом переключения мощности в нагрузке 10%.

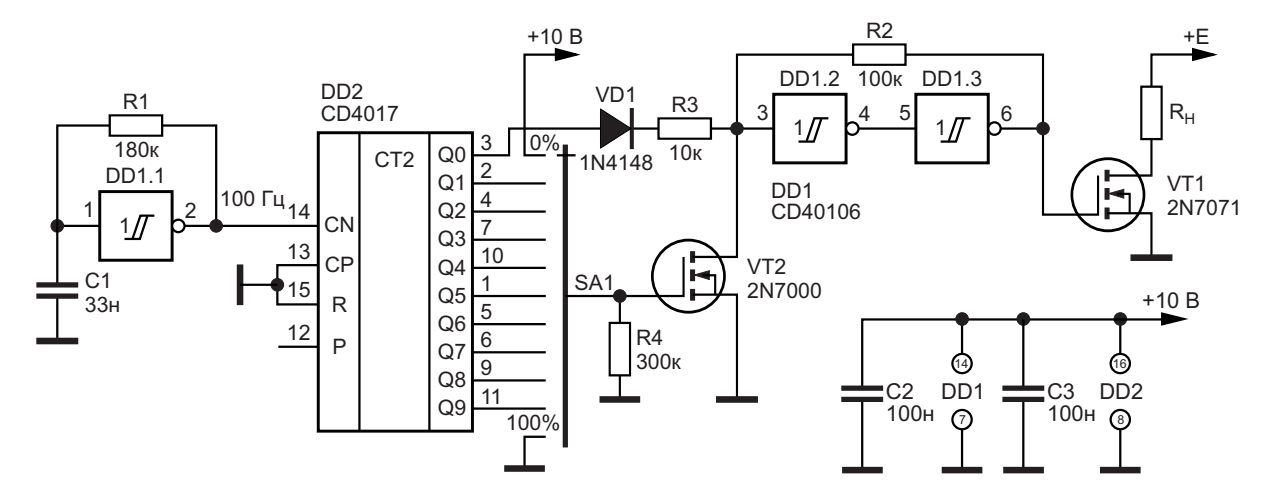

Рисунок 2. Ступенчатый регулятор мощности с использованием микросхем СD40106 и СD4017.

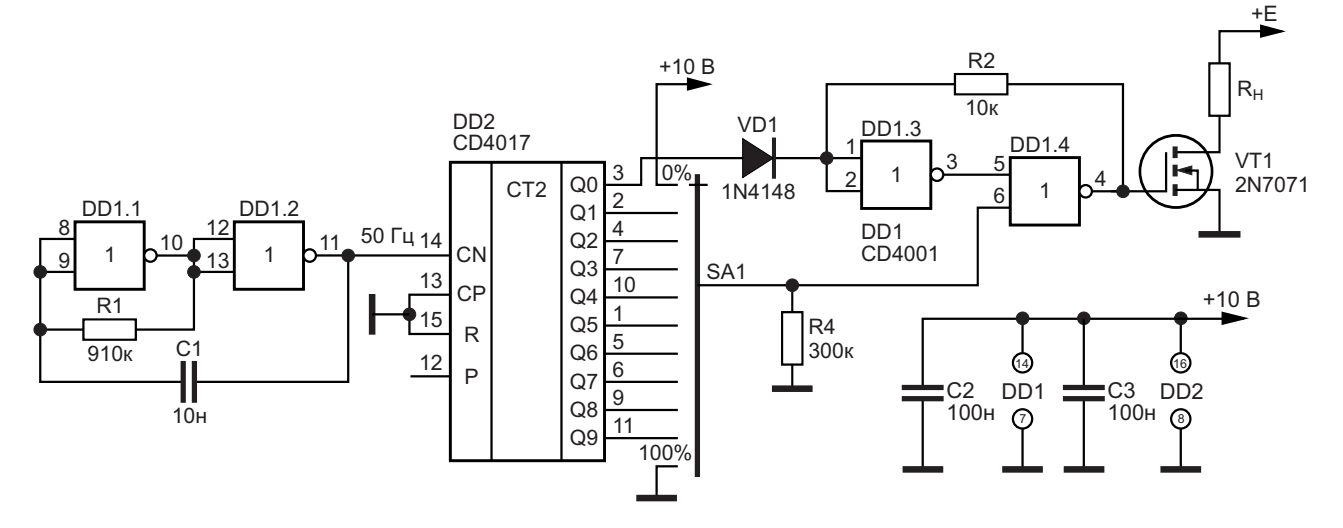

Рисунок 3. Ступенчатый регулятор мощности с использованием микросхем СD4001 и СD4017.

На Рисунке 2 показан следующий вариант устройства подобного назначения. Он отличается использованием в качестве бистабильного узла логических элементов DD1.2 и DD1.3, а также транзистора VT2.

Еще более простая схема ступенчатого регулятора мощности с использованием элементов DD1.1-DD1.4 микросхемы CD4001 показана на Рисунке 3.

В регуляторах, Рисунки 1 и 2, тактовые генераторы устройств работает на частоте 100 Гц: в регуляторе. Рисунок 3, на частоте 50 Гц. Значения этих частот не критичны при работе устройств на активную нагрузку и при желании могут быть откорректированы выбором номиналов R1C1.

Выходной силовой транзистор устройств 2N7071 может быть заменен на аналог с учетом особенностей нагрузки. Параллельно истоку-стоку этого транзистора, если это не

предусмотрено в самом транзисторе, при работе на индуктивную нагрузку следует подключить защитный диод, например, 1N4007, анодом к общему проводу. РЛ

#### Литература

- 1. Мовсум-Заде К. Ступенчатый регулятор мощности. Радио. 2005. № 12. С. 39.
- 2. Заец Н.И. Электронные самоделки. Для быта. отдыха и здоровья. М.: Солон-Пресс. 2005. 304 c.
- 3. Карнаухов Д.А. Регулятор мощности для паяльника. Радиоконструктор. 2011. № 2.  $C.20 - 21.$

- 1. Datasheet Texas Instruments CD4001B
- 2. Datasheet Texas Instruments CD4017
- 3. Datasheet Texas Instruments CD40106B
- 4. Datasheet Microchip 2N7000
- 5. Datasheet Siliconix 2N7071

## Автоколебательный Н-мост зажигает белый светодиод от одного элемента питания

Luca Bruno

**EDN** 

Заменив подтягивающие коллекторные резисторы классического автоколебательного транзисторного мультивибратора биполярными p-n-p транзисторами, можно построить автоколебательный Н-мост (Рисунок 1). Поскольку эта схема может генерировать колебания при напряжении питания всего 0.6 В, ее можно использовать в различных низковольтных и маломощных двухтактных приложениях. Можно, например, управлять диодно-конденсаторным зарядовым насосом для получения отрицательного напряжения в системах с батарейным пита-

нием. В данной статье показано, как использовать схему для зажигания белого светодиода от одного элемента питания без дросселя.

Транзисторы  $Q_1$ ,  $Q_2$ ,  $Q_3$  и  $Q_4$  образуют Н-мост, который выполняет функцию простого преобразователя с зарядовым насосом, требуя для этого лишь два небольших недорогих керамических конденсатора  $C_3$  и  $C_4$ . Когда транзисторы Q<sub>2</sub> и Q<sub>4</sub> открыты, конденсаторы С<sub>3</sub> и С<sub>4</sub> заряжаются до напряжения батареи через смещенные в прямом направлении диоды Шоттки D<sub>1</sub> и D<sub>2</sub>. Когда открыты транзисторы  $Q_1$  и  $Q_3$ , они разряжают конденсаторы

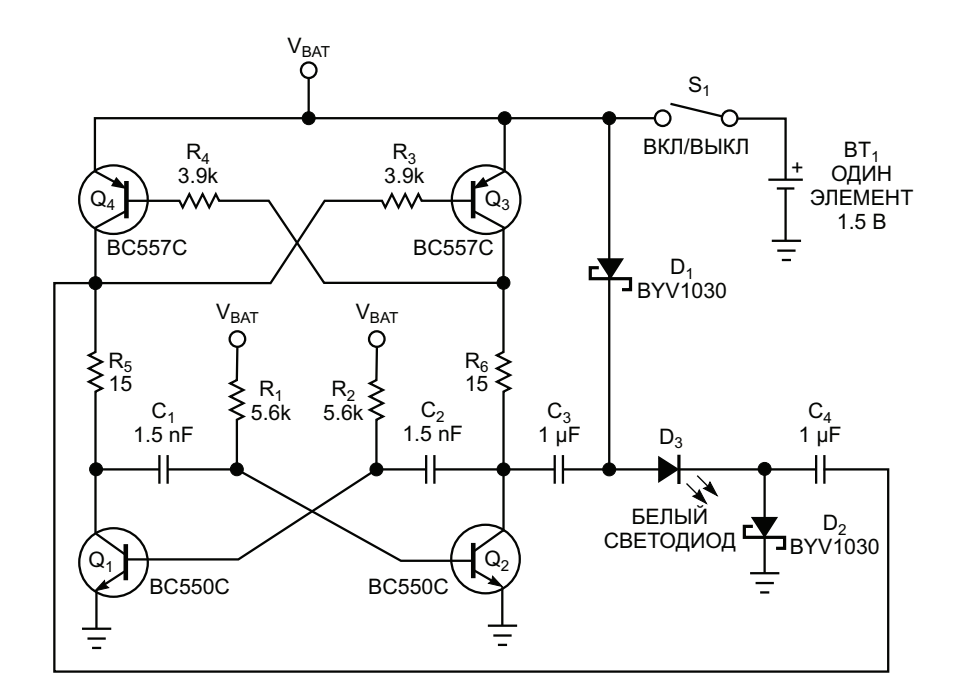

**Рисунок 1.** Частоту генерации задают резисторы  $R_1, R_2$ и конденсаторы  $C_1, C_2$ .

через резисторы R<sub>5</sub> и R<sub>6</sub> и светодиод. Поскольку этот процесс повторяется с высокой частотой, светодиод кажется горящим постоянно.

Схема переключается с частотой, определяемой постоянными времени R<sub>1</sub>C<sub>1</sub> и R<sub>2</sub>C<sub>2</sub>. Во время разряда напряжение на резисторах R<sub>5</sub> и R<sub>6</sub> и на светодиоде остается примерно постоянным благодаря высокой частоте переключения. Измеренное значение при номинальном напряжении батареи 1.5 В составляет 3.8 В - этого достаточно для питания белого светодиода с прямым напряжением от 3 до 3.5 В. Резисторы  $R_5$  и  $R_6$  устанавливают пиковый ток светодиода и ограничивают возможные выбросы тока, которые могут создаваться двухтактным выходным каскадом.

Выбор частоты автоколебательного генератора предполагает компромисс между временем, необходимым для зарядки конденсаторов С<sub>3</sub> и С<sub>4</sub>, и необходимостью уменьшить их разряд. Чтобы найти оптимальную частоту при заданном значении емкости конденсаторов С<sub>3</sub> и С<sub>4</sub>, нужно экспериментировать. При

использовании компонентов с номиналами. показанными на Рисунке 1, частота и коэффициент заполнения примерно равны 66 кГц и 50%, соответственно, а ток светодиода имеет форму прямоугольных импульсов с пиковым значением 20 мА и средним значением 10 мА. По мере снижения напряжения батареи светодиод постепенно тускнеет и гаснет, когда напряжение батареи падает ниже 0.9 В. Для повышения КПД следует использовать малосигнальные транзисторы с большим коэффициентом передачи тока и низким напряжением насышения коллекторэмиттер. Обратите внимание, что схема может управлять светодиодами любых типов; чтобы установить требуемый ток светодиода нужно будет увеличить сопротивления токоограничивающих резисторов R<sub>6</sub> и R<sub>5</sub>. РЛ

- 1. Datasheet Fairchild BC550
- 2. Datasheet Fairchild BC557
- 3. Datasheet NXP BYV10

## **Регулятор** отрицательного напряжения упрощает контроль нагрузки, подключенной к шине питания

David Mccracken

Для контроля нагрузки, привязанной к земле, можно использовать относительно низковольтные компоненты. Например, обнаружить указывающее на перегрузку по току повышение напряжения на токоизмерительном резисторе, включенном между нагрузкой и землей, может почти любой низковольтный операционный усилитель с rail-to-rail входом. Чтобы сделать то же самое со стороны шины питания, обычно выбирают дифференциальный усилитель, способный выдерживать высокое синфазное напряжение. Этот подход ограничивает выбор компонентов для входного усилителя и ставит вопрос о том, как реагировать на перегрузку по току. При наступлении события в цепи питания дифференциальный усилитель выдает сигнал низкого уровня относительно земли, но предотвратить перегрузку по току на стороне питающей шины, возникающую в результате короткого замыкания на землю, можно только отключив питание. По сути, дифференциальный усилитель привязывает к земле сигнал, снимаемый со стороны шины питания, отклик на которой затем необходимо привязать обратно к высокому уровню.

Более простой подход для любой схемы защиты от токовой перегрузки на стороне шины питания заключается в привязке к этой

шине всей схемы. Такие схемы обычно потребляют мало энергии, которую легко может обеспечить небольшой трехвыводной линейный регулятор напряжения. Однако этот подход требует необычной конфигурации с использованием регулятора отрицательного напряжения, вывод земли которого подключается к шине питания, а вход - к земле системы. Других соединений с землей системы нет. Все «земляные» точки схемы защиты от перегрузки по току подключаются к выходу регулятора.

На Рисунке 1 показаны схема управления двухфазным шаговым двигателем (ШД), быстродействующий самовосстанавливающийся автоматический выключатель двигателя с питанием 24 В и источник питания 12 В для автоматического выключателя, привязанный к напряжению 24 В. Выключатель воспринимает шину питания двигателя 24 В как 12 В относительно местной земли, создаваемой выходом регулятора. Как и для всех линейных регуляторов отрицательного напряжения, для этой схемы требуется танталовый конденсатор емкостью 6.8 мкФ.

Измерение тока двух фаз обеспечивается одноваттными резисторами R<sub>10</sub> и R<sub>12</sub> сопротивлением 0.33 Ом. Ток из шины питания проходит через токоизмерительный резистор и

**FDN** 

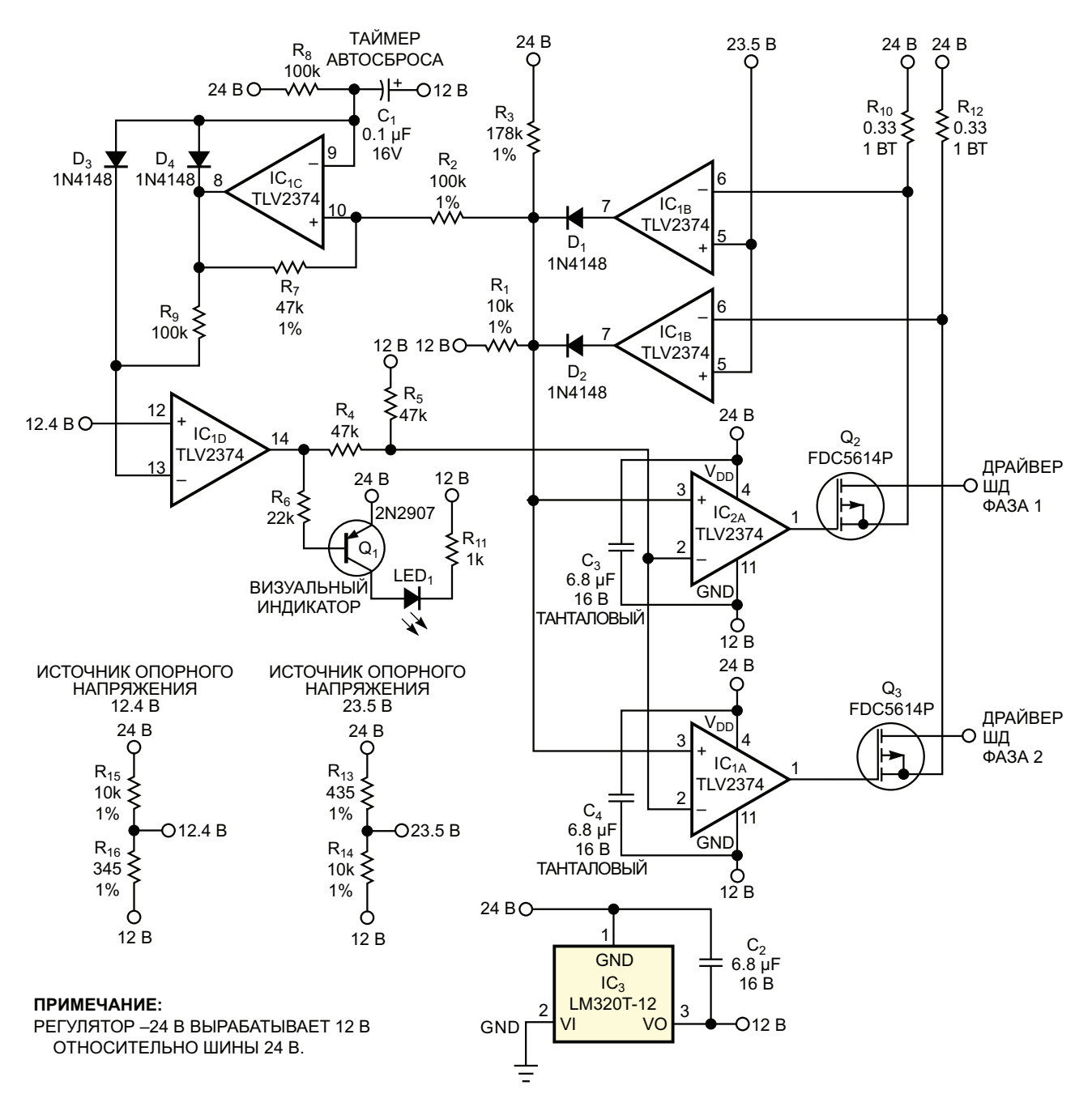

*Рисунок 1. Токоизмерительные резисторы отключают оба MOSFET, когда ток через них превышает установленный порог.*

p-канальный MOSFET на вход верхнего чает транзисторы, автоматически устраняя плеча H-моста (не показан), управляющего одной обмоткой двигателя. Ток в любой фазе может вызвать увеличение напряжения на токоизмерительном резисторе до 0.5 В, что 1. приведет к срабатыванию выключателя. Схема реагирует выключением обоих MOSFET. Затем она ждет 20 мс и снова вклю-

кратковременные короткие замыкания. РЛ

- [Datasheet Texas Instruments LM320](https://www.rlocman.ru/datasheet/data.html?di=297745&/LM320-N)
- 2. [Datasheet Texas Instruments TLV2374](https://www.rlocman.ru/datasheet/data.html?di=331245&/TLV2374)
- 3. [Datasheet CDIL](https://www.rlocman.ru/datasheet/data.html?di=84561&/2N2907) 2N2907
- 4. [Datasheet Fairchild FDC5614P](https://www.rlocman.ru/datasheet/data.html?di=88328&/FDC5614P)

# Источник питания с регулировкой напряжения **от 0 до 5 В**

**Kevin Vasconcelos** 

Микросхемы линейных стабилизаторов широко используются в регулируемых источниках питания. Выходное напряжение источников, основанных на стабилизаторах распространенных типов, таких как 317, можно регулировать до 1.25 В. При низких выходных напряжениях потери мощности в этих стабилизаторах могут создавать проблемы. Например, если требуется получить ток нагрузки 1.5 А при выходном напряжении 1.25 В и входном напряжении 8 В, мощность, рассеиваемая регулятором, превысит 10 Вт. На Рисунке 1 показан DC/DC преобразователь, который в этом приложении функционально заменяет линейный стабилизатор. Преобразователь не только устраняет проблемы, связанные с потерями мошности, но и позволяет

регулировать выходное напряжение до 25 мВ. обеспечивая при этом выходной ток 1.5 А.

В схеме на Рисунке 1 используется базовая топология понижающего преобразователя, за одним исключением: управляющее напряжение подается через резистор R4 в суммирующий узел обратной связи на выводе 1 микросхемы импульсного стабилизатора LT1076, позволяя регулировать выходное напряжение от 0 В до примерно 6 В. Этот диапазон включает напряжения питания логики 3.3 В и 5 В, а также батарейные блоки, содержащие от одного до четырех элементов типоразмера D.

Поскольку на резистор R4 подается выходное напряжение буфера U1, регулируемое от 0 В до 5 В, ток через R2 должен увеличиваться или уменьшаться, чтобы позволять конту-

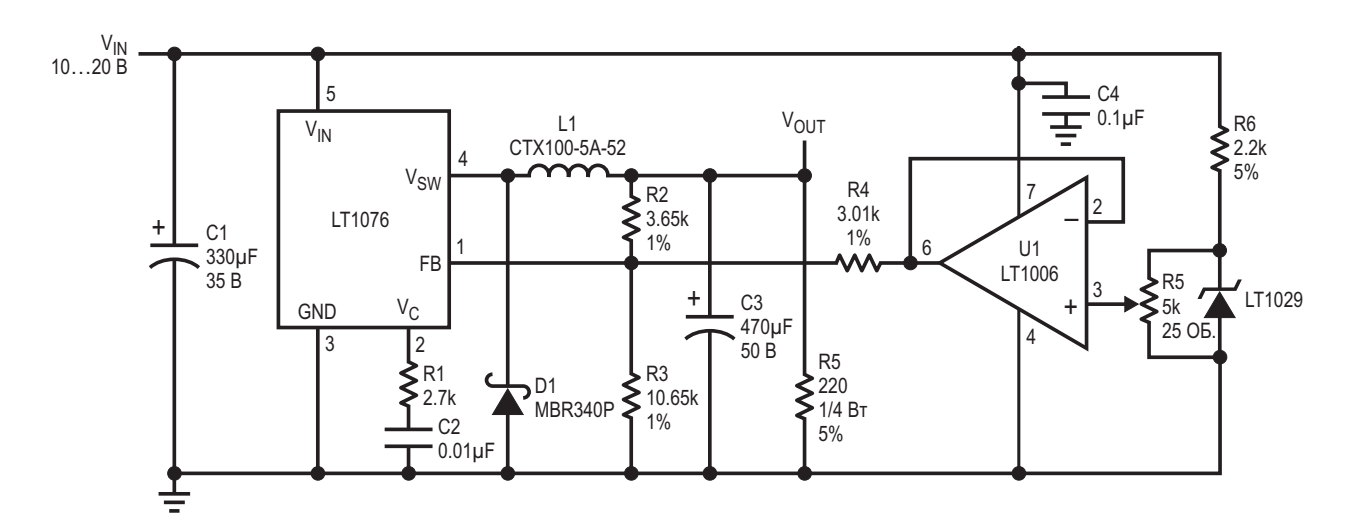

Рисунок 1. Регулируемый источник питания 5 В на микросхеме LT1074/LT1076

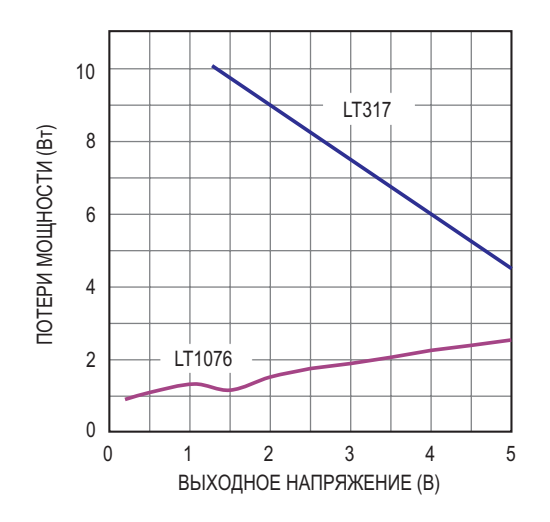

*Рисунок 2. Сравнение потерь мощности в линейном регуляторе и схеме на Рисунке 1.*

ру обратной связи поддерживать напряжение в точке суммирования на уровне 2.21 В. За счет этого выходное напряжение преобразователя изменяется в диапазоне от 0 В до 6 В.

На Рисунке 2 показано сравнение потерь мощности в линейном регуляторе и схеме на Рисунке 1. В обоих случаях ток нагрузки составляет 1.5 А, хотя в этом приложении LT1076 может гарантированно обеспечить выходной ток 1.75 А, а в типичном приложении – до 2 А. Если требуется больший ток, микросхему LT1076 можно заменить на LT1074. Эта замена позволит увеличить выходной ток до 5 А, но за счет увеличения размеров диода и дросселя (D1, L1). Для выходного тока 5 А рекомендуются диод MBR735 и дроссель CTX50-2-52. **РЛ**

- 1. [Datasheet Analog Devices LT1006](https://www.rlocman.ru/datasheet/data.html?di=527297&/LT1006)
- 2. [Datasheet Analog Devices LT1029](https://www.rlocman.ru/datasheet/data.html?di=518103&/LT1029)
- 3. [Datasheet Analog Devices LT1076](https://www.rlocman.ru/datasheet/data.html?di=522491&/LT1076)
- [Datasheet onsemi MBR340P](https://www.rlocman.ru/datasheet/data.html?di=658041&/MBRS340P)
- 5. [Datasheet Eaton CTX100](https://www.rlocman.ru/datasheet/data.html?di=658021&/CTX100)

### Способ установки выходных напряжений в преобразователях с несколькими выходами

**Robert Bell** 

**FDN** 

При проектировании трансформатора для любого преобразователя энергии приходится идти на несколько компромиссов. Нужно найти компромисс между размерами сердечника и числом витков первичной обмотки и плотностью магнитного потока. Другим компромиссом является количество витков и соответствующие потери, обусловленные сопротивлением обмотки. Решив эти вопросы. вы обычно приходите к хорошему компромиссу - выбору числа витков первичной и

вторичной обмоток. Однако если преобразователь имеет более одного выхода, вы сталкиваетесь с новым набором компромиссов. У преобразователей большой мощности с низким выходным напряжением число витков вторичной обмотки часто бывает очень небольшим. В прямоходовом преобразователе вторичная обмотка 3.3 В обычно имеет один виток. Такая одновитковая конфигурация идеальна для снижения сопротивления обмотки и связанных с этим потерь мощности.

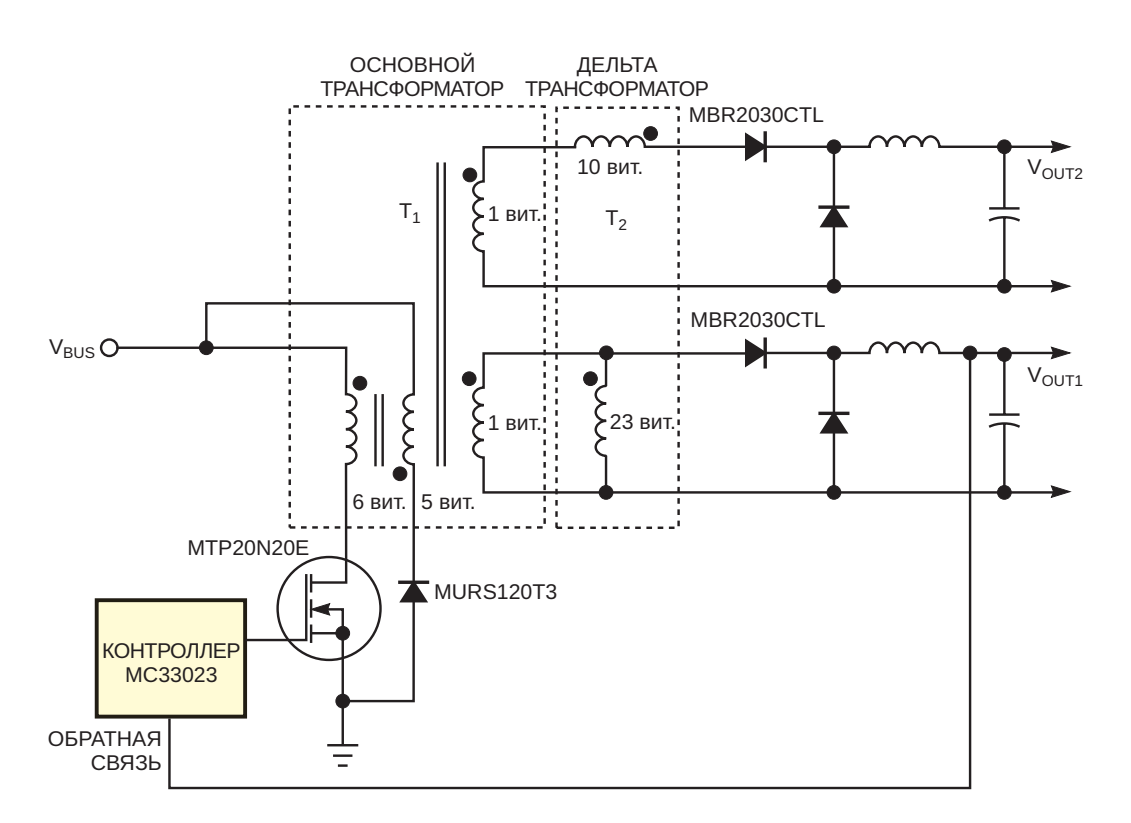

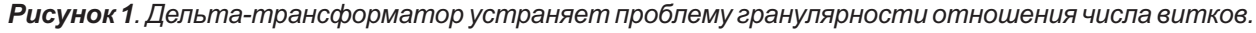

Для рассматриваемой конструкции среднее выходное напряжение составляет 3.3 В на виток. Это значит, что если нужен еще один выход преобразователя, его напряжение будет кратно 3.3 В. Для преобразователей энергии с несколькими выходами соотношения между выходными напряжениями часто не являются целыми числами (проблема, известная как «гранулярность витков»). В рассматриваемом примере, если напряжение основного выхода равно 3.3 В, а требуемое напряжение вспомогательного выхода равно 5 В. два витка вторичной обмотки дают 6.6 В. то есть, ошибка составляет 32%. Линейный регулятор может снизить напряжение 6.6 до 5 В, но ценой потери энергии. На Рисунке 1 показан подход к решению проблемы гранулярности, если к стабилизации не предъявляется особо жестких требований (от 5 до 15%).

Т<sub>1</sub> – это обычный прямоходовой трансформатор. Каждая вторичная обмотка имеет по одному витку. Контур обратной связи стабилизирует напряжение основного выхода V<sub>OUT1</sub> на уровне 3.3 В. Цель состоит в том, чтобы напряжение V<sub>OUT2</sub> на вспомогательном выходе равнялось 5.5 В. Однако при единственном витке вторичной обмотки напряжение на этом выходе также будет равно 3.3 В. Следовательно, нужен простой способ увеличения этого напряжения. Для этого к вторичным обмоткам можно добавить еще один трансформатор Т, называемый дельта-трансформатором (Рисунок 1). Первичная обмотка дельта-трансформатора параллельна обмотке V<sub>OUT1</sub>, а вторичная включена последовательно с обмоткой V<sub>OUT2</sub>. Такое подключение добавляет долю основного выходного напряжения V<sub>OUT1</sub> к напряжению вспомогательного выхода V<sub>ОUТ2</sub>. (Величина этой доли определяется соотношением витков). Предположим, что в приведенном выше примере основной трансформатор работает с коэффициентом заполнения 50%, и что прямое падение напряжения на выпрямителях составляет 0.6 В. Тогда выражение, связывающее V<sub>OUT1</sub> и напряжение вторичной обмотки трансформатора V<sub>T1</sub> во включенном состоянии, будет выглядеть следующим образом:

 $3.3 = (V_{T1} - 0.6)(0.5) - (0.6)(0.5)$ .

Таким образом,  $V_{T1} = 7.8 B$ .

Теперь нужно найти желаемое общее напряжение  $V_{T2}$  ведомого выхода  $V_{OUT2}$ , используя аналогичное соотношение:

 $5 = (V_{T2} - 0.6)(0.5) - (0.6)(0.5)$ .

Откуда  $V_{T2}$  = 11.2 В.  $V_{T2}$  – это сумма напряжения вторичной обмотки основного трансформатора и напряжения вторичной обмотки дельта-трансформатора. Желаемое вторичное напряжение дельта-трансформатора составляет  $11.2 - 7.8 = 3.4$  В. Поскольку напряжение первичной обмотки дельтатрансформатора также равно 7.8 В, отношение витков дельта-трансформа-тора должно быть  $7.8/3.4 = 2.3$ . В данном примере для дельта-трансформатора можно использовать 10 и 23 витка. Вторичная обмотка основного трансформатора выдает ток только во время его включенного состояния, и на активном сопротивлении вторичной обмотки падает некоторое напряжение. Следовательно, произведение напряжения на время для вторичной обмотки основного трансформатора не равно в точности нулю, что является необходимым условием для сброса энергии первичной обмотки дельта-трансформатора. Таким образом. первичную обмотку дельта-трансформатора следует сделать резистивной, чтобы добавить небольшое прямое падение напряжения, или использовать сердечник с небольшим зазором. Этот подход можно использовать во всех понижающих регуляторах для точной настройки напряжения вспомогательного выхода. РП

- 1. Datasheet onsemi MC33023
- 2. Datasheet onsemi MBR2030CTL
- 3. Datasheet onsemi MURS120T3

# Прецизионный ПНЧ с током потребления 90 мкА

Jim Williams

На Рисунке 1 показан микромощный преобразователь напряжение-частота (ПНЧ). В диапазоне входных напряжений от 0 В до 5 В выходная частота изменяется от 0 кГц до 10 кГц с линейностью 0.05%. Дрейф усиления равен 80 ppm/°С. Максимальный потребляемый ток составляет всего 90 мкА, что почти в 30 раз меньше, чем у доступных в настоящее время ПНЧ. Чтобы понять работу схемы, предположим, что напряжение на неинвертирующем входе усилителя С1 немного ниже. чем на инвертирующем входе (выходное напряжение усилителя С2 низкое). Подача

входного напряжения вызывает линейное нарастание напряжения на неинвертирующем входе С1 (осциллограмма А, Рисунок 2). Уровень напряжения на выходе усилителя С1 в это время низкий, а на выходе КМОП инвертора, соответственно, высокий. Это позволяет току течь из эмиттера транзистора Q1 через вывод питания инвертора в конденсатор емкостью 100 пФ. Конденсатор емкостью 2.2 мкФ шунитрует высокие частоты, поддерживая низкий импеданс на эмиттере транзистора Q1. Включенный диодом транзистор Q6 обеспечивает путь к земле. Конденсатор

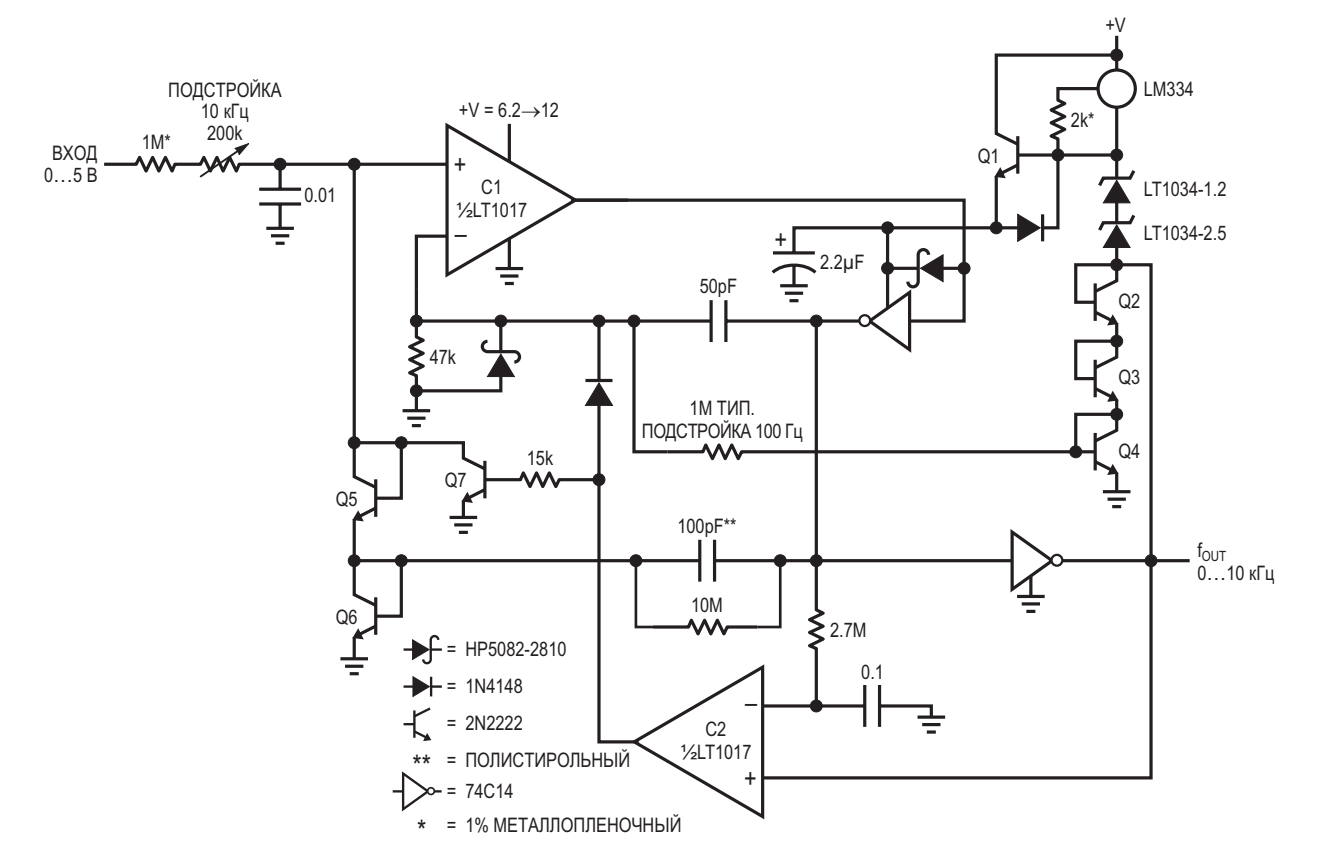

Рисунок 1. Потребляя ток всего 90 мкА, ПНЧ достигает линейности 0.05%.

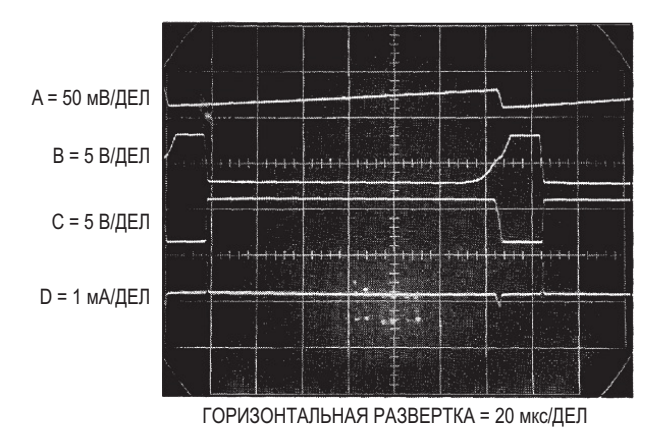

Рисунок 2. Формы сигналов в схеме микромошного ПНЧ.

100 пФ заряжается до напряжения, которое зависит от потенциала эмиттера Q1 и падения напряжения на Q6. Когда уровень пилообразного напряжения на неинвертирующем входе С1 станет достаточно высоким, выход С1 переключается в высокое состояние (осциллограмма В), а выход инвертора - в низкое (осциллограмма С). Ограничительный диод Шоттки защищает КМОП инвертор от перегрузки по входу. Это позволяет току вытекать из конденсатора, подключенного к неинвертирующему входу, через транзистор Q5 и конденсатор 100 пФ (осциллограмма D). Этот отбор тока сбрасывает пилообразное напряжение на неинвертирующем входе С1 до потенциала, немного более низкого, чем уровень земли, вследствие чего уровень сигнала на выходе усилителя С1 становиться низким. Конденсатор 50 пФ обеспечивает положительную обратную связь по переменному току, гарантируя, что выходное напряжение С1 будет оставаться положительным достаточно долго, чтобы конденсатор 100 пФ успел полностью разрядиться. Диод Шоттки защищает вход С1 от чрезмерного отрицательного синфазного напряжения. Когда обратная связь через конденсатор 50 пФ ослабевает, на выходе С1 вновь устанавливается низкий уровень, и весь цикл повторяется. Частота колебаний напрямую зависит от тока, создаваемого входным напряжением.

Напряжение эмиттера Q1 должно тщательно контролироваться. Транзисторы Q3 и Q4 предназначены для термокомпенсации напряжений база-эмиттер транзисторов Q5 и Q6, а Q2 - для термокомпенсации транзистора Q1. Микросхема источника тока LM334

обеспечивает стек из двух источников опорного напряжения LT1034 током 35 мкА. Токовое управление гарантирует превосходную нечувствительность к изменению напряжения питания (менее 40 ppm/B), а также улучшает температурный коэффициент схемы. Это достигается за счет использования температурного коэффициента LM334 0.3%/°С для небольшой температурной модуляции падения напряжения на тройке транзисторов Q2-Q4. Знак и величина этой коррекции прямо противоположны знаку и величине температурного коэффициента емкости полистирольного конденсатора 100 пФ (-120 ppm/°С). что улучшает общую стабильность схемы.

Эмиттерный повторитель Q1 эффективно заряжает конденсатор 100 пФ. Как базовый, так и коллекторный токи проходят в конденсатор. КМОП инвертор обеспечивает двухпозиционное переключение опорного сигнала, не внося больших потерь ни по цепи сигнала, ни по цепи управления. Конденсатор 100 пФ потребляет только небольшие переходные токи во время циклов заряда и разряда. Цепь положительной обратной связи, образованная элементами 50 пФ и 47 кОм, потребляет незначительно малые коммутационные токи. Приведенный на Рисунке 3 график зависимости потребляемого тока от рабочей частоты подтверждает низкое энергопотребление конструкции. При нулевой частоте вклад в потребляемый ток вносится только собственным током микросхемы LT1017 и током смещения эталонного стека 35 мкА. Других путей потерь нет. Как видно из графи-

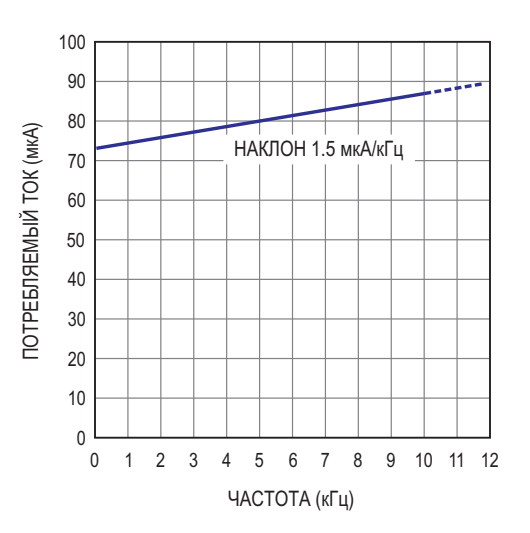

Рисунок 3. Зависимость потребляемого тока от выходной частоты ПНЧ.

ка, по мере увеличения частоты циклы заряда/разряда конденсатора 100 пФ увеличивают ток на 1.5 мкА/кГц.

Запуск схемы или ее перегрузка по входу могут привести к зашелкиванию цепи обратной связи по переменному току. Если это происходит, выходной уровень усилителя С1 становится высоким. Это изменение отражается на выходе инвертора и обнаруживается усилителем С2 с задержкой, определяемой элементами 2.7 МОм и 0.1 мкФ, после чего напряжение на его выходе также становится высоким. В результате на инвертирующем входе С1 напряжение повышается, а неинвертирующий вход соединяется с землей через транзистор Q7, и нормальная работа схемы восстанавливается.

Поскольку зарядовый насос напрямую подключен к выходу С1, схема имеет очень малое время отклика. При быстром скачке входного напряжения выходная частота устанавливается в течение одного цикла. Для калибровки этой схемы следует подать на нее 50 мВ и подобрать на входе такое сопротивление, чтобы выходная частота равнялась 100 Гц. Затем, подав на схему 5 В, нужно установить входным потенциометром частоту 10 кГц. РЛ

- 1. Datasheet Texas Instruments LM334
- 2. Datasheet Analog Devices LT1017
- 3. Datasheet Analog Devices LT1034
- 4. Datasheet Fairchild MM74C14
- 5. Datasheet Avago Technologies 5082-2810

# Передача данных о температуре и влажности по одной цифровой линии

*Shyam Tiwari*

*EDN*

AD590 и датчика влажности HS1101, можно тивибраторе для управления длительностью сформировать один сигнал уровня TTL, импульса используются постоянный резистор содержащий информацию от обоих датчиков 1 МОм и емкостной выход датчика HS1101 (Рисунок 1). В этой схеме используется жду- (172 пФ при относительной влажности 0% и щий мультивибратор 74HC123 (IC<sub>1</sub>), на кото- 222 пФ при относительной влажности 100%). ром построен релаксационный генератор. Объединение двух ждущих мультивибра-Источник тока AD590 (IC<sub>2</sub>) с температурным торов позволяет создать релаксационный<br>коэффициентом 1 мкА/К и конденсатор постокоэффициентом 1 мкА/К и конденсатор посто-пенератор, формирующий сигнал от обоих<br>янной емкости 1 нФ (C<sub>1</sub>) управляют длитель-патчиков на одной линии Ширина импульсов янной емкости 1 нФ (C<sub>1</sub>) управляют длитель- датчиков на одной линии. Ширина импульсов<br>ностью импульса первого мультивибратора — высокого и низкого уровней несет информа-**О**бъединив отклики датчика температуры

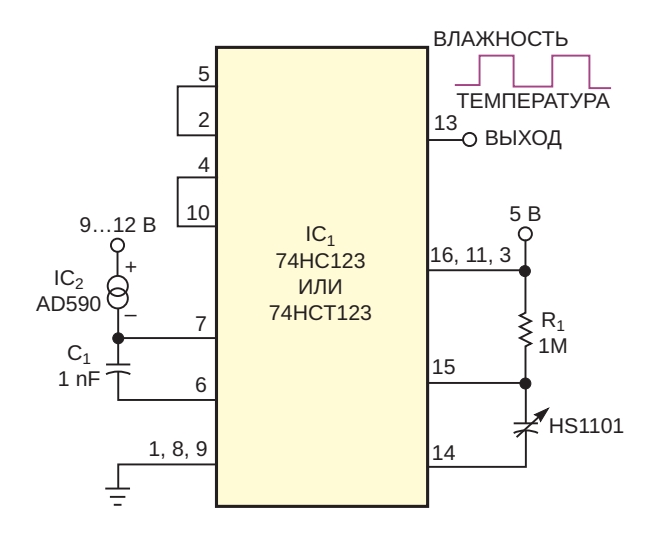

*Рисунок 1. Микросхема ждущего мультивибратора обеспечивает передачу информации о температуре и влажности по одной линии.*

микросхемы 74HC123. В другом ждущем муль-

высокого и низкого уровней несет информацию, связанную с сигналами датчиков. Цепь на микросхеме AD590 уменьшает длительность импульса при повышении температуры из-за увеличения выходного тока. Цепь HS1101 увеличивает ширину импульса при повышении уровня влажности.

Схема на Рисунке 1 демонстрирует простой способ передачи сигналов аналоговых датчиков цифровыми, а не аналоговыми средствами. Этот метод устраняет шум при передаче сигнала на большие расстояния. Если нужна гальваническая изоляция, скажем, 1500 В, на выходе можно добавить оптоизолятор. **РЛ**

- 1. [Datasheet Analog Devices AD590JF](https://www.rlocman.ru/datasheet/data.html?di=276835&/AD590JF)
- 2. [Datasheet Texas Instruments CD74HC123](https://www.rlocman.ru/datasheet/data.html?di=287779&/CD74HC123)
- 3. [Datasheet TE Connectivity HS1101LF](https://www.rlocman.ru/datasheet/data.html?di=603741&/HS1101LF)

### **приглашаем к сотрудничеству!**

или вы являетесь носителем передовых знаний в других областях электроники и готовы их популяризировать -

микроконтроллеры автоматизация силовая электроника светотехника САПР измерения

### Если вам небезразличны темы:

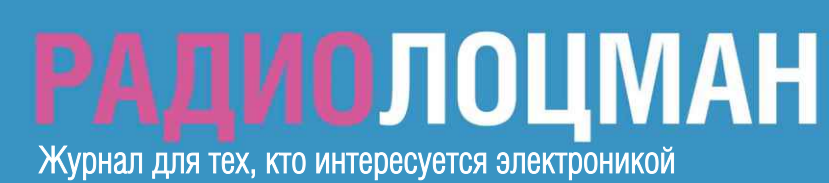